UNIVERSITÉ DE MONTRÉAL

# **OPÉRATIONNALISATION DE L'ANALYSE DU CYCLE DE VIE POUR LE DÉVELOPPEMENT DE NOUVEAUX PRODUITS**

VICTOR POUDELET DÉPARTEMENT DE GÉNIE CHIMIQUE ÉCOLE POLYTECHNIQUE DE MONTRÉAL

## MÉMOIRE PRESENTÉ EN VUE DE L'OBTENTION DU DIPLÔME DE MAÎTRISE ÈS SCIENCES APPLIQUÉES (GÉNIE CHIMIQUE) JUIN 2011

© Victor Poudelet, 2011.

### UNIVERSITÉ DE MONTRÉAL

### ÉCOLE POLYTECHNIQUE DE MONTRÉAL

Ce mémoire intitulé:

## OPÉRATIONNALISATION DE L'ANALYSE DU CYCLE DE VIE POUR LE DÉVELOPPEMENT DE NOUVEAUX PRODUITS

Présenté par : POUDELET Victor

en vue de l'obtention du diplôme de : Maîtrise ès Sciences Appliquées

a été dûment accepté par le jury d'examen constitué de :

- M. STUART Paul, Ph. D., président
- M. SAMSON Réjean, Ph. D., membre et directeur de recherche
- M. MARGNI Manuele, D.Sc., membre et codirecteur de recherche
- M.PELLERIN Robert, Ph. D., membre et codirecteur de recherche
- M.MASCLE Christian, Doctorat ès Sciences, membre

## **DÉDICACE**

À mes parents, à ma famille.

*« Ce qui est simple est toujours faux. Ce qui ne l'est pas est inutilisable. »* 

Paul Valéry *–* tiré de «Mauvaises pensées et autres »

### **REMERCIEMENTS**

J'aimerais remercier mon Directeur de recherche, le Pr Réjean Samson, mes codirecteurs, Manuele Margni et Robert Pellerin, ainsi que Julie-Anne Chayer de m'avoir confié ce sujet de recherche. Leur soutien, leurs conseils et surtout leur disponibilité m'ont permis de mener à bien ce projet. Merci à mon partenaire industriel pour sa confiance et sa participation active dans mon travail. J'aimerais également remercier tous les autres membres du CIRAIG, et plus particulièrement Dr Valérie Bécaert, Sandra Estrela et Stéphanie Oscarson pour leur énergie, leur joie de vivre contagieuse et leurs conseils avisés.

J'aimerais remercier tous les étudiants du CIRAIG avec qui j'ai partagé de très bons moments de joie durant ces dernières années; une mention spéciale pour mes collègues du B-657 qui ont su prendre avec humour mes remarques pas toujours très pertinentes.

Merci à ma famille pour son soutien, malgré la distance qui nous sépare. Merci à mes colocataires et à mes amis, d'ici ou d'ailleurs, pour leurs encouragements dans les moments difficiles.

Enfin, je tiens à remercier les partenaires de la Chaire Internationale en Analyse du Cycle de Vie pour leur soutien financier : Arcelor-Mittal, Bell Canada, Cascades, Eco Entreprises Québec, Recyc-Québec, Groupe EDF/GDF-SUEZ, Hydro-Québec, Johnson & Johnson, Le Mouvement des Caisses Desjardins, Rio Tinto Alcan, RONA, SAQ, Total et Veolia Environnement.

## **RÉSUMÉ**

Ce projet porte sur l'opérationnalisation de l'ACV dans le but d'intégrer des critères environnementaux dans la prise de décision des concepteurs de produits lors des phases préliminaires de conception. Ce mémoire détaille les différentes étapes parcourues pour intégrer ces critères au sein du processus de décision d'une entreprise développant des produits d'hygiène féminine. Cette intégration a été possible grâce au développement d'un outil d'aide à la décision établi à l'aide d'une approche de réingénierie.

La prise en compte de critères environnementaux lors des phases préliminaires de conception est primordiale. En effet, les décisions prises lors de ces phases influencent la majorité des impacts environnementaux d'un produit. Parmi les méthodes d'évaluation environnementale disponibles dans la littérature, l'ACV apparaît comme la plus rigoureuse. Fondée sur une approche holistique, elle permet de quantifier différents impacts potentiels générés sur l'ensemble du cycle de vie d'un produit. Cependant la complexité de l'ACV limite son intégration et son utilisation lors des phases préliminaires de conception. C'est pourquoi elle intervient le plus souvent à la fin du processus de développement de produits. À ce stade, les données disponibles pour l'étude sont de bonne qualité, mais les possibilités d'amélioration du produit sont minimales. Pour remédier à ce problème l'ACV doit être intégrée au sein d'un outil développé en fonction des différents paramètres intervenant dans le processus de décision concerné.

L'hypothèse de recherche sur laquelle se base ce projet est : *l'éco-conception de nouveaux produits est facilitée par un outil d'aide à la décision qui intègre l'expertise de l'ACV et qui est adapté au processus de développement de produits de l'entreprise concernée.* Pour y répondre, deux objectifs ont été établis : 1) réaliser un diagnostic du processus de décision existant et 2) développer un outil d'aide à la décision adapté.

Le diagnostic est effectué dans le but de comprendre le processus de décision existant, afin d'en identifier les améliorations possibles. Pour encadrer ce diagnostic, une méthodologie de réingénierie a été établie. Chaque étape de cette méthodologie est bien définie afin d'assurer sa réalisation. Durant ce diagnostic, les différentes activités, rôles et responsabilités de chacun des acteurs du processus sont détaillés dans le but d'identifier les opportunités d'intégration de critères environnementaux. De plus, le diagnostic a permis de déterminer les caractéristiques du nouveau processus ainsi que celles de l'outil d'aide à la décision nécessaire.

À partir de ces éléments, l'outil a été développé. Son développement s'est effectué en trois étapes : la modélisation du fonctionnement, la construction de la base de données et le développement de l'interface utilisateur. Ainsi, l'outil permet de comparer plusieurs choix de conception (au niveau composant ou au niveau produit) selon des indicateurs de coûts et des indicateurs environnementaux, fondés sur une ACV. Pour faciliter l'évaluation environnementale seules les phases les plus contributrices du cycle de vie ont été prises en compte (i.e. les phases d'extraction et d'approvisionnement des matières premières). Les résultats de chaque comparaison sont présentées de deux manières différentes : soit ils se rapportent à une entité de référence (i.e. un composant ou un produit), soit ils se rapportent à la valeur maximale (donc la pire) de chaque indicateur considéré. Plusieurs représentations graphiques ont également été mises en place afin de faciliter la prise de décision.

Dans le nouveau processus de décision, seules les informations sur la composition des entités comparées sont nécessaires, ce qui permet d'utiliser facilement l'outil lors des phases préliminaires de conception. Le concepteur du produit peut alors faire ses choix en considérant directement leur dimension environnementale, en plus de leurs coûts.

Le projet réalisé démontre que l'éco-conception de nouveaux produits est facilitée par un outil d'aide à la décision, intégrant l'expertise de l'ACV, et adapté au processus de développement de produits de l'entreprise.

### **ABSTRACT**

This project aims to explore the operationalization of life cycle assessment (LCA) in an effort to integrate environmental criteria into product designers' decision-making process in the early product development phases. The paper details the various steps taken to include these criteria in the decision-making process of a feminine hygiene product manufacturer through the development of a decision-support tool based on a reengineering approach.

Accounting for environmental criteria in preliminary design phases is fundamental, since early choices dictate most of a product's environmental impacts. Of all current environmental assessment methods described in the literature, LCA is the most rigorous. Stemming from a holistic approach, LCA quantifies the potential impacts generated throughout a product's life cycle. However, the complexity of LCA limits its integration and use in the earliest design phases, and it is therefore most often used at the end of the development process. In these later phases, available data is of good quality but there are few ways to enhance the product. To remedy the situation, the LCA must be integrated into the tool that is developed, according to the various parameters of the decision-making process.

This project hypothesis is as follows: *A decision-support system that integrates LCA expertise and is adapted to a manufacturer's product development process facilitates new product development*. Two objectives were set out to confirm this hypothesis: 1) carry out a diagnostic of the current decision-making process; 2) develop a specific decision-support tool.

The current process will be assessed to ensure that it is fully understood and to determine any enhancements that could be made. A business process reengineering (BPR) methodology was set out to provide a framework for the evaluation. Each step in the methodology is clearly designed to ensure implementation. During the diagnostic, the various activities and roles and responsibilities of each person involved in the process will be established in order to determine environmental criteria integration opportunities. In addition, the assessment helps to determine the characteristics of the new process and required decision-support tool.

The tool was established based on these elements in three steps (operation modeling, database compilation and user interface development) and therefore makes it possible to compare design alternatives at the component and product levels based on cost and environmental indicators, as set out in an LCA. To facilitate the environmental assessment, only the phases that post the greatest contributions to the life cycle were taken into account (i.e. the raw materials extraction and supply phases). The results of each comparison are presented in two formats, either in comparison to a baseline element (i.e. a component or product) or in comparison to a maximal value (worst-case scenario) for each indicator in the assessment. Several graphs were included to facilitate the decision-making process.

In the new decision-making process, only comparative information on unit makeup will be required, facilitating the use of the tool in the preliminary design phases. The product designer will thus be able to make choices based on environmental aspects and cost.

The project demonstrates that a decision-support system that integrates LCA and is adapted to a specific product development process facilitates new product ecodesign.

## **TABLE DES MATIÈRES**

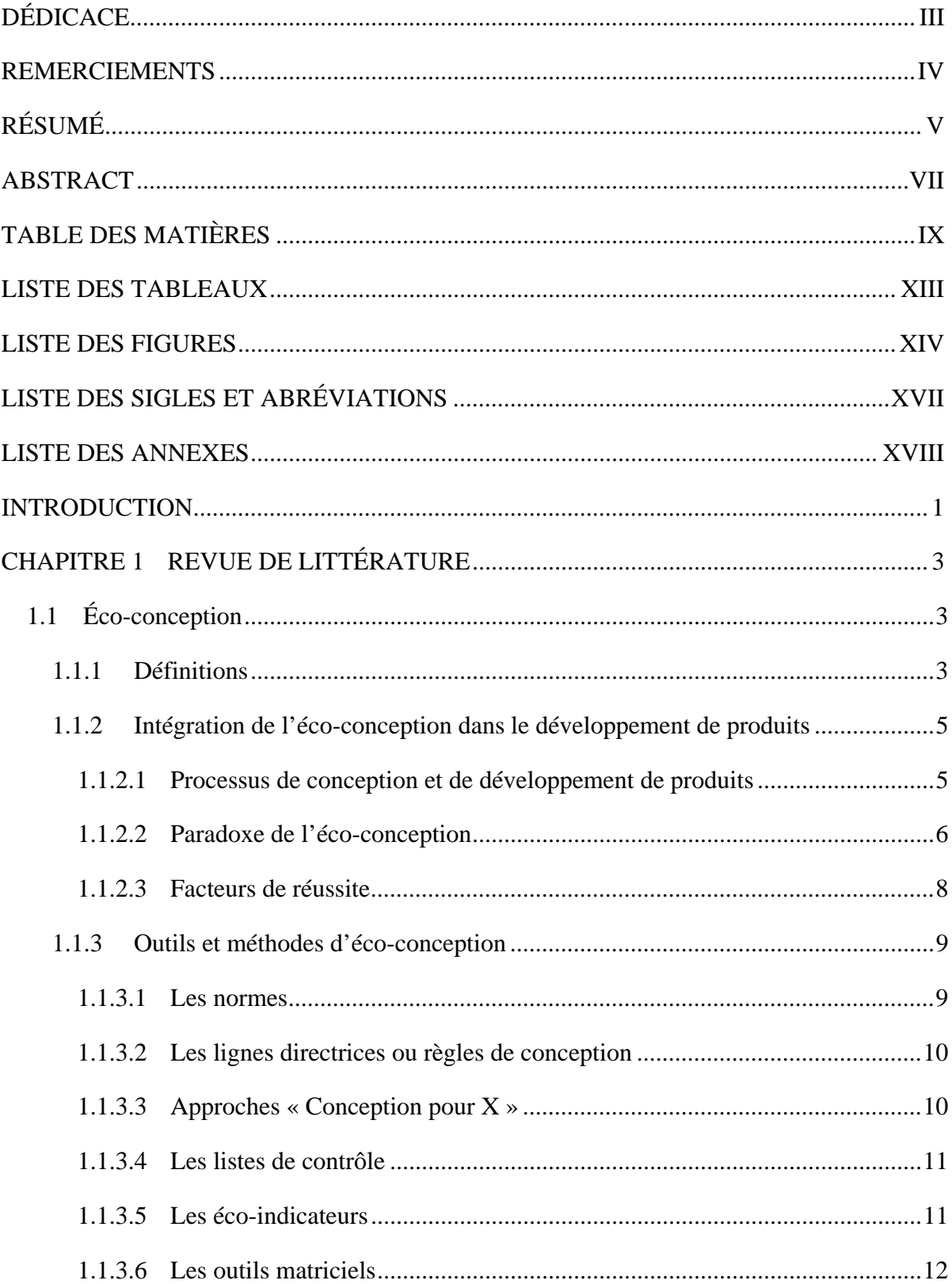

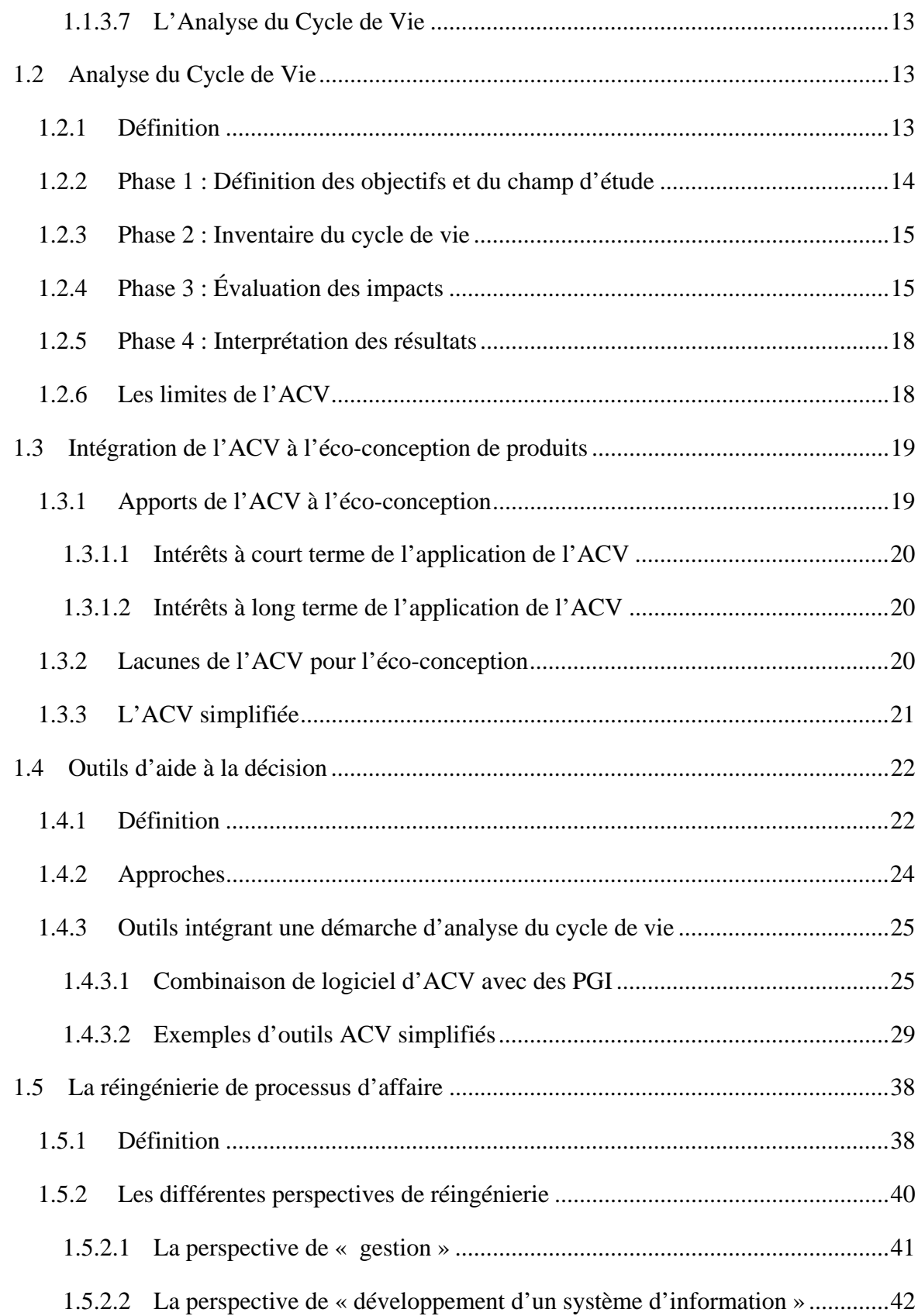

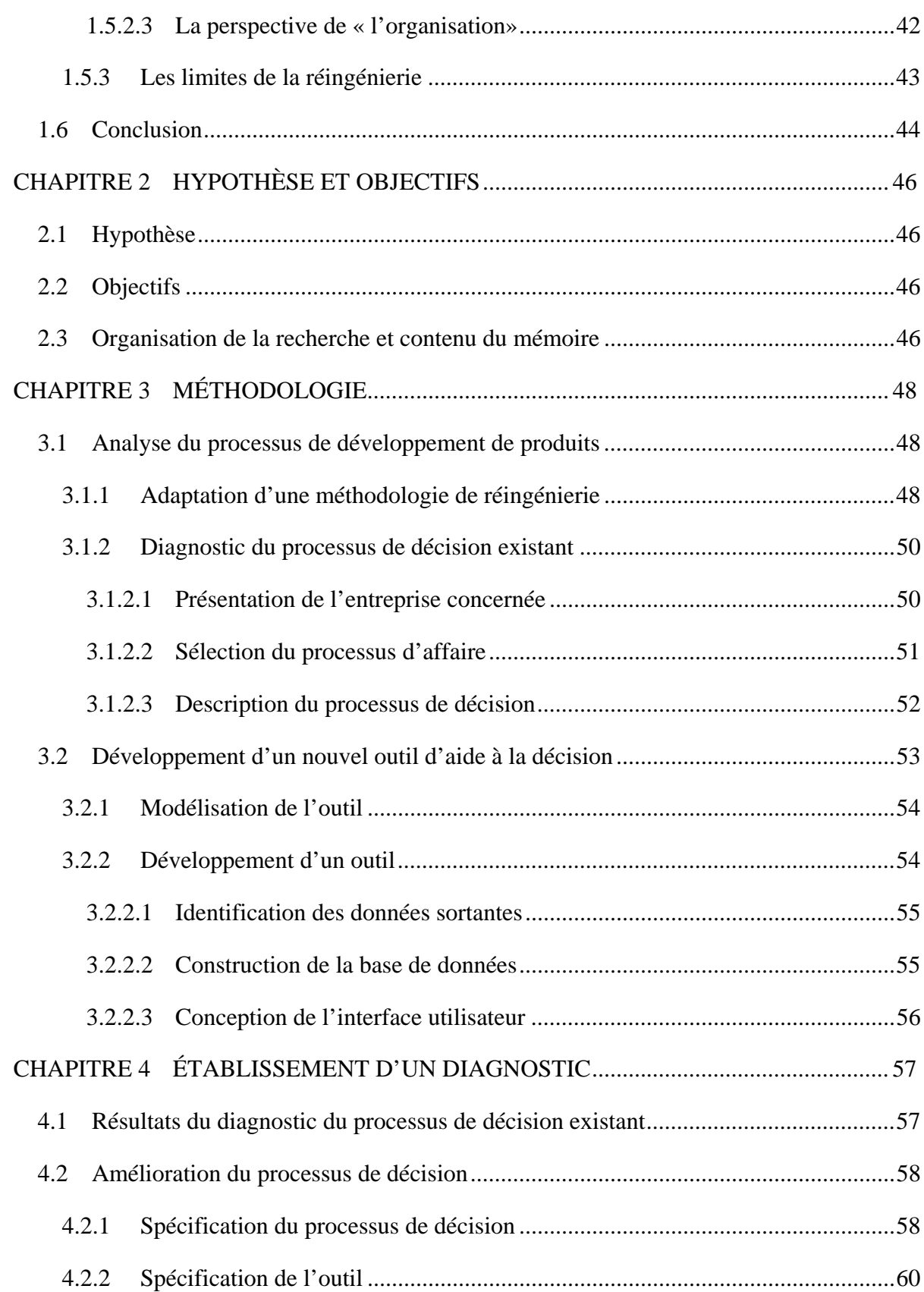

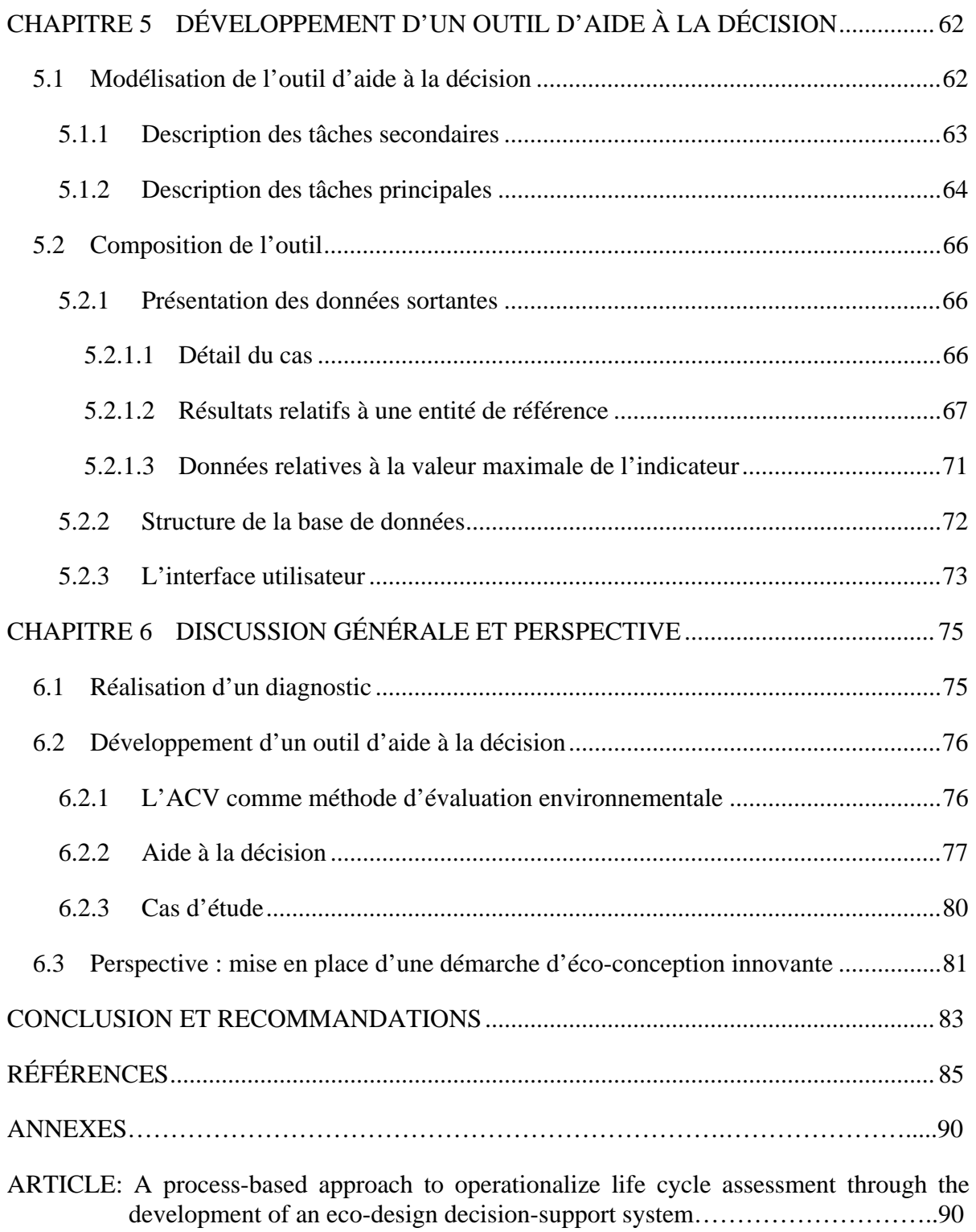

## **LISTE DES TABLEAUX**

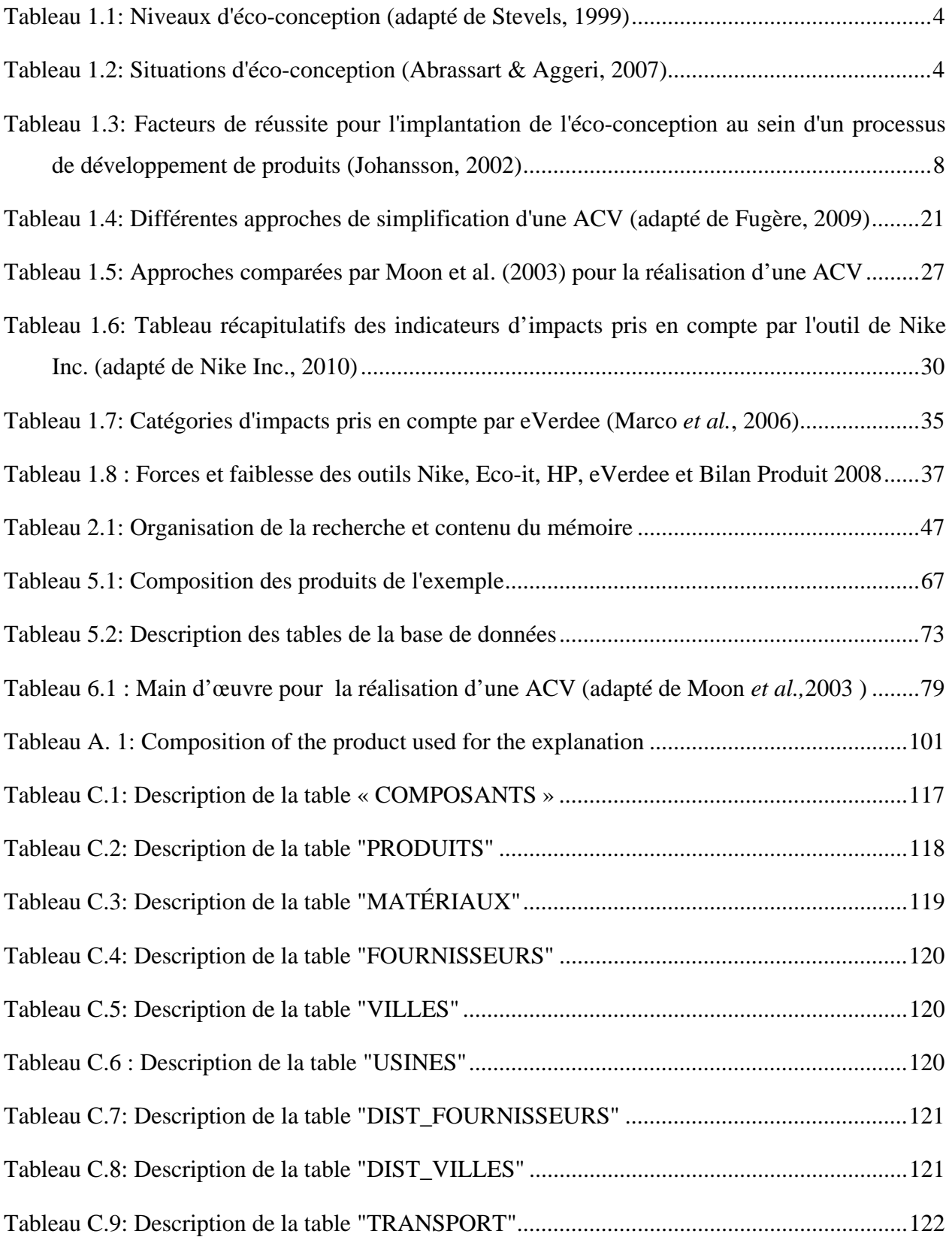

## **LISTE DES FIGURES**

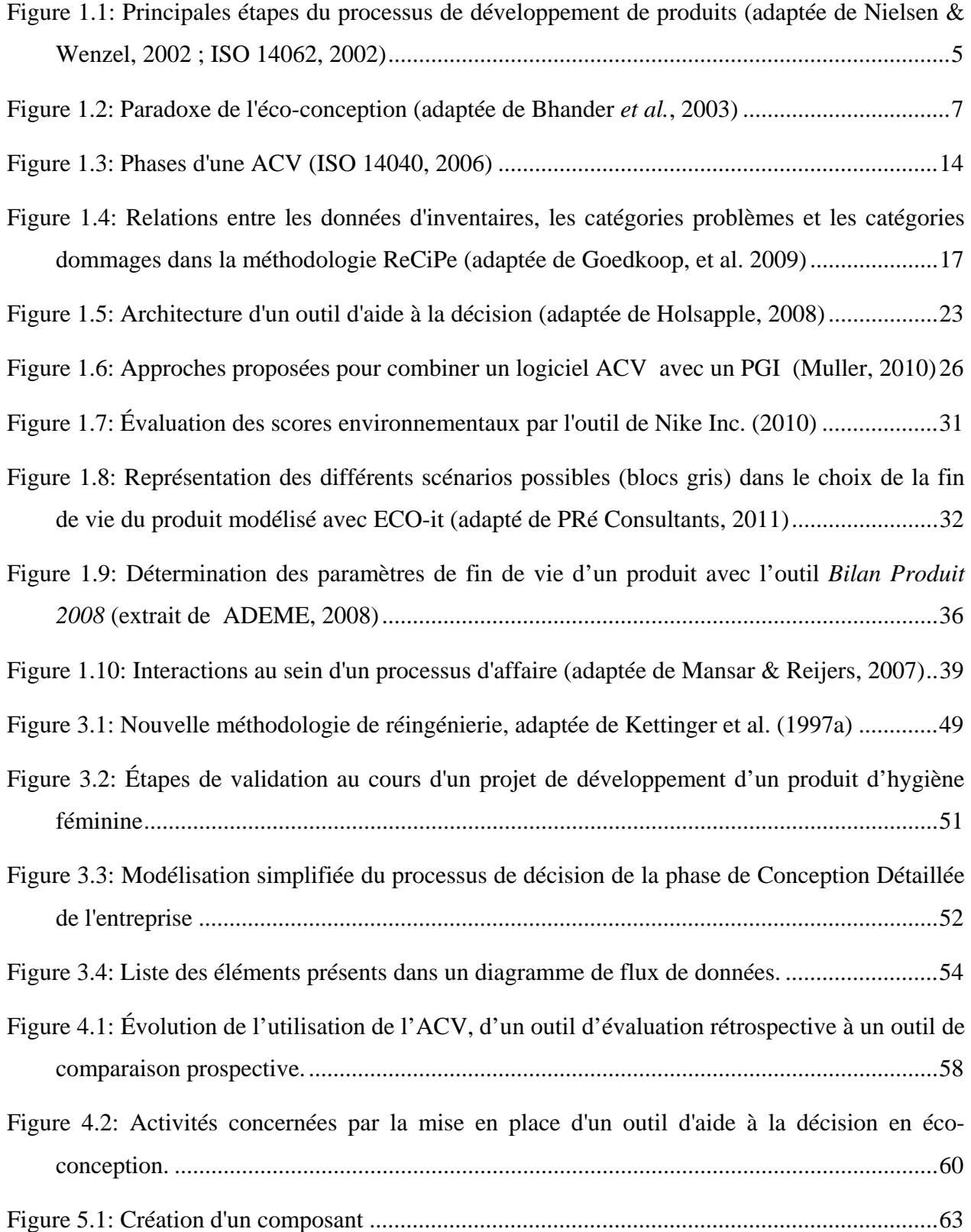

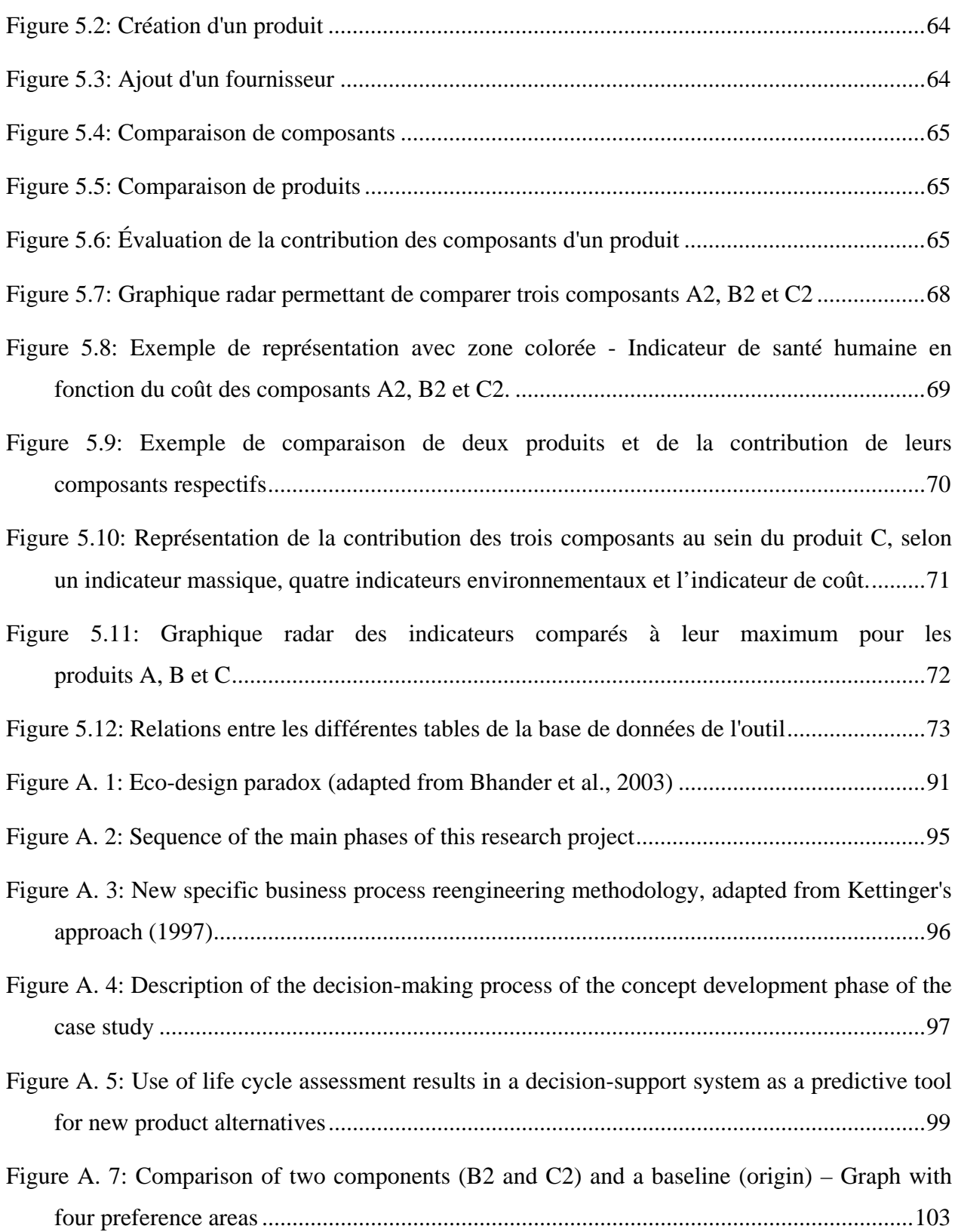

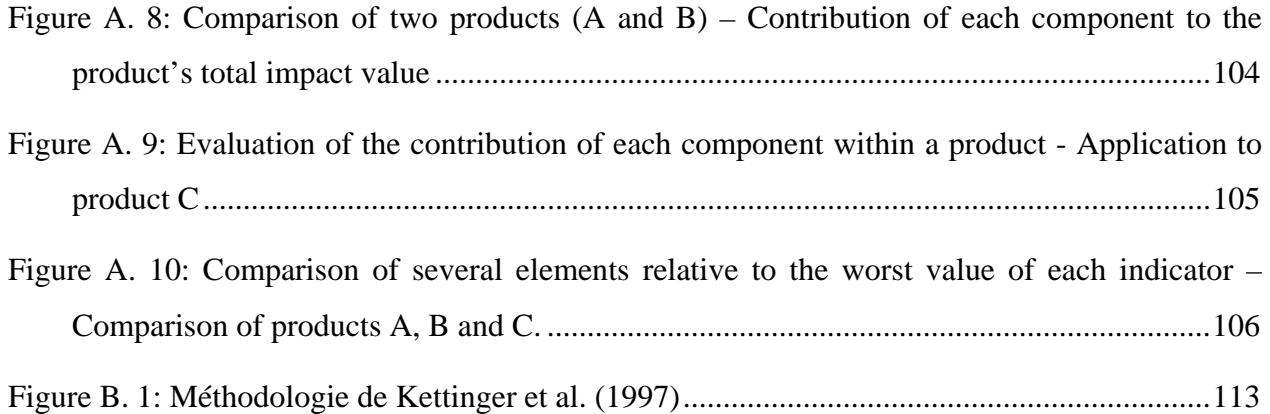

## **LISTE DES SIGLES ET ABRÉVIATIONS**

- ACV Analyse du Cycle de Vie (LCA pour « *Life Cycle Assessment* » en anglais)
- DFD Diagramme de Flux de Données
- DfE *Design for Environment* (« Conception pour l'environnement »)
- DSS *Decision Support System* (« Outil d'aide à la décision »)
- EICV Évaluation des Impacts du Cycle de Vie
- EMS *Environmental Management System* (« Système de gestion environnementale »)
- ERP *Enterprise Resources Planning* (« Progiciel de Gestion Intégré »)
- ESS *Energy Server System* (« Système de gestion de l'énergie »)
- GES Gaz à Effet de Serre
- ICV Inventaire du Cycle de Vie
- ISO Organisation Internationale de normalisation
- IT *Information Technology* (« Système d'Information »)
- LUCAS *LCA method Used for Canadian Specific context* (« Méthodologie ACV adaptée au contexte canadien »)
- MET *Material cycle, Energy consumption, Toxic émissions* (« cycle des Matériaux, consommation d'Énergie, émissions Toxiques »)
- PGI Progiciel de Gestion Intégré
- PME Petites et Moyennes Entreprises
- QFD *Quality Function Deployment* (« Maison de la qualité »)
- R&D Recherche et Développement
- SGEv Système de gestion environnementale
- SGEn Système de gestion de l'énergie
- SI Système d'information

## **LISTE DES ANNEXES**

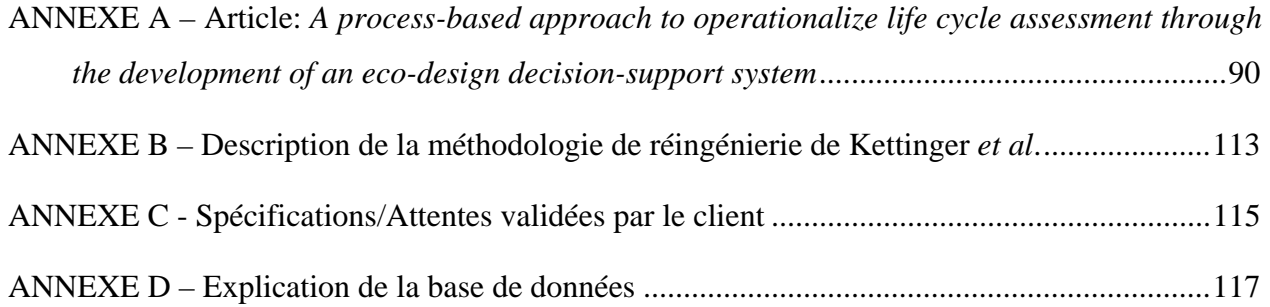

### **INTRODUCTION**

#### **Mise en contexte :**

L'environnement est de plus en plus au cœur des débats chez les consommateurs et aussi au sein des entreprises. Ces dernières doivent améliorer leurs performances environnementales ainsi que celles de leurs produits pour continuer à être compétitives (Nielsen & Wenzel, 2002; Pascual *et al.*, 2003). Dans le passé, les produits étaient conçus avant tout pour remplir une fonctionnalité donnée, sans forcément tenir compte de l'impact environnemental (Millet *et al.*, 2007). Aujourd'hui les concepteurs sont amenés à considérer la dimension environnementale de leur produit, en plus des aspects fonctionnel et économique, déjà essentiels à leur prise de décision lors du développement d'un produit (Luttropp & Lagerstedt, 2006). Un certain nombre d'outils et de méthodes ont été développés pour évaluer les produits selon des critères environnementaux particuliers. Cette intégration des aspects environnementaux du produit lors de sa conception peut être appelée « éco-conception » (ISO/TR 14062, 2002).

#### **Problématique :**

Parmi les différents outils et méthodes d'évaluation environnementale mis à la disposition des concepteurs de produits, une méthode est de plus en plus mise en avant par la communauté scientifique : l'analyse de cycle de vie ou ACV (Januschkowetz & Hendrickson, 2001; Millet *et al.*, 2007; Telenko *et al.*, 2009). L'ACV est une méthode d'évaluation des impacts potentiels d'un produit ou d'un service sur l'intégralité de son cycle de vie, c'est-à-dire depuis l'extraction de ses matières premières jusqu'à son élimination en fin de vie (« du berceau au tombeau ») (ISO 14040, 2006). Sa réalisation est encadrée par les normes ISO 14040 et ISO 14044 (2006), ce qui en fait un outil objectif et fiable.

Mais de cette objectivité et de cette fiabilité découle une certaine complexité qui ne rend l'ACV accessible qu'aux « experts » dans le domaine, ou du moins aux personnes formées pour l'utiliser (Knight & Jenkins, 2009). Cette complexité apparaît dans la réalisation de l'étude, mais aussi dans l'interprétation des résultats.

Pour exploiter pleinement ces résultats, la réalisation d'une ACV doit être en lien direct avec le processus de conception des produits (Bhander *et al.*, 2003). Selon Graedel (1998) et Telenko *et al.* (2009), les décisions prises lors des étapes préliminaires de conception influencent la majorité des impacts environnementaux d'un produit. En effet, c'est durant ces étapes que sont effectués les principaux choix de conception qui déterminent le produit fini. L'ACV intervient en permettant aux concepteurs de comparer les différentes possibilités envisageables. Pour cela, elle nécessite de recueillir beaucoup de données primaires caractéristiques du produit (ou service) étudié. Cependant, durant les phases préliminaires de conception, les concepteurs de produits doivent gérer une grande quantité de données peu précises car le produit n'est pas encore bien défini (Giachetti, 1998). Ce besoin de données porte préjudice à l'ACV, qui est parfois jugée trop complexe par rapport à l'utilité de ses résultats (Lindahl, 2006). Notamment, Baumann *et al.* (2002) reprochent aux experts environnementaux d'avoir développé des méthodes, telles que l'ACV, sans vraiment se préoccuper de leur utilisation en milieu industriel, plus particulièrement lors de la conception de produits. Il en résulte une réticence à utiliser l'ACV de la part des ingénieurs et concepteurs de produits. Alors comment permettre aux concepteurs de gérer la complexité des résultats d'une ACV afin d'en tirer parti lors des phases préliminaires de conception? Comment rendre opérationnelle l'ACV pour pouvoir utiliser ses résultats au sein de la prise de décision lors du développement de nouveaux produits?

En plus de porter attention aux aspects environnementaux du produit, le concepteur doit respecter certaines conditions économiques. Les coûts sont facilement quantifiables et peuvent donc être aisément combinés aux critères environnementaux pour assurer de meilleures performances au produit et surtout une plus grande compétitivité (Pascual *et al.*, 2003). L'idéal serait donc de rassembler ces deux dimensions afin de donner aux concepteurs une vision globale des différentes possibilités qui sont à leur disposition.

Ce mémoire porte donc sur l'opérationnalisation de l'ACV au sein du processus de développement de nouveaux produits. Cette opérationnalisation permet, à l'aide d'un outil adapté, d'intégrer des critères environnementaux dans la prise de décision des concepteurs de produits lors des phases préliminaires de conception. Ce projet est appliqué à un cas de développement d'un produit d'hygiène féminine chez un partenaire industriel.

## **CHAPITRE 1 REVUE DE LITTÉRATURE**

Afin de clarifier les différents aspects de la problématique, la revue de littérature se subdivise en quatre parties : la première partie s'intéresse à la définition de l'éco-conception et à son intégration au sein du processus de développement de produits; la seconde partie détaille l'ACV; la troisième partie se rapporte à l'intégration de l'ACV à l'éco-conception; la dernière partie concerne les outils d'aide à la décision et plus particulièrement ceux de la littérature qui intègrent une approche ACV.

## **1.1 Éco-conception**

Ce projet vise la mise en place de l'éco-conception dans le processus de développement de produits d'hygiène féminine. Après avoir défini ce qu'est l'éco-conception, son intégration lors du processus de développement de produits sera expliquée. Enfin, les différents outils et méthodes disponibles dans la littérature seront présentés.

#### **1.1.1 Définitions**

L'éco-conception est définie comme la prise en compte systématique, durant le processus de conception et de développement de produits, des impacts environnementaux générés tout au long du cycle de vie dudit produit, sans compromettre les autres paramètres de performance, à savoir la fonctionnalité et le coût (Bhander *et al.*, 2003; ISO/TR 14062, 2002; Johansson, 2002).

Cette définition en amène une autre, celle de « l'éco-efficacité ». Selon Pascual *et al.* (2003), l'éco-efficacité maximale est atteinte lorsqu'un produit (ou service) atteint un niveau de coût le plus compétitif possible, en satisfaisant les besoins du consommateur, le tout en maintenant les impacts environnementaux les plus faibles possibles. Quatre niveaux d'éco-conception ont été identifiés par Stevels (1999) en fonction de l'éco-efficacité visée . Selon l'auteur, plus le niveau d'éco-conception augmente, plus l'éco-efficacité sera élevée. Par ailleurs, plus le niveau d'écoconception augmente, plus l'entreprise devra approfondir ses études environnementales, ce qui signifie mobiliser plus de ressources et investir plus de temps. Ces différents niveaux sont présentés au Tableau 1.1.

| Niveau 1 | Amélioration d'un produit existant par une réduction des impacts mesurés.                |
|----------|------------------------------------------------------------------------------------------|
|          |                                                                                          |
| Niveau 2 | Re-conception totale du produit à partir de technologies similaires.                     |
| Niveau 3 | Re-conception du produit par innovation technologique.                                   |
|          |                                                                                          |
|          | Proposition de nouvelles solutions fonctionnelles pour remplir le même besoin comme par  |
| Niveau 4 | exemple en proposant un service plutôt qu'un produit (ex : cas de l'utilisation partagée |
|          | d'un véhicule).                                                                          |
|          |                                                                                          |

Tableau 1.1: Niveaux d'éco-conception (adapté de Stevels, 1999)

En se basant sur plusieurs exemples tirés de la littérature et de leurs recherches antérieures, Abrassart et Aggeri (2007) ont déterminé deux critères permettant d'identifier quatre situations d'éco-conception. Ces situations diffèrent par les méthodes de gestion des entreprises et les enjeux associés (Tableau 1.2).

Le premier critère porte sur la performance environnementale. La performance sera dite *confinée* lorsqu'elle est prédéterminée dès le début du processus de conception (p. ex. à l'aide de critères de conception, de cahier des charges, de normes ou de règlements). Elle sera dite *exploratoire* lorsque les paramètres, non-prédéfinis, sont déterminés au cours du processus de conception du produit.

Le second critère porte sur l'approche utilisée pour l'évaluation environnementale. Si l'évaluation est focalisée sur une seule dimension environnementale (p. ex. l'émission de GES), l'approche est dite *sélective*. Si l'évaluation se fait sur plusieurs dimensions, l'approche est dite *systémique* (comme dans le cas d'une ACV).

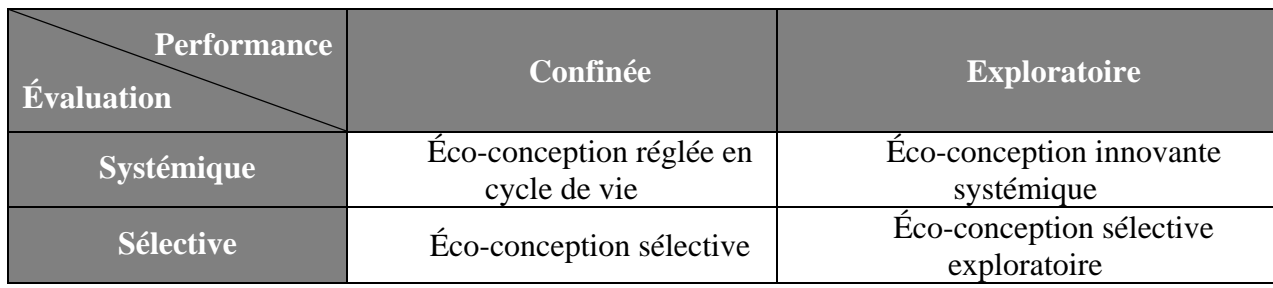

Tableau 1.2: Situations d'éco-conception (Abrassart & Aggeri, 2007)

La norme ISO 14062 (2002) dresse une liste des bénéfices potentiels de l'éco-conception. Le principal atout est l'identification et la correction des « points chauds » (*hot spots* en anglais). Un point chaud est un élément qui contribue de manière significative à un ou plusieurs impacts environnementaux. Les points chauds peuvent apparaître sous formes de processus unitaires, de paramètres du système modélisé ou encore d'étapes du cycle de vie. Les points chauds constituent des opportunités d'améliorations d'un point de vue environnemental.

De plus, la norme ISO souligne la contribution possible de l'éco-conception à l'abaissement des coûts de production grâce à une réduction de la consommation de matière et d'énergie, la stimulation de l'innovation chez les employés, l'amélioration de l'image corporative, la réduction des risques ou encore l'amélioration de la communication interne et externe.

#### **1.1.2 Intégration de l'éco-conception dans le développement de produits**

#### **1.1.2.1 Processus de conception et de développement de produits**

Le processus de développement de produits est défini par Ulrich et Eppinger (2004) comme « *la succession d'activités débutant par l'identification d'une opportunité de marché et terminant par la production, la vente et la livraison du produit* ». Ce processus peut être résumé en six étapes principales, tel que repris dans la Figure 1.1.

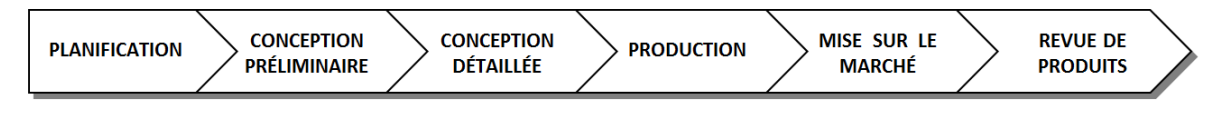

Figure 1.1: Principales étapes du processus de développement de produits (adaptée de Nielsen & Wenzel, 2002 ; ISO 14062, 2002)

La première étape, celle de *Planification*, couvre la planification et la spécification du projet en considérant les paramètres de temps et de coûts imposés. Cette étape débute par une analyse des facteurs qui ont initié ce projet. Ces facteurs peuvent être à la fois externes (p.ex. un nouveau besoin du client) ou internes (p. ex. le repositionnement du produit dans sa gamme). La fonction recherchée par le produit et sa cible doivent être clairement identifiée.

L'objectif de la phase de *Conception préliminaire* est de proposer des concepts de produits permettant de remplir les spécifications établies lors de la planification. En fonction des concepts proposés, une étude préliminaire permettra de les comparer entre eux ainsi qu'avec les solutions existantes sur le marché afin d'effectuer un premier tri. À ce stade, le cycle de vie du produit commence à se définir en fonction des choix effectués.

Selon les spécifications du produit et les critères de conception identifiés lors des phases précédentes, certains concepts proposés sont écartés afin de ne garder que les plus performants. Chaque concept retenu lors de la phase de *Conception détaillée* sera développé plus en profondeur, de manière à proposer un prototype du produit répondant au cahier des charges. Réaliser des prototypes permet de déterminer tous les différents critères du produit, qu'ils soient techniques, fonctionnels, budgétaires ou environnementaux.

L'étape de *Production* consiste à fabriquer le produit à plus ou moins grande échelle, selon les critères de production clairement définis à la suite des étapes précédentes. Les technologies utilisées dépendent des choix effectués lors des phases de conception préliminaire et détaillée.

La *Mise sur le marché* inclut la distribution et la présentation du produit grâce à la stratégie de communication permettant de mettre l'emphase sur les caractéristiques et les avantages du produit.

Après son lancement, l'entreprise peut effectuer une *Revue du produit*, par des contrôles et des études de marché, pour connaître le positionnement de son produit parmi les gammes de produits similaires et voir si le produit remplit toujours les fonctions désirées par le consommateur. En fonction des résultats, l'entreprise décide ou non de lancer un nouveau produit ou de lancer un processus d'améliorations du produit existant. Le processus de développement est donc un processus itératif.

#### **1.1.2.2 Paradoxe de l'éco-conception**

Par le passé, la prise en compte de l'environnement par les entreprises se limitait au traitement des émissions dans l'environnement. Cette démarche, appelée couramment « bout-dutuyau », consistait principalement à réduire, au niveau des infrastructures, les émissions de matières polluantes et dangereuses dans l'environnement. Récemment, certains auteurs ont mis en évidence que la prise en compte de la dimension environnementale du produit devait être faite le plus tôt possible pour avoir le plus d'effets (Bhamra *et al.*, 1999; Nielsen & Wenzel, 2002). Selon Graedel (1998), près de 80% des impacts d'un produit sont liés aux décisions de conception établies lors les phases préliminaires de développement, c'est-à-dire avant la phase de conception détaillée (voir Figure 1.1). Ces étapes sont caractérisées par des critères peu définis et un grand nombre de scénarios possibles, ce qui rend le potentiel d'amélioration très grand mais la connaissance du produit très faible. Par la suite, plus le processus de conception progresse, plus les scénarios de conception, caractérisées par les solutions possibles pour la fonction désirée, vont se restreindre. C'est seulement à la fin du processus de développement que la connaissance du produit est maximale, mais alors il n'y a plus de choix possibles. En effet, tous les choix de conception ont déjà été faits, limitant ainsi la possibilité d'amélioration environnementale (Bhander *et al.*, 2003). Ce concept est appelé dans la littérature « paradoxe de l'éco-conception » (Figure 1.2) : plus la connaissance du produit et donc sa spécification augmente, plus les possibilités d'améliorations environnementales diminuent à cause de la réduction des choix possibles.

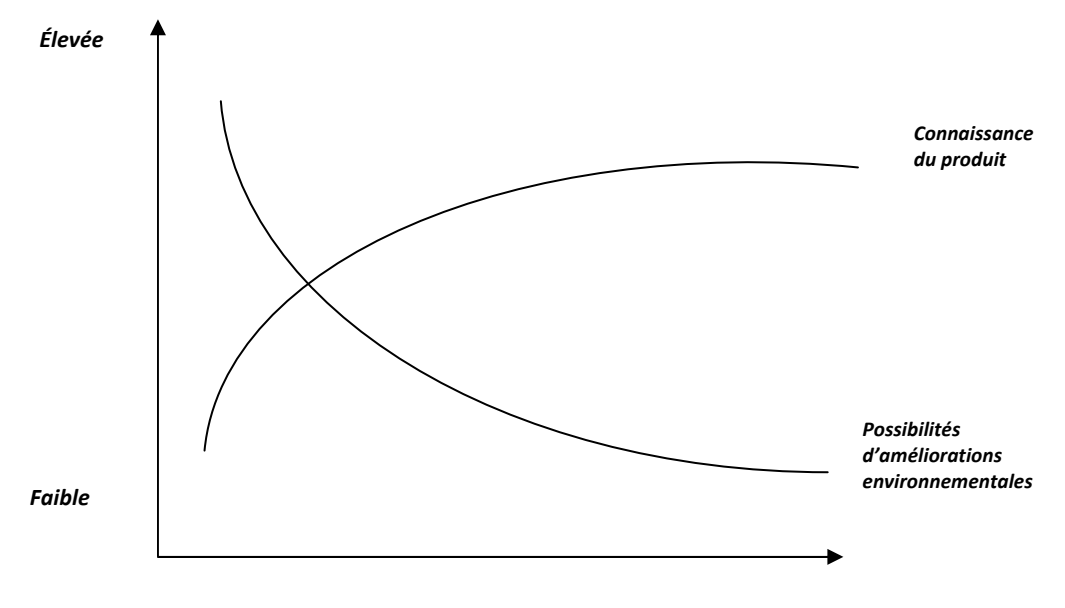

*Processus de conception*

Figure 1.2: Paradoxe de l'éco-conception (adaptée de Bhander *et al.*, 2003)

#### **1.1.2.3 Facteurs de réussite**

L'intégration de l'éco-conception au sein du processus de conception n'est pas assurée. Johansson (2002) a mis en évidence les principaux facteurs conduisant à la réussite d'une telle activité. Ceux-ci ont été rassemblés par domaine en six catégories : *management*, *relation avec le client, relation avec les fournisseurs, processus de conception, expertise* et enfin *motivation*. Le Tableau 1.3 reprend l'ensemble des facteurs clés identifiés par l'auteur.

Tableau 1.3: Facteurs de réussite pour l'implantation de l'éco-conception au sein d'un processus de développement de produits (Johansson, 2002)

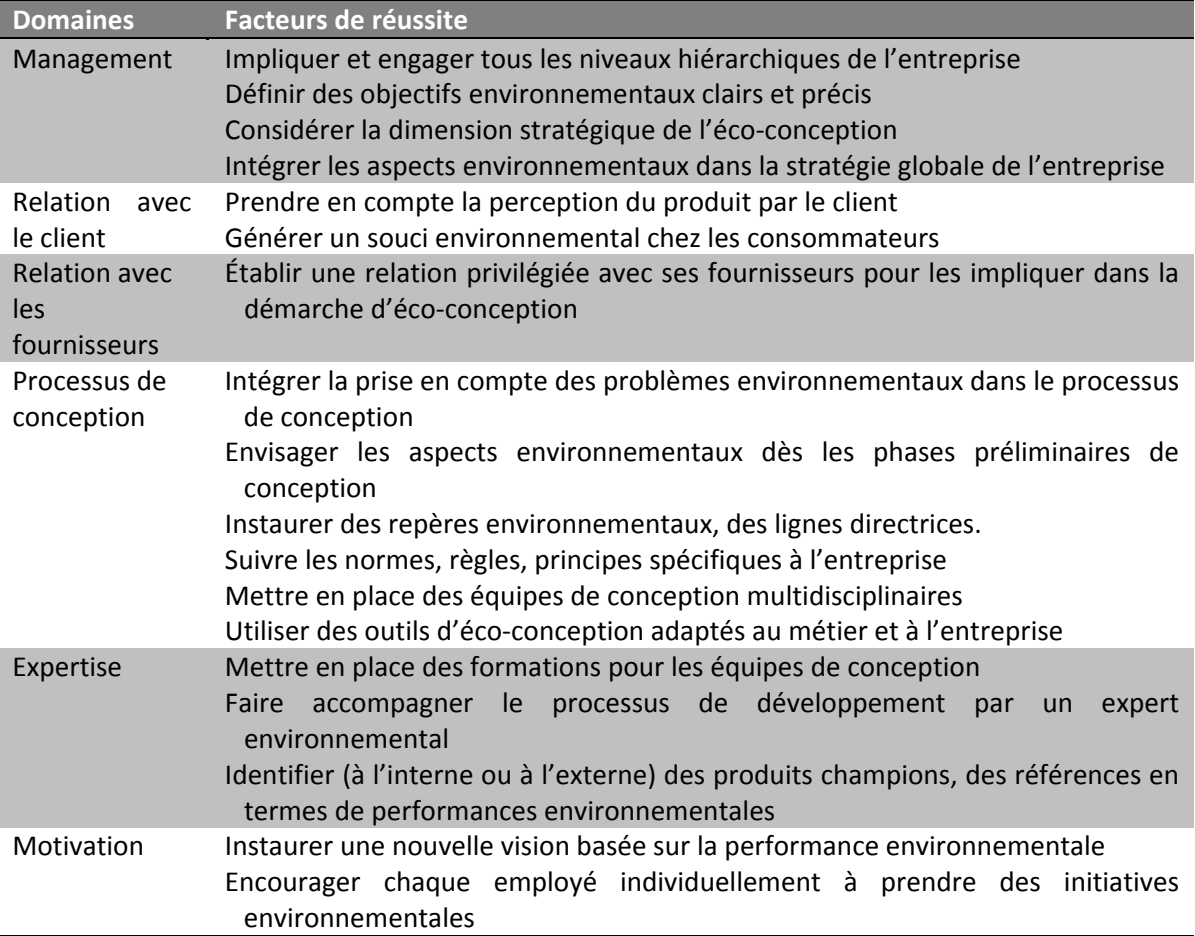

En prenant en compte ces facteurs de réussite, on note que, parmi les situations d'écoconception définies par Abrassart & Aggeri (2007) dans la section 1.1.1, celle qui a le plus de chance d'aboutir est la mise en place d'une démarche d'éco-conception innovant systémique*.* En

effet, cette démarche inclut la prise en compte de plusieurs problèmes environnementaux, tout au long du *processus de conception.* De plus, elle nécessite d'impliquer tous les niveaux hiérarchiques (*management*) ainsi que les *fournisseurs*, pour pousser à l'innovation (*motivation*). Pour atteindre un haut degré d'éco-efficacité, une certaine *expertise* est requise pour mettre en place une stratégie d'innovation exploratoire, car il faut s'assurer que les besoins des *consommateurs* continuent d'être satisfaits. Cette démarche peut aussi être assimilée au niveau 4 de Stevels (1999).

#### **1.1.3 Outils et méthodes d'éco-conception**

De nombreuses revues de littérature ont répertorié les différents types d'outils et de méthodes d'éco-conception actuellement disponibles et utilisés (Janin, 2000; Lagerstedt, 2003; Le Pochat, 2005). Une description des principaux types d'outils et de méthodes est effectuée dans cette section afin d'obtenir une vision globale de leur fonctionnement et de leur pertinence. Ceci a pour but d'identifier celui ou celle qui est le plus approprié à une démarche d'éco-conception.

En général, ces outils et ces méthodes peuvent être classés selon deux catégories : les qualitatifs (normes, règles de conception, lignes directrices, approches « Conception pour X », listes de contrôle), et les quantitatifs (matrices, éco-indicateurs, ACV).

#### **1.1.3.1 Les normes**

Les normes sont des listes de principes et de recommandations à respecter, reconnus au niveau national ou international. Elles s'appliquent à un domaine en particulier (comme l'ACV avec ISO 14040) ou de manière plus globale (comme les systèmes de management environnemental avec ISO 14001). En matière d'éco-conception, une des plus utilisées et des plus reconnues est la norme *ISO 14062 – Management environnemental : Intégration des aspects environnementaux dans la conception et le développement de produits*. Elle identifie toutes les considérations à prendre en compte pour l'intégration des aspects environnementaux dans le processus de conception de produits (ISO/TR 14062, 2002). De par le fait qu'elles ont un large champ d'action, les normes sont générales et simplifiées et ne permettent pas une quantification précise des impacts environnementaux (Le Pochat *et al.*, 2007).

#### **1.1.3.2 Les lignes directrices ou règles de conception**

Selon le même principe que les normes, les lignes directrices (ou règles de conception) sont des outils permettant de faire des recommandations aux concepteurs. À la différence des normes standards, elles sont souvent développées en interne et sont établies à partir de l'expérience de l'entreprise en s'inspirant des normes auxquelles celle-ci doit se soumettre. Certains auteurs ont tenté de compiler les différentes sources disponibles dans la littérature afin de les regrouper par thème ou domaine d'application (Behrendt, 1997; Telenko *et al.*, 2009), mais comme les normes, ces lignes directrices sont souvent trop générales et n'apportent pas de solutions concrètes aux problèmes de conception.

#### **1.1.3.3 Approches « Conception pour X »**

En regroupant les lignes directrices selon leurs applications ou leurs objectifs, des approches spécifiques à certains aspects du produit ont émergé. Ces approches de conception sont communément appelées « Conception pour  $X \rightarrow$ , où le X peut prendre différentes significations. Selon Kuo *et al.* (2001), il existe huit approches possibles :

- « Conception pour l'assemblage » Principe de conception visant à faciliter l'assemblage et à en réduire les coûts ;
- « Conception pour la production » Principe de conception visant à faciliter les étapes de fabrication ;
- « Conception pour le désassemblage » Principe de conception visant à faciliter le désassemblage dans le but d'améliorer le potentiel de récupération des matériaux en fin de vie du produit (p.ex. recyclage) ;
- « Conception pour l'environnement » Principe général de conception prenant en compte des préoccupations environnementales, de santé et de sécurité ;
- « Conception pour le cycle de vie » Principe de conception où l'entièreté du cycle de vie du produit est systématiquement pris en compte ;
- « Conception pour la qualité » Principe axé sur le respect des normes de qualité et d'amélioration continue ;
- « Conception pour la maintenance » Principe de conception dans le but de limiter la maintenance du produit ;
- « Conception pour la fiabilité » Prise en compte des statistiques de défaillance pour limiter les défauts du produit.

Ces approches permettent d'orienter le développement d'un produit et d'encadrer les concepteurs dès les phases préliminaires du processus de conception. Cela peut amener des innovations radicales qui permettent de rehausser le produit ou de cibler directement un besoin des consommateurs (p. ex. : les meubles IKEA sont un bon exemple de « Conception pour l'assemblage »). Certains outils logiciels permettent d'accompagner ces démarches. Ces approches ont l'avantage de cibler un problème en particulier, mais ne constituent qu'un cadre de référence. Se concentrer sur un seul paramètre comme elles le proposent permet d'atteindre de meilleures performances, mais cette amélioration reste restreinte. L'idéal est de prendre en compte tous ces paramètres simultanément, mais cela alourdit la charge de travail.

#### **1.1.3.4 Les listes de contrôle**

Les listes de contrôle sont des listes de questions ou de critères qui permettent de noter le produit par rapport à une référence, selon ses caractéristiques fonctionnelles et techniques. Cela a donc plus d'utilité dans le cas d'une revue du produit, lors du choix d'un prototype ou à la fin du processus de conception. Ce type d'outil est considéré comme qualitatif parce qu'il ne permet pas une réelle évaluation environnementale du produit, mais bien une évaluation concernant des critères fonctionnels bien précis.

#### **1.1.3.5 Les éco-indicateurs**

Les éco-indicateurs, comme ceux de la méthode « Eco Indicateur 99 » développée par Goedkoop & Spriensma (2000), sont des indicateurs environnementaux, agrégés sous la forme d'une note unique. Le principe repose sur la pondération et l'agrégation d'indicateurs d'impacts environnementaux en une valeur adimensionnelle (Le Pochat, 2005). Par leur aspect agrégé, ces indicateurs sont appréciés des industriels, car ils permettent une comparaison simplifiée de plusieurs produits selon un critère unique. Mais d'un point de vue scientifique, ce sont de véritables boites noires et les résultats sont contestables. En effet, une fois agrégé, on ne peut pas décomposer le résultat ni récupérer les données individuelles d'impacts si l'on veut effectuer une vérification ou approfondir l'interprétation.

#### **1.1.3.6 Les outils matriciels**

Ces outils, basés sur des matrices ou des tableaux à remplir, peuvent avoir plusieurs rôles. Tout d'abord, il y a les matrices d'évaluation environnementale. Celles-ci permettent de quantifier des aspects environnementaux en fonction de certaines phases du cycle de vie du produit. Par exemple, la matrice MET (MET pour « Material cycle, Energy consumption, Toxic emissions »), développée par Brezet et van Hemel (1997), permet d'identifier les « hot spots » durant les cinq phases du cycle de vie *(extraction des matériaux, fabrication, distribution, utilisation et fin de vie*) selon trois aspects environnementaux : la consommation de matériaux, la consommation d'énergie et les émissions toxiques. Ce type de matrice permet surtout de quantifier au sein de ces aspects des quantités de matières, ce qui n'est pas forcement idéal pour comparer deux produits différents. Cependant, l'approche cycle de vie y est bien utilisée, il y a encore des omissions. D'autres types de matrices permettent de quantifier les impacts environnementaux et de les mettre en relation avec d'autres critères du produit tel que la fonctionnalité et/ou le coût. Les matrices « éco-fonctionnelles » développées par Lagerstedt (2003) et Fugère (2009) mettent en relation la fonctionnalité des composants du produit avec leurs impacts environnementaux respectifs, calculés à partir d'une ACV simplifiée. La matrice « QFD environnementale » développée par Bovea et Wang (2007) permet d'identifier les points chauds selon trois aspects : fonctionnel, économique, environnemental. Elle intègre le principe de la méthode QFD (*Quality Function Deployment* en anglais) pour prendre en compte les besoins du client et ainsi les mettre en relation avec les phases du cycle de vie et les composants du produit concerné (Sakao, 2007). Les auteurs se basent sur une analyse des coûts pour l'aspect économique et sur des résultats ACV pour les valeurs d'impacts environnementaux.

Si l'utilisation de matrices inspirées de l'ACV permet d'obtenir quantitativement des valeurs environnementales précises, l'évaluation de la fonctionnalité reste un domaine encore très qualitatif voire subjectif. Les auteurs ont réalisé des panels de designers pour quantifier les facteurs de pondération. Mais cette démarche est assez longue en temps et ne simplifie pas vraiment le processus de décision, sans compter l'incertitude dans l'évaluation fonctionnelle qui est ajoutée.

La prise en compte des aspects économiques est aussi importante dans le processus de développement de produits, car c'est en fonction des choix de conception que la majorité des coûts d'un produit vont être fixés (Knight & Jenkins, 2009). Ces méthodes matricielles ne simplifient donc pas la prise de décision tant dans son exécution que dans l'interprétation de ses résultats. Elles permettent de quantifier certains indicateurs concernant un produit, mais ne sont pas du tout adaptées à une comparaison entre différentes possibilités.

#### **1.1.3.7 L'Analyse du Cycle de Vie**

L'ACV est une méthode holistique d'évaluation des impacts environnementaux potentiels d'un produit ou d'un service, en considérant l'entièreté de son cycle de vie. D'un point de vue scientifique, c'est l'outil le plus performant en termes d'analyse environnementale de produits grâce à sa rigueur et à l'étendue des impacts considérés (Januschkowetz & Hendrickson, 2001; Millet *et al.*, 2007; Telenko *et al.*, 2009). De plus, son exécution est encadrée par des normes ISO ce qui en fait un outil de référence fiable (ISO 14040, 2006; ISO 14044, 2006). Toutefois, en raison de sa lourdeur de réalisation et de sa complexité d'interprétation, elle n'est pas très adaptée à la prise de décision rapide à laquelle un concepteur de produits est confronté. Un bon compromis consiste à réaliser une ACV simplifiée à partir de données génériques car sa réalisation est un peu plus rapide; toutefois elle nécessite toujours l'avis d'un expert pour interpréter les résultats (Le Pochat *et al.*, 2007).

### **1.2 Analyse du Cycle de Vie**

#### **1.2.1 Définition**

L'Organisation Internationale de Normalisation (ISO) définit l'ACV comme une « compilation et évaluation des intrants, des extrants et des impacts environnementaux potentiels d'un système de produits au cours de son cycle de vie » (ISO 14040, 2006).

Cette méthodologie holistique considère toutes les étapes du cycle de vie d'un produit ou d'un service, généralement séparées en cinq parties : l'extraction et l'approvisionnement des matières premières, la fabrication du produit, sa distribution, son utilisation et sa fin de vie. Le fait de considérer l'ensemble du cycle de vie permet de prendre en compte tous les impacts environnementaux en évitant leur déplacement entre les différentes étapes.

Les domaines d'application de l'ACV sont variés (Janin, 2000). Elle peut être utilisée à des fins de développement et d'amélioration de produits, de planification stratégique, de communication externe ou interne ou de développement de connaissances, dans le but d'étudier un produit ou de comparer différents scénarios possibles pour une même fonction. La production d'un rapport final permet de transmettre les résultats en fonction de l'objectif. La rédaction de ce rapport est aussi encadrée par les normes ISO.

Selon les normes ISO 14040 (2006) et 14044 (2006), la réalisation d'une ACV se fait en quatre étapes. Ces étapes sont illustrées à la Figure 1.3 et sont détaillées dans les sections suivantes. Il est important de mentionner que l'ACV est un procédé itératif donc les éléments peuvent être modifiés en cours de route.

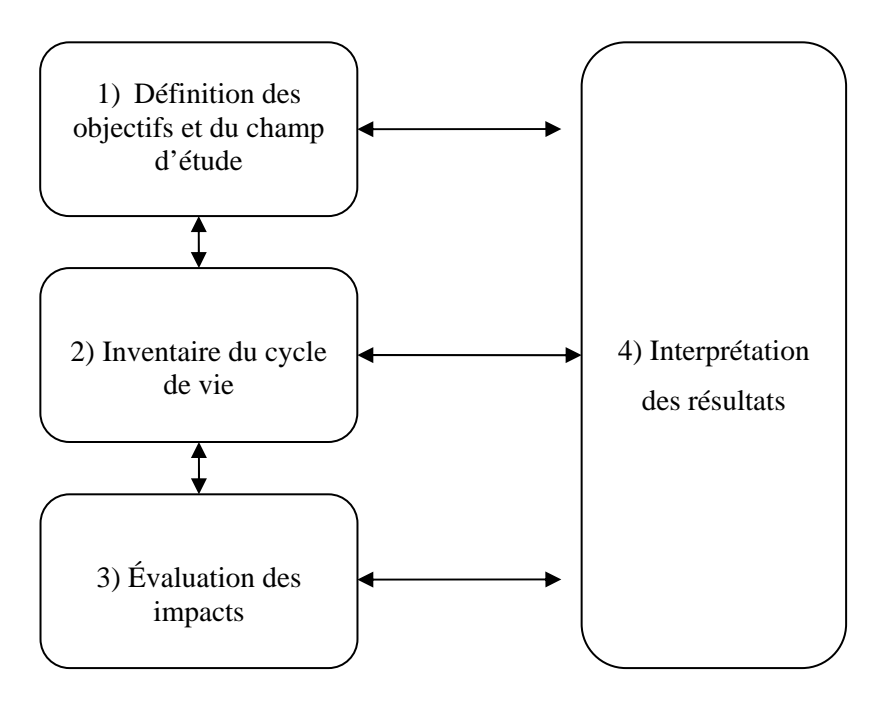

Figure 1.3: Phases d'une ACV (ISO 14040, 2006)

#### **1.2.2 Phase 1 : Définition des objectifs et du champ d'étude**

La première étape de l'ACV sert à définir les objectifs et le champ d'étude. Durant cette première étape, son champ d'application, son public cible ainsi que les objectifs visés doivent être clairement identifiés. La définition du champ de l'étude permet de fixer les *frontières du système* et *l'unité fonctionnelle* considérées. Les frontières du système représentent les limites de l'étude en termes de processus élémentaires inclus. L'unité fonctionnelle est quant à elle, décrite par ISO comme la *« performance quantifiée d'un système de produits, destinée à être utilisée comme unité de référence dans une ACV* » (ISO 14040, 2006). Les comparaisons de scénarios seront faites en se basant sur cette unité fonctionnelle

#### **1.2.3 Phase 2 : Inventaire du cycle de vie**

La deuxième étape, souvent la plus longue à réaliser, consiste à compiler l'inventaire : c'està-dire rassembler toutes les informations sur les flux et les processus de matières et d'énergie du cycle de vie afin de calculer les quantités de matière et d'énergie concernées. Toutes les valeurs sont mises à l'échelle en fonction de l'unité fonctionnelle. La collecte de données peut être longue et fastidieuse en fonction de la complexité du système étudié (Moon *et al.*, 2003). L'utilisation de certaines bases de données génériques, reprenant les flux élémentaires, permet de faciliter l'établissement de l'inventaire. Parmi celles-ci, la base de données *ecoinvent* développée par PRé Consultants (Frischknecht *et al.*, 2007), constitue l'une des plus couramment utilisées.

### **1.2.4 Phase 3 : Évaluation des impacts**

Durant cette étape, le calcul des valeurs d'impacts est effectué à partir des données d'inventaire. Les données d'inventaire sont ainsi associées à une ou plusieurs catégories d'impacts (Jolliet *et al.*, 2005). Des facteurs de caractérisation leur sont attribués afin de quantifier leurs contributions à la valeur totale de cette catégorie d'impacts. Plusieurs méthodologies sont ainsi disponibles dans la littérature. Elles varient principalement en fonction du contexte géographique pour lequel elles ont été établies et des données qui y figurent. Parmi les plus utilisées on retrouve les méthodes *Impact 2002+* (Jolliet *et al.*, 2003) et *ReCiPe*  (Goedkoop *et al.*, 2009) pour l'Europe et *LUCAS* (Toffoletto *et al.*, 2007) pour le Canada.

Les impacts potentiels du système peuvent être révélés sous forme de *problèmes*  (« midpoint ») ou de *dommages* (« endpoint ») environnementaux, selon leur place dans les chaines de causes à effet modélisées. Le choix de considérer les catégories *dommage*s augmente l'incertitude des données, mais facilite la compréhension des résultats en rassemblant plusieurs catégories. Mais ces catégories sont plus faciles à interpréter pour des personnes qui ne sont pas expertes en impacts environnementaux. Elles sont liées à la santé humaine, l'utilisation des ressources ou encore l'impact sur l'écosystème. La Figure 1.4 montre un exemple des relations entre les catégories d'impacts problèmes et dommages utilisées par la méthodologie ReCiPe (Goedkoop, et al. 2009).

ISO 14044 propose des manières optionnelles de traiter les résultats, mais met en garde contre la perte de précision et l'incertitude de ces altérations. Les résultats obtenus peuvent être normalisés (« calcul de l'importance des résultats d'indicateurs de catégories par rapport à une information de référence »), pondérés (« conversion et éventuellement agrégation des résultats d'indicateurs dans des catégories d'impacts en utilisant des facteurs numériques fondés sur des choix de valeurs ») ou simplement agrégés (ISO 14044, 2006).

```
Catégories « dommages »
```
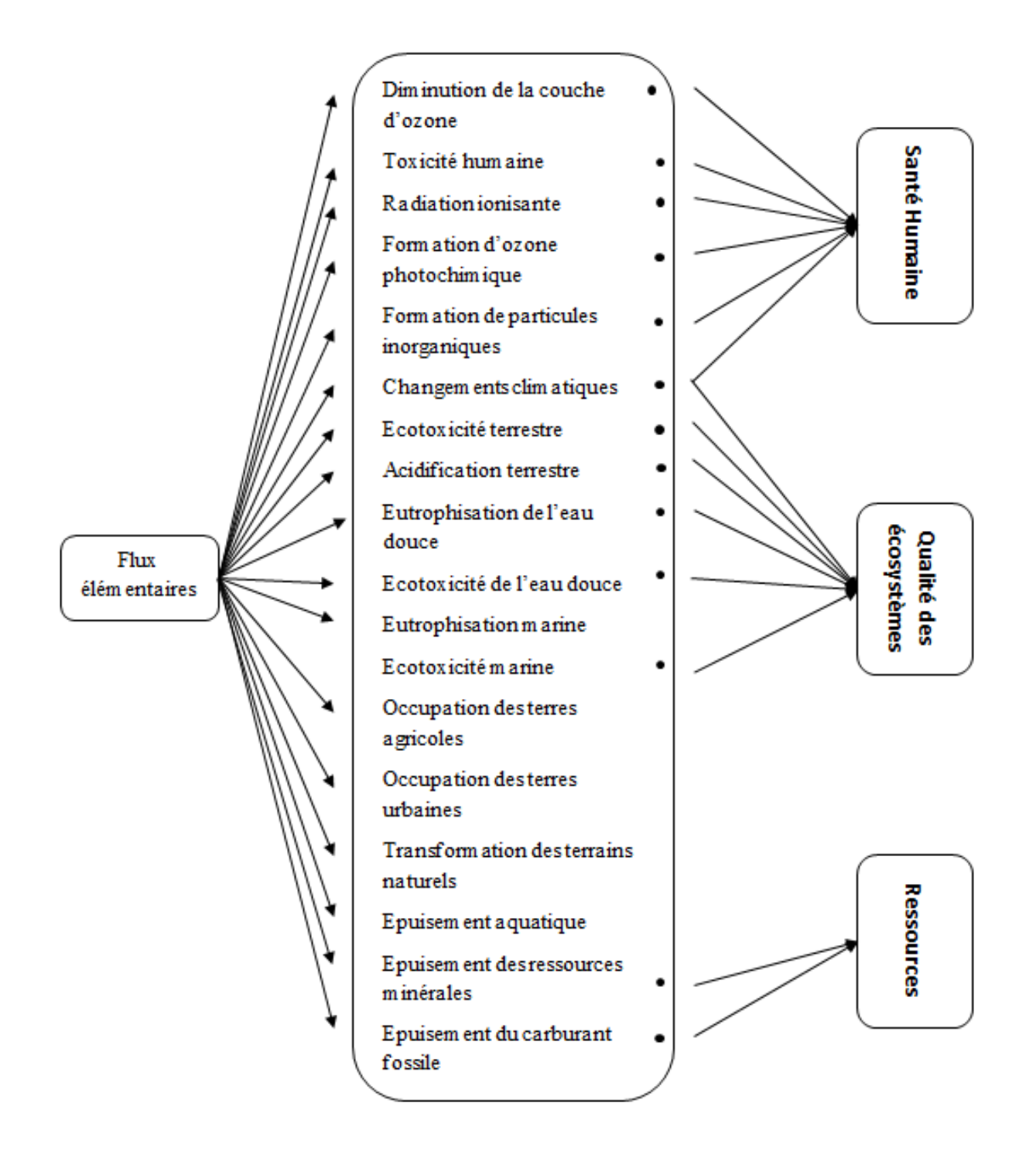

Figure 1.4: Relations entre les données d'inventaires, les catégories problèmes et les catégories dommages dans la méthodologie ReCiPe (adaptée de Goedkoop, et al. 2009)

#### **1.2.5 Phase 4 : Interprétation des résultats**

Finalement, les résultats sont interprétés et des conclusions doivent être tirées des résultats. L'interprétation de ces résultats demande une certaine expertise environnementale pour bien comprendre les différentes catégories d'impacts et leur unité. Pour vérifier la validité des conclusions, certaines analyses peuvent être faites sur les données, comme des analyses de contribution, des analyses d'incertitude ou des analyses de sensibilité. C'est pourquoi l'ACV est considérée comme une méthode itérative (Figure 1.3). Les conclusions de l'étude permettent de quantifier les impacts environnementaux afin d'identifier les points chauds et de comparer des solutions alternatives visant une amélioration environnementale.

#### **1.2.6 Les limites de l'ACV**

Le domaine de l'analyse du cycle de vie est en perpétuelle évolution grâce aux scientifiques travaillant à préciser les modèles de calculs et à remplir les bases de données. Mais cette méthode possède encore certaines limites, à la fois méthodologiques et pratiques.

D'un point de vue méthodologique, on peut reprocher à l'ACV une certaine subjectivité dans le choix des hypothèses de base (Fugère, 2009). Il faut être conscient que ces décisions sont prises dans le cadre strict d'une étude en particulier. C'est pourquoi il faut que ces choix soient bien explicités dans le rapport final. De plus, les limites des modèles de calculs utilisés (absence de dimension spatiale et temporelle) ainsi que les limites des bases de données génériques entrainent certaines incertitudes dues aux approximations faites (Millet *et al.*, 2007). Enfin, l'ACV ne tient pas compte des aspects économiques, techniques et stratégiques (p.ex. les normes à respecter) du développement du produit (Jolliet *et al.*, 2005).

Réaliser un inventaire demande une grande collecte de données pour décrire les différents processus concernés. Cette phase représente une importante partie de l'étude en termes de temps alloué. Cet aspect, souvent reproché à l'ACV, la rend difficile d'exécution dans des processus de développement de produits courts où la rapidité de la mise sur le marché est un critère important (Moon *et al.*, 2003). Cette collecte de données, coûteuse en temps et en ressources, peut parfois décourager la modélisation de scénarios alternatifs (Bhander *et al.*, 2003). Elle est de plus difficile à réaliser auprès des fournisseurs car ils ne sont pas toujours enclins à fournir leurs
informations. C'est pourquoi il faut essayer de les impliquer dans la démarche d'éco-conception pour obtenir une certaine coopération (Recchioni *et al.*, 2007).

Enfin, d'un point de vue général, on reproche souvent à l'ACV d'être trop complexe, d'offrir des résultats difficiles à interpréter et de nécessiter une expertise environnementale que les concepteurs de produits n'ont pas le temps de développer (Bhander *et al.*, 2003).

Malgré ces diverses limites, l'analyse du cycle de vie demeure l'une des méthodes les plus performantes en termes d'évaluation et d'analyse des impacts environnementaux d'un produit. Son utilisation au sein du processus de développement d'un produit doit être améliorée et simplifiée pour permettre aux concepteurs de considérer une nouvelle dimension du produit, la dimension environnementale.

# **1.3 Intégration de l'ACV à l'éco-conception de produits**

Quatre situations ont été identifiées par Millet *et al.* (2007) pour lesquelles les concepteurs peuvent avoir besoin d'une évaluation environnementale:

- ‐ l'évaluation environnementale d'un produit existant ;
- ‐ la comparaison entre deux produits de fonctionnalités différentes ;
- ‐ la comparaison entre un produit fini et un concept, ayant la même fonctionnalité ;
- ‐ la comparaison entre deux produits de même fonctionnalité.

Ces quatre situations peuvent se produire tout au long du processus de développement d'un produit. Nous allons voir comment l'ACV peut répondre à ce besoin et quelles sont ses lacunes dans ce domaine dans les sections suivantes.

## **1.3.1 Apports de l'ACV à l'éco-conception**

L'utilité de l'ACV au sein du processus de développement de produits peut être vue sous deux points de vue : à court et à long terme (Millet *et al.*, 2007). À court terme, l'ACV permet de renseigner par des moyens quantitatifs les concepteurs de produits. À long terme, elle favorise la mise en place d'une conscience environnementale au sein des équipes de conception et favorise la prise en compte du cycle de vie du produit.

#### **1.3.1.1 Intérêts à court terme de l'application de l'ACV**

Un des principaux avantages de l'ACV est de permettre l'identification des points chauds dans le cycle de vie d'un produit. L'identification de ces points chauds permet d'identifier les priorités d'amélioration environnementale (Jolliet *et al.*, 2005). Ces points chauds sont mis en évidence à l'aide d'analyse de contribution, de dominance ou encore de sensibilité. Quant à la priorisation des points à considérer en vue d'une amélioration, elle peut se faire selon deux critères : l'accent peut être mis en priorité sur les éléments ayant le plus d'impacts environnementaux ou il peut être mis sur les éléments qui nécessitent un faible coût additionnel pour obtenir une réduction d'impacts.

#### **1.3.1.2 Intérêts à long terme de l'application de l'ACV**

À plus long terme, l'identification de ces points chauds peut avoir d'autres répercussions au niveau stratégique de l'entreprise et au niveau de la conception de produits. En effet, identifier ces points chauds peut servir à plus grande échelle à sensibiliser les acteurs du développement de produits aux relations qui existent entre les flux de matières et les impacts environnementaux. Ainsi, cela peut conduire à l'identification de matériaux polluants, pour lesquels il faut trouver des solutions de remplacement (p.ex. le cas du PVC dans les chaises de bureau (Rossi *et al.*, 2006)) ou d'étapes du cycle de vie pour lesquelles une stratégie d'amélioration globale doit être mise en place, ce qui est le cas par exemple des produits d'hygiène féminine (Fugère, 2009). L'ACV permet donc à tous les acteurs de prendre conscience de leur « rôle environnemental » (Millet *et al.*, 2007).

#### **1.3.2 Lacunes de l'ACV pour l'éco-conception**

Comme il a été mentionné précédemment, les démarches d'éco-conception doivent avoir lieu le plus tôt possible au sein du processus de développement pour avoir le plus d'effets bénéfiques sur l'impact environnemental d'un produit. Or, dans le cas d'un produit en cours de conception, les données ne sont pas toujours disponibles ou même connues car toutes les caractéristiques du produit n'ont pas encore été choisies, surtout dans le cas de nouveaux produits. De plus, une grande quantité de données est nécessaire à l'inventaire d'une ACV, ce qui augmente la collecte. Pour avoir à disposition toutes ces données, il faudrait que tous les paramètres du produit soient déjà définis; ceci rend l'exécution de l'ACV très difficiles au cours des phases préliminaires de

conception. Durant ces phases, le concepteur de produits est amené à comparer plusieurs solutions technologiques, ce qui augmente encore plus la quantité de données nécessaires. Dans le cas d'un produit révisé fréquemment, les informations sur celui-ci changent régulièrement, ce qui demande de nombreuses mises à jour de l'évaluation environnementale. La collecte d'informations nécessaires à la réalisation de l'ACV est donc très lourde (Eun *et al.*, 2009). La réalisation d'une ACV simplifiée constitue toutefois une façon de remédier en partie à ce problème.

### **1.3.3 L'ACV simplifiée**

Selon Graedel (1998), aucune ACV n'est jamais faite de manière totalement détaillée ou objective selon tous les critères ISO, car il y a toujours des compromis à faire. Les ACV dites « simplifiées » restreignent volontairement certains paramètres pour se focaliser sur les points importants, notamment les points chauds. Réaliser une étude sous l'appellation « ACV simplifiée » permet ainsi de tolérer des données moins certaines ou moins complètes relatives à un système moins bien décrit. Plusieurs approches de simplification se retrouvent dans la littérature et sont reprises dans le Tableau 1.4.

Tableau 1.4: Différentes approches de simplification d'une ACV (adapté de Fugère, 2009)

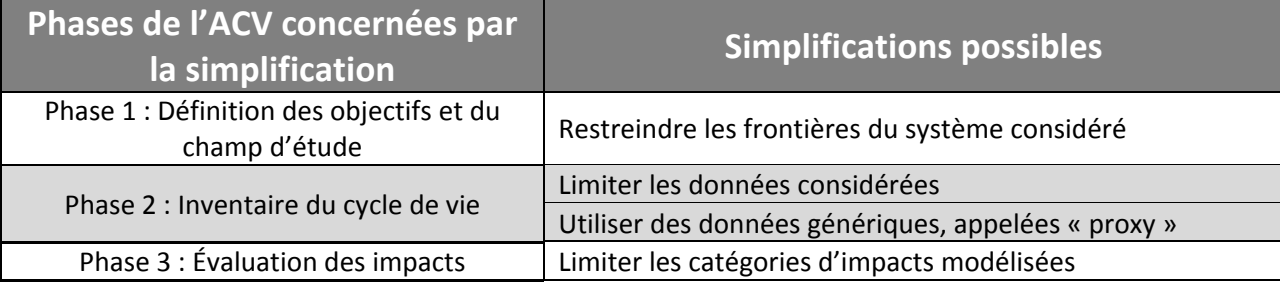

Faisant preuve de moins de rigueur, les ACV simplifiées sont souvent utilisées à l'interne uniquement. Ceci évite de devoir faire une revue externe, nécessaire à la diffusion des résultats selon ISO 14040. L'identification des paramètres supprimés ou limités doit toutefois être faite avec minutie car si certains paramètres sont écartés à tort, cela peut modifier complètement les conclusions de l'étude. L'idéal étant d'identifier les paramètres importants de l'inventaire afin de ne pas altérer les calculs d'impacts ni de faire des omissions importantes. De plus, le temps de réalisation d'une ACV se voit ici réduit uniquement par les omissions d'informations.

Certains auteurs ont toutefois tenté de combler le défaut de l'ACV classique en l'associant avec d'autres outils, facilitant ainsi sa réalisation. Ces différentes solutions sont énoncées dans la section suivante.

## **1.4 Outils d'aide à la décision**

Certaines lacunes de l'ACV (même simplifiée) peuvent être comblées en l'associant avec d'autres outils plus adaptés au type de prise de décision des concepteurs de produits. Ces outils sont appelés « outils d'aide à la décision » (*Decision-Support System* en anglais ou DSS). Cette partie décrit ces outils en s'articulant autour des éléments suivants : la définition du concept d'outil d'aide à la décision, leurs différentes approches de fonctionnement et enfin une présentation d'outils ACV existants simplifiés pour la prise de décision des concepteurs de produits.

## **1.4.1 Définition**

Matthies *et al.* ont défini un outil d'aide à la décision comme *« un système informatique flexible et adapté, développé dans le but de répondre à un problème de gestion et ainsi améliorer la prise de décision. Ceci est rendu possible grâce à l'acquisition de données par une interface simplifiée* » (Matthies *et al.*, 2007). Ces systèmes permettent de traiter une grande quantité d'informations dans l'optique d'améliorer la prise de décision, quel que soit le contexte de leur utilisation.

Selon Holsapple (2008), un outil d'aide à la décision est composé de quatre parties :

- ‐ une interface d'acquisition ;
- ‐ une interface de présentation ;
- ‐ une base de données ;
- ‐ un système de traitement.

L'**interface d'acquisition** permet à l'utilisateur de transmettre une requête au système sous la forme d'un message ou d'une commande. L'**interface de présentation** permet au système de communiquer avec l'utilisateur par le biais de message ou de représentation de données afin de retourner la réponse générée. La **base de données** rassemble toutes les données connues et

stockées du système. Ces trois systèmes ne peuvent à eux-mêmes rien faire, ils sont « inanimés ». C'est le **système de traitement** qui permet de faire le lien entre les trois autres parties. Son rôle est de traiter la requête en fonction des informations mises à sa disposition dans la base de données. Il a la capacité d'acquérir et de traiter, mais aussi d'émettre de l'information. La Figure 1.5 illustre le cheminement de l'information à travers les quatre parties du système.

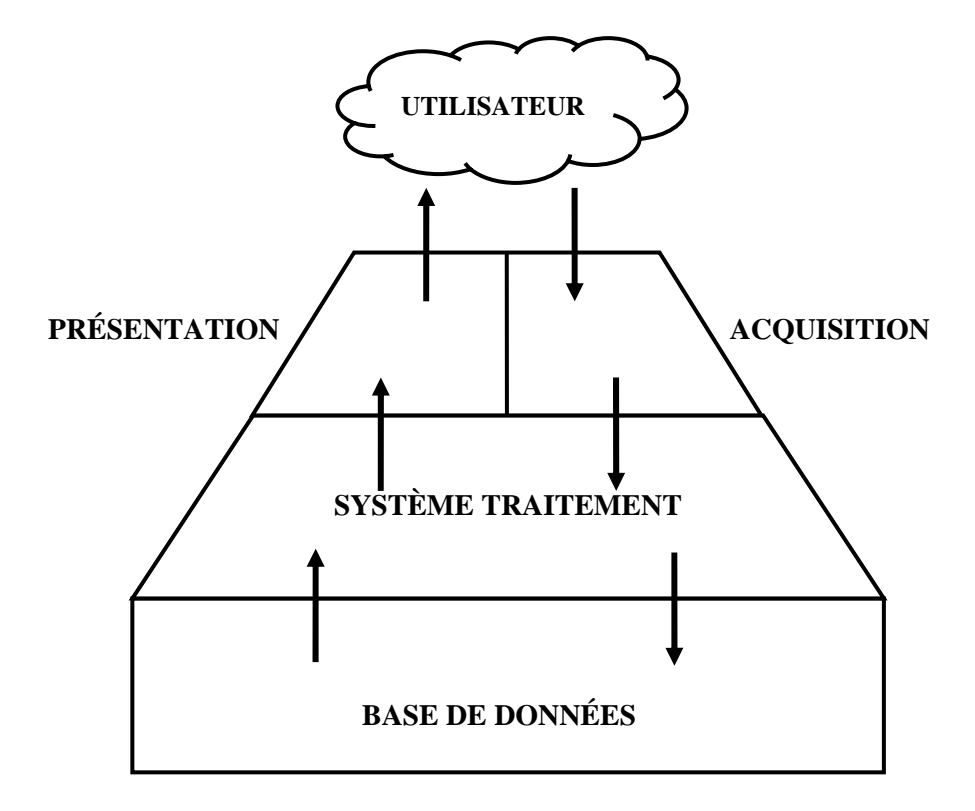

Figure 1.5: Architecture d'un outil d'aide à la décision (adaptée de Holsapple, 2008)

L'utilisateur effectue une requête via l'interface d'acquisition. Cette requête peut comprendre l'ajout ou l'extraction d'une nouvelle donnée ou la définition d'un problème. Cette requête sera ensuite récupérée par le système de traitement. Celui–ci va l'analyser dans le but d'identifier les éléments concernés de la base de données. Une fois la requête traitée -la donnée identifiée ou le problème résolu- la réponse sera transmise à l'utilisateur par le biais de l'interface de présentation. Cette présentation peut prendre plusieurs formes : graphique, numérique (sous forme de tableau) ou autre. En résumé, un outil d'aide à la décision est caractérisé par les requêtes qu'il est capable de recevoir, le type de problèmes qu'il peut traiter, les données qu'il a sa disposition et la manière dont il retourne l'information à l'utilisateur.

### **1.4.2 Approches**

Plusieurs auteurs ont tenté de classifier les outils d'aide à la décision depuis leur essor dans les années 1980. Il en ressort une classification selon cinq approches de fonctionnement (Alter, 1980; Power, 2002). Un outil peut avoir une approche axée soit : sur le traitement de données, sur le modèle, l'expertise, la communication ou encore sur les documents. Plusieurs types d'outils existent au sein de chaque approche. Celles-ci sont présentées dans les paragraphes suivants.

Les outils **orientés données** permettent l'accès et le traitement de plus ou moins grandes bases de données, structurées, combinant à la fois des données internes et externes à l'entreprise. En fonction de leur complexité, trois sortes d'outils peuvent être identifiées au sein de cette approche. Premièrement, les « tiroirs de données », qui permettent un accès direct aux données. Ensuite, les « systèmes d'analyses de données » permettent une manipulation simple de celles-ci pour effectuer des calculs précis. Enfin, les « systèmes d'analyse de l'information » qui font le lien avec plusieurs bases de données ou d'autres systèmes d'analyse et qui permettent des manipulations plus complexes.

Les outils **orientés modèles** permettent l'accès et la modélisation d'un modèle, qu'il soit financier ou pas. Ils utilisent les paramètres entrés par l'utilisateur pour analyser une situation. Ils nécessitent certaines données bien spécifiques en fonction du cas étudié. Ils peuvent être divisés en trois catégories. Tout d'abord, les « modèles financiers » permettent d'analyser des scénarios financiers ou de comptabilité. Ensuite, les « modèles de représentation » permettant d'estimer les conséquences d'actions sans paramètres financiers particuliers ou très peu. Enfin, les « modèles d'optimisation » fournissant des indications ou des directives pour une action en proposant une solution optimale.

Les outils orientés connaissances ou **systèmes experts** sont souvent spécifiques à un domaine en particulier. Leur but est de suggérer ou proposer des solutions/actions à l'utilisateur selon le principe d'intelligence artificielle. Un exemple d'application de ce type de système est le domaine de l'exploration de données (*Data Mining* en anglais). Cela consiste en l'extraction d'une connaissance ou d'un raisonnement à partir d'une très grande quantité de données stockées. Cela peut être utile pour la gestion de la maintenance préventive, en analysant par exemple tous les différents cas passés, dans le but d'anticiper les problèmes futurs.

Les outils **orientés communication** sont des systèmes utilisés dans le cas où plusieurs utilisateurs sont impliqués dans la prise de décision. L'usage de l'outil peut se faire de manière synchrone ou asynchrone, partagé ou à distance. C'est en quelque sorte un système d'aide à la décision (comme ceux précédemment cités) couplé avec un système de communication partagée. Ils peuvent être utilisés pour l'organisation de réunions ou d'autres tâches nécessitant la participation de plusieurs décideurs.

Il existe un nouveau type d'outil : les systèmes **orientés documents**. Ils ont connus une grande expansion notamment à travers les grands moteurs de recherche sur internet, tels que Google ou Yahoo. Ces systèmes ont pour but, non pas de gérer des données, mais des documents. Ces systèmes sont structurés de manière à organiser les documents, les analyser et les classifier en fonction de la requête. Les bases de données d'articles consultées pour la réalisation de ce mémoire sont un exemple de ce type d'outil.

Chaque approche est adaptée à un type d'utilisation. Le choix d'un modèle doit être judicieux. Inutile par exemple d'utiliser un « système expert » pour une simple consultation de base de données.

#### **1.4.3 Outils intégrant une démarche d'analyse du cycle de vie**

Habituellement la réalisation d'ACV se fait à l'aide de logiciels ACV pour permettre la compilation de l'inventaire et l'évaluation des impacts environnementaux. Ces outils (logiciels) sont toutefois assez lourds et complexes à utiliser dans un processus de développement de produits, ce qui a amené certains auteurs à proposer des outils simplifiés permettant d'intégrer une démarche d'ACV.

#### **1.4.3.1 Combinaison de logiciel d'ACV avec des PGI**

De nombreuses entreprises utilisent des systèmes de gestion de données centralisés, plus communément appelés Progiciel de Gestion Intégré (ERP en anglais). Certains auteurs y ont vu une opportunité de relier un outil ACV à ces systèmes (PGI) afin de simplifier l'acquisition des données dans la phase d'inventaire (Muller, 2010). Trois approches principales ressortent de la littérature : une approche *hybride* combinant les deux systèmes (ACV-PGI), une approche *par interface* où les deux systèmes sont interconnectés par une interface et enfin une approche *par intégration* où la fonction ACV est incluse dans le PGI (Figure 1.6).

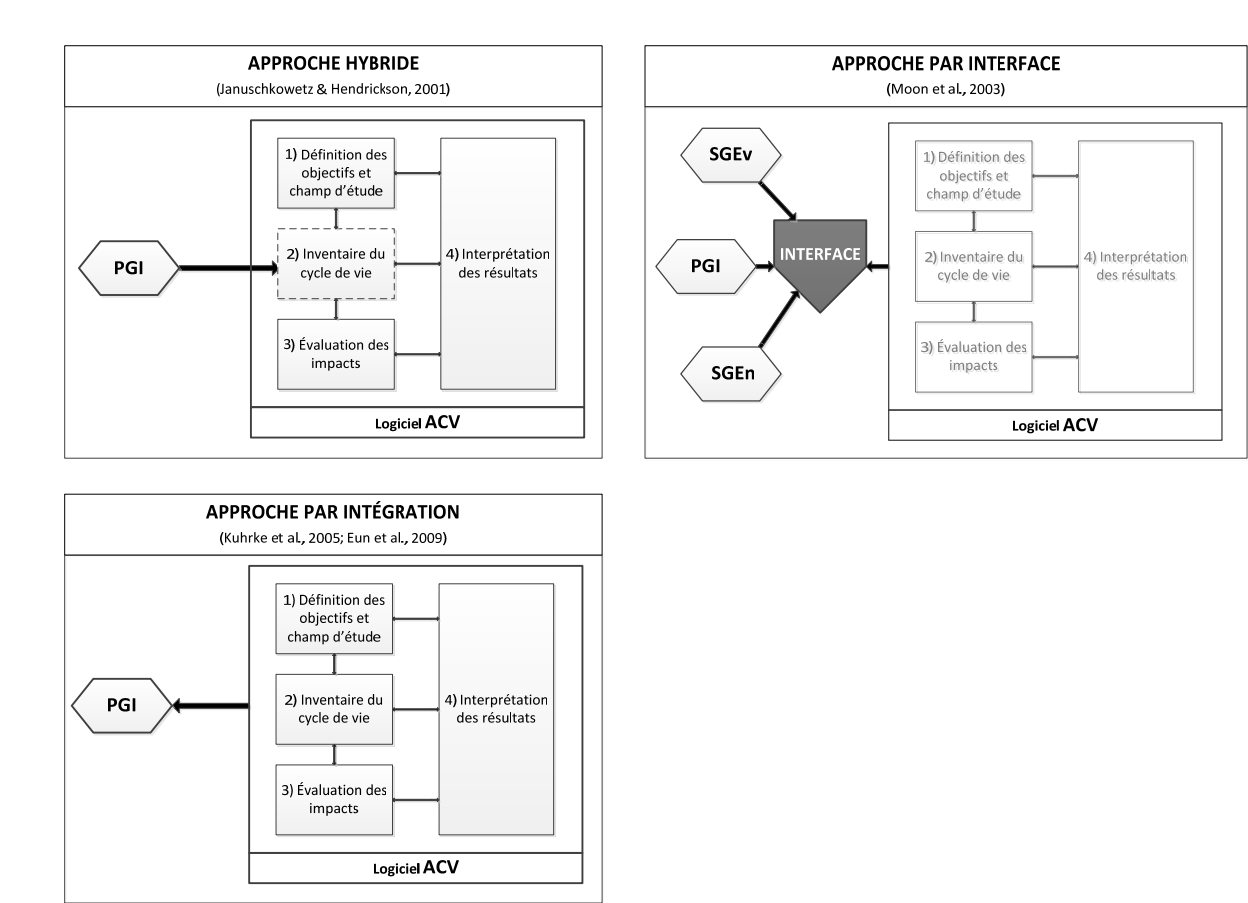

Figure 1.6: Approches proposées pour combiner un logiciel ACV avec un PGI (Muller, 2010)

Historiquement, la première approche développée fut l'approche **hybride** (Januschkowetz & Hendrickson, 2001). Cette approche propose de réaliser l'inventaire du cycle de vie (ICV) à l'aide du PGI, en l'occurrence *SAP R/3,* alors que les étapes d'analyse et d'interprétation sont réalisées par un logiciel ACV classique. Les avantages de cette approche sont la gestion simplifiée des données brutes d'inventaire ainsi que leur mise à jour à l'aide du PGI. Januschkowetz (2001) estime que cette technique permet de réduire de 50% les coûts de réalisation de l'ACV grâce aux économies de temps durant la phase d'inventaire. Cependant, l'auteur souligne certaines limites de cette méthode. En effet, certaines données enregistrées dans les PGI ne sont souvent pas dans le format requis pour réaliser une ACV et nécessitent certaines manipulations. Ces modifications peuvent s'avérer coûteuses et difficile à réaliser.

La seconde approche est celle proposée par Moon *et al.* (2003). Elle préconise l'**interface**  entre les deux systèmes (ACV et PGI). Dans celle-ci, les deux systèmes exportent les informations sous forme de données standards, qui vont être traitées et analysées au sein de l'interface. Le logiciel ACV sert alors principalement de base de données générique. Mais cela implique que toutes les données spécifiques soient disponibles dans le PGI. Or ce n'est pas toujours le cas et un couplage avec d'autres systèmes de gestion de l'entreprise est alors nécessaire (p. ex. : système de gestion de l'énergie). Moon *et al.* (2003) ont d'ailleurs comparé trois manières de réaliser une ACV en terme de temps et de main d'œuvre : la première en réalisant l'inventaire « manuellement », la seconde en se servant d'une simple interface entre un PGI (modifié pour récupérer les données manquantes dans les autres systèmes de l'entreprise) avec un logiciel ACV classique et la troisième, en faisant l'interface avec deux autres outils : un système de gestion environnementale (SGEv) et un système de gestion de l'énergie (SGEn). Les forces et faiblesses de ces trois approches sont décrites dans le Tableau 1.5.

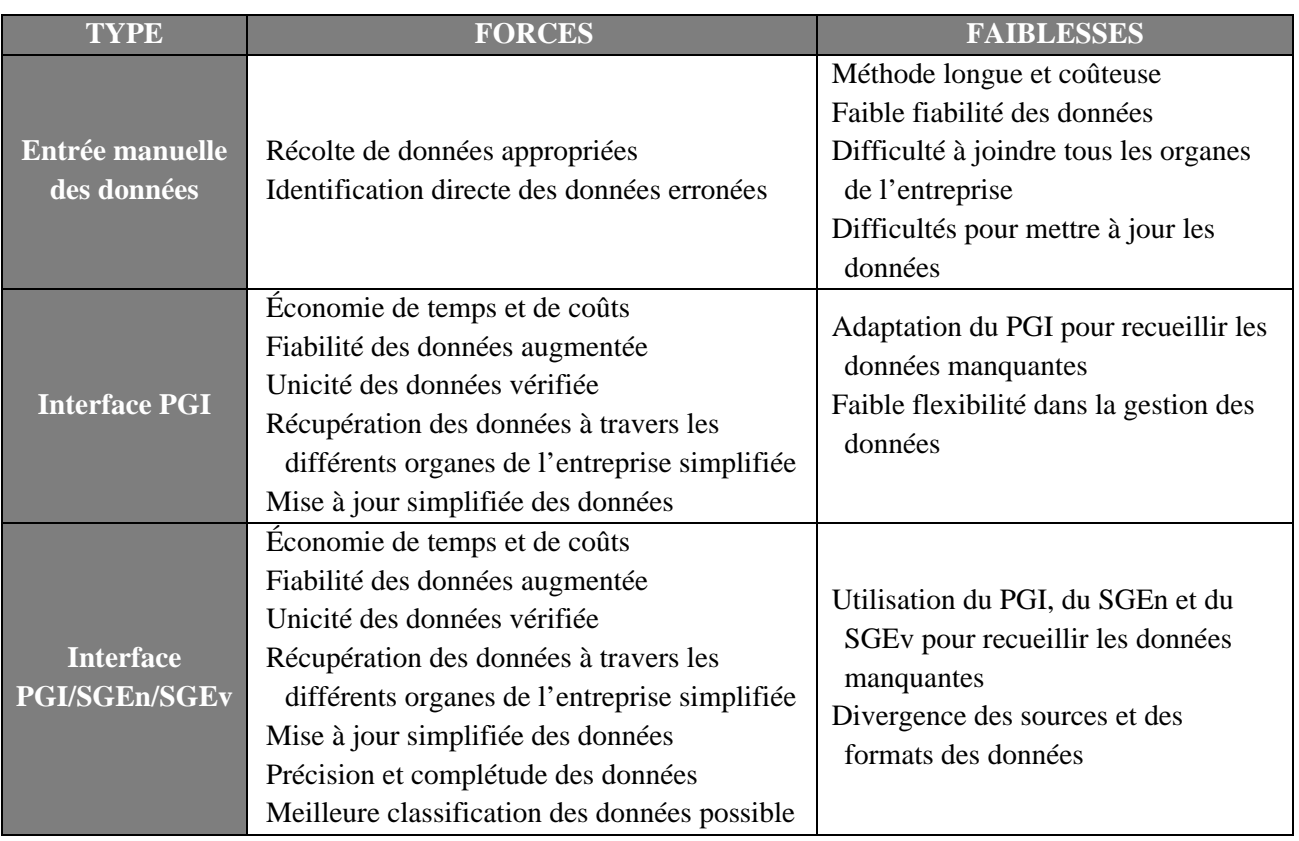

Tableau 1.5: Approches comparées par Moon et al. (2003) pour la réalisation d'une ACV

Selon la comparaison de Moon *et al.*, les deux cas avec interface sont pratiquement similaires en termes de coût et de temps , à l'approche manuelle, lors de la première application. En effet, les gains durant l'inventaire sont contrebalancés par la mise en place des interfaces. Par contre, une fois que les systèmes sont reliés, le temps et le coût nécessaires pour réaliser une ACV sont divisés par un facteur 10. Mais il reste très peu de différences entre les deux systèmes avec interfaces.

La troisième approche proposée par plusieurs auteurs, dont Kuhrke *et al*.(2005) et Eun *et al*. (2009), est dite par **intégration** car toutes les fonctionnalités normalement propre au logiciel ACV sont incluses dans le PGI. L'étude est donc entièrement réalisée par le PGI. Pour cela, il est nécessaire de créer de nouveaux modules au sein du PGI pour l'évaluation des impacts. De plus, ces modules doivent connectés à ceux contenant les informations nécessaires à l'inventaire. Ces modules servent notamment pour le traitement des données d'inventaire et le calcul des impacts. Les avantages de cette intégration sont doubles. Tout d'abord cela permet de bénéficier de la génération de rapports standards proposée par les PGI. Ensuite, cela permet de faciliter la gestion et la mise à jour des données car elles sont toutes centralisées au sein d'un module de base de données. Toutefois les auteurs sont conscients que toutes les informations nécessaires ne sont pas directement disponibles ce qui nécessite des ajouts « manuels » à partir de données externes ou à partir de bases de données ACV déjà existantes. Pour la phase « production » du cycle de vie, les données sont déjà connues de l'entreprise. Les données pour la phase « utilisation » peuvent être extrapolées à partir des exigences d'utilisation définies pour le produit. Par contre pour les autres phases du cycle de vie (« extraction », « distribution » et « fin de vie ») les données ne sont pas présentes dans les systèmes de l'entreprise. C'est à cause de ce manque de précision et d'exactitude dans les données que des erreurs de modélisation peuvent se produire, ce qui restreint l'utilisation de ce genre d'outil en tant qu'outil d'analyse préliminaire (Eun *et al.*, 2009). Certaines données doivent être corrigées afin de vérifier leurs validités et leurs niveaux de détails, ce qui est facile pour une donnée isolée, mais peut être plus compliqué pour des données agrégées. Cela nécessite une manipulation coûteuse en temps et en ressources, ajoutée à celle, déjà onéreuse, nécessaire à l'adaptation du PGI. De plus (et c'est valable pour les autres approches) peu d'informations sont données dans la littérature quant à la configuration des systèmes d'information.

Ces outils, combinant des PGI avec des logiciels ACV, apportent une aide à la réalisation d'ICV en facilitant la gestion des données et permettant des économies de temps et de coûts pour cette phase de l'ACV. Cependant les PGI sont des logiciels très complexes et peu flexibles. La modification de l'architecture d'un PGI peut être très couteuse et longue. Enfin, ces approches de

combinaison ACV-PGI permettent de faciliter l'ICV, mais ne simplifient pas la phase d'interprétation des résultats, ce qui est un grand frein à l'intégration de l'ACV au sein des processus de développement de produits.

#### **1.4.3.2 Exemples d'outils ACV simplifiés**

Il y a un besoin d'outils rapides et simples d'utilisation (Luttropp & Lagerstedt, 2006). Cela demande donc la réalisation d'outils « allégés » ciblant l'information nécessaire à la prise de décision (Lofthouse, 2003). Certains auteurs et entreprises ont cherché à développer des outils propres à leur domaine en simplifiant le plus possible l'information à traiter. Ces outils peuvent être regroupés en deux catégories, en fonction de l'agrégation des résultats qu'ils fournissent à l'utilisateur. Parmi ceux fournissant des résultats agrégés, l'outil mis en ligne par la société Nike Inc. (2010), ainsi que le logiciel *ECO-it*, développé par PRÉ Consultants (2011), sont détaillés dans le premier paragraphe. Ensuite, comme exemple d'outils aux résultats non-agrégés, l'outil *eVerdEE* pour les petites et moyennes entreprises (PME) (Sara *et al.*, 2002), celui développé par l'entreprise HP (Ord *et al.*, 2009) et l'outil *Bilan Produit 2008*, développé par l'ADEME, sont présentés dans le second paragraphe.

### *1.4.3.2.1 Des outils simplifiés aux résultats agrégés*

En décembre 2010, le célèbre équipementier **Nike** a mis en ligne un outil simplifié d'évaluation environnementale de leurs produits textiles (Nike Inc., 2010). Le principe de fonctionnement de l'outil repose sur une page web où l'utilisateur choisit les différents matériaux du produit ainsi que les traitements intervenant sur les textiles (p.ex. imperméabilisation ou délavage). Tout est quantifié en proportion massique, ce qui évite des erreurs de conversion d'unités. De plus l'utilisateur a la possibilité de quantifier la proportion de matériaux recyclés ou biologiques utilisés ainsi que la proportion de déchets engendrés par la production. Il a le choix parmi une liste de matériaux constituant la majorité des produits textiles de la marque. L'évaluation du produit se fait avec un score unique, construit à 60% à partir de l'impact des matériaux et 40% à partir des déchets. Les matériaux sont évalués selon quatre aspects environnementaux, détaillés dans le Tableau 1.6.

Tableau 1.6: Tableau récapitulatifs des indicateurs d'impacts pris en compte par l'outil de Nike Inc. (adapté de Nike Inc., 2010)

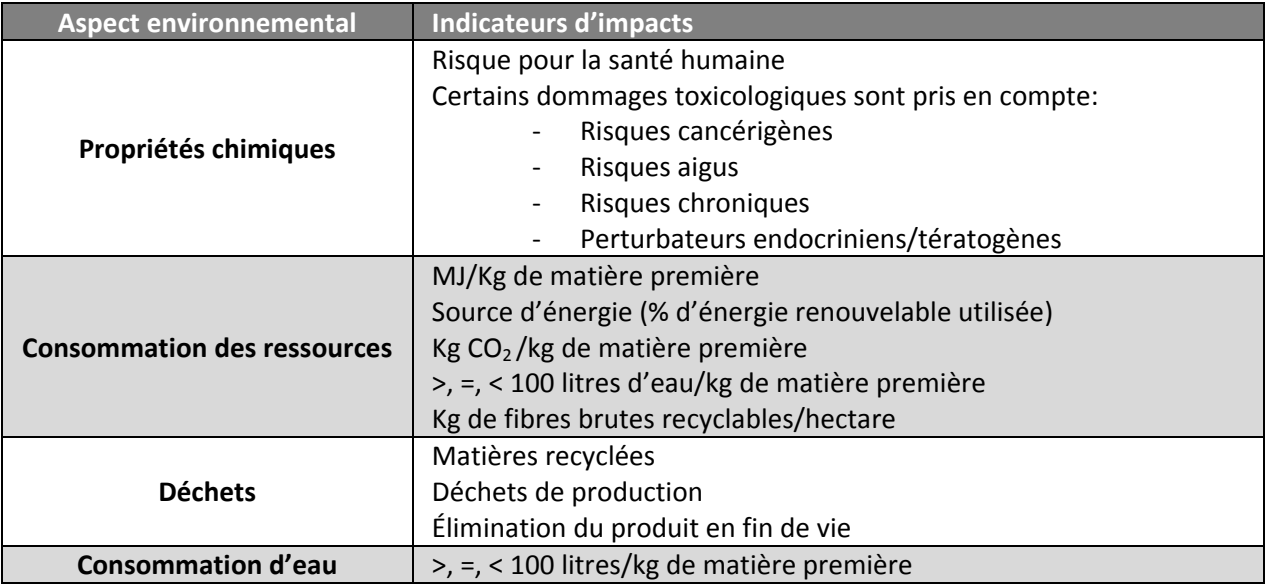

Pour développer ces catégories, les auteurs se sont inspirés de l'ACV, mais elles en diffèrent totalement pour leur quantification. A chaque indicateur, un score d'importance est attribué (5,6 ou 7). Chaque matériau est évalué à l'aide d'une échelle à quatre niveaux, pour chaque indicateur. Un score ramené sur une échelle de 0 (très mauvais) à 60 (très bon) attribué à chacun des matériaux composant le produit. En fonction de ce score sur 60, un certain nombre de « points » sont attribués. Pour ce qui est des déchets (40% du score total), le pointage dépend de la quantité de déchets rejetés durant la production. Un rejet de 17% à 20% en moyenne (0 points) a été choisi comme référence. La génération de moins de déchets entraine l'attribution de points positifs. A l'inverse, si la production génère plus que 20% de déchets alors des points vont être retranchés au score total du produit. L'attribution de ces « points environnementaux » est illustrée dans la Figure 1.7. Un système identique de points est attribué en fonction du traitement subi par le matériau. Quatre types de traitements sont au choix : pas de traitement, traitement léger, décoloration ou teinture. A nouveau, en fonction du traitement, un pointage négatif va être pris en compte. Ces trois pointages (matériau, déchet et traitement) sont finalement additionnés pour obtenir un score unique sur une échelle de 100 points. Cette échelle normalisée permet de classer le produit : « A revoir », « bien », « mieux », « meilleur ».

Cet outil a pour avantage une utilisation relativement simplifiée, restreignant le champ d'action de l'utilisateur à sept paramètres à prendre en compte (type de matériaux, proportion massique de chacun, proportion de matériaux recyclés, proportion de matériaux issus d'une agriculture biologique, type de traitements, quantité de déchets et présence de finitions). L'interface graphique est claire et la prise de décision simplifiée par un indicateur unique et comparable. Tous les facteurs de caractérisation et de pondération sont disponibles sur le site internet de l'outil, où le fonctionnement global est détaillé. Le choix des catégories est judicieux et se rapproche de l'ACV. Par contre, l'attribution des valeurs est subjective et n'est pas justifiée. De plus le cycle de vie complet du produit n'est pas pris en compte (les étapes de distribution, utilisation et fin de vie sont écartées) ni les éléments constituant les emballages.

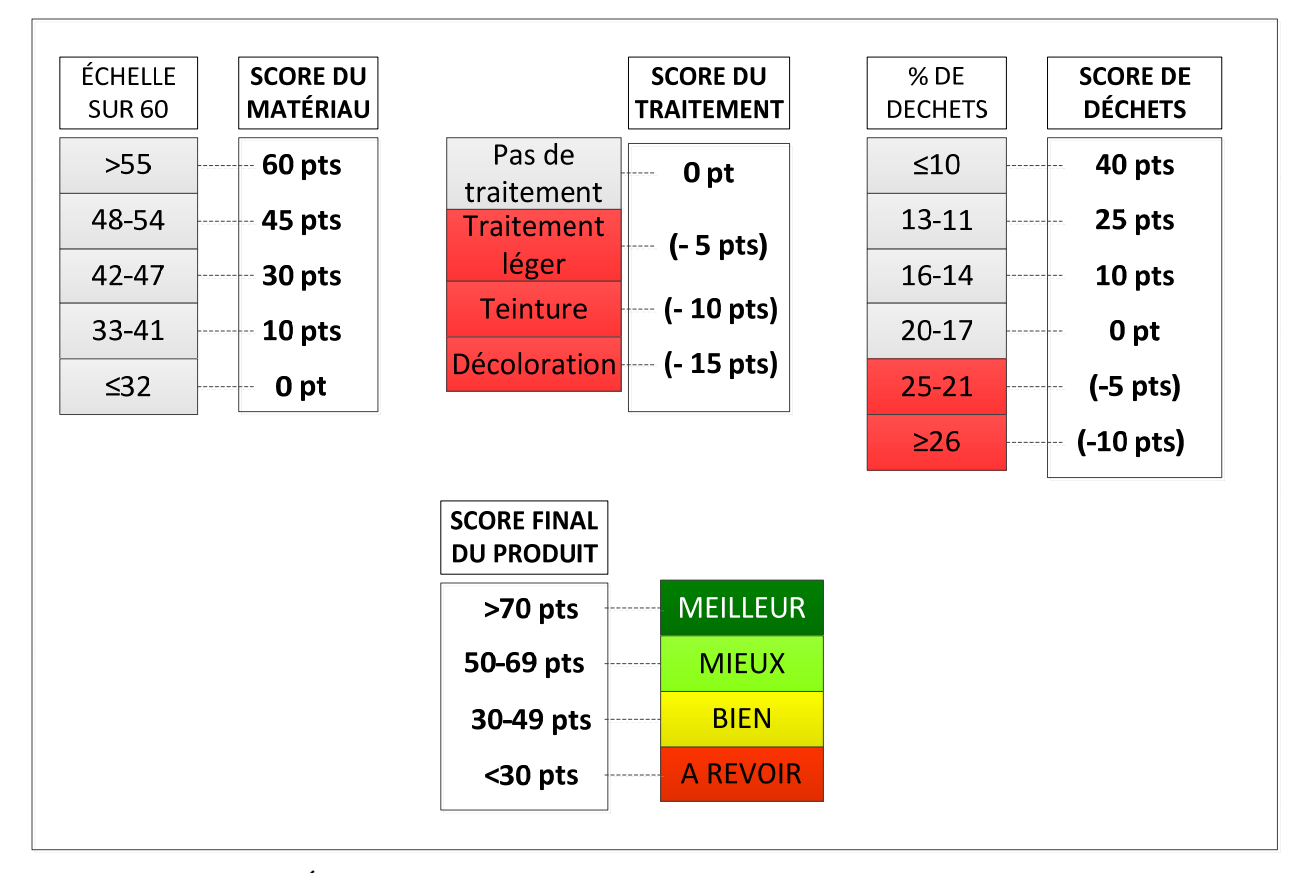

Figure 1.7: Évaluation des scores environnementaux par l'outil de Nike Inc. (2010)

L'entreprise PRé Consultants (également développeur du logiciel ACV *Simapro*) a développé un outil simplifié d'éco-conception appelé **Eco-it** (PRé Consultants, 2011). Il est présenté par ses développeurs comme un outil permettant de faire une première évaluation, approximative, d'un produit, plus ou moins complexe, afin de révéler les principaux points

chauds du cycle de vie. L'utilisateur est invité à construire son produit en choisissant les différents éléments qui le composent ainsi que les différents procédés industriels utilisés pour sa production. Ensuite il peut sélectionner les différents paramètres intervenant dans la phase d'utilisation et de fin de vie du produit. Pour définir la fin de vie, l'utilisateur a le choix entre cinq scénarios (Figure 1.8). Tout d'abord, il y a trois scénarios « classiques » : recyclage, incinération ou enfouissement. Les deux autres scénarios d'élimination sont des combinaisons des trois premiers. Si les produits sont retournés au fabricant, il est alors facile de connaitre le traitement précis des déchets parmi les trois premiers scénarios. Mais si il n'y a pas une politique de retour du produit associée (ex : électroménagers), alors il est moins facile de prédire le comportement des consommateurs. C'est alors qu'il faut faire une hypothèse quant au devenir de ces produits. Deux scénarios sont disponibles. Le premier concerne les déchets ménagers : une hypothèse a été faite sur la part de matériaux habituellement recyclés et compostés par un ménage. Il est considéré que le reste est récupéré par la « collecte municipale ». C'est cette collecte municipale qui est le dernier scénario. Dans ce scénario l'hypothèse est faite qu'une partie des déchets est incinérée, le reste étant enfoui. Une hypothèse sur la distance de transport des déchets jusqu' au site de traitement municipal est aussi incluse.

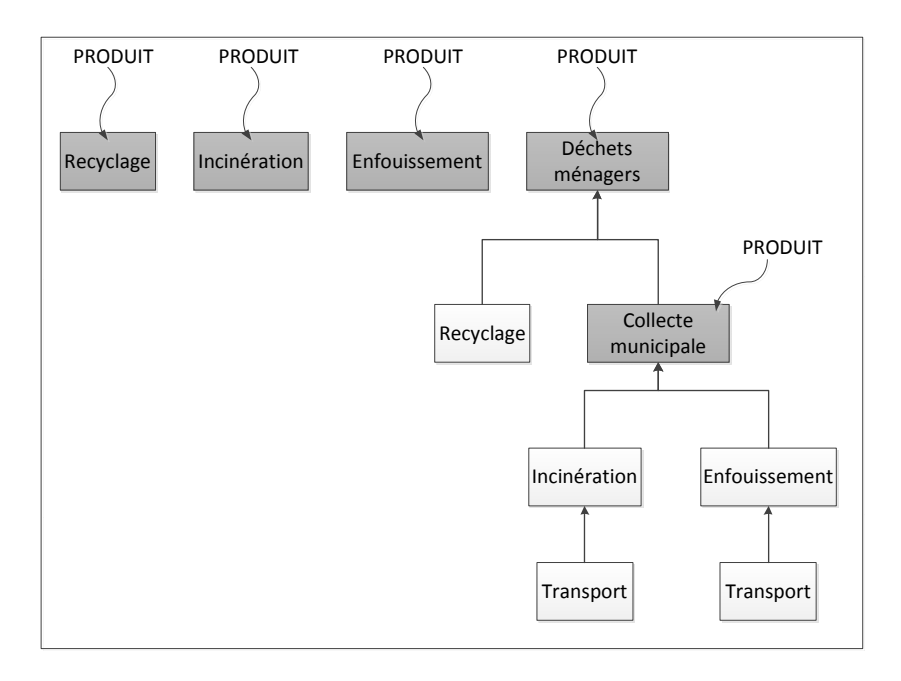

Figure 1.8: Représentation des différents scénarios possibles (blocs gris) dans le choix de la fin de vie du produit modélisé avec ECO-it (adapté de PRé Consultants, 2011)

Les données disponibles sont issues de la base de données *ecoinvent 2.0*. Des données peuvent y être rajoutées à l'aide de l'outil ECO-edit, à condition de connaître leur valeur normalisée. En effet, les résultats fournis par l'outil sont disponibles sous deux formes : normalisés à l'aide de la méthode ReCiPe en un score unique ou rapportés à l'empreinte carbone en kilogrammes de CO<sub>2</sub> équivalent, évaluée par la méthode du GIEC 2007 (Solomon et al., 2007). L'utilisateur peut visualiser ces résultats soit par composants du produit soit par étape du cycle de vie.

Pour résumer, cet outil est relativement simple d'utilisation, mais possède deux défauts majeurs : la normalisation des résultats, ne permettant pas une décomposition plus détaillée, ainsi qu'une interface utilisateur assez rudimentaire. De plus, les facteurs utilisés pour la normalisation ne sont pas disponibles à l'utilisateur. Ce qui ne permet pas de vérifier les pondérations.

#### *1.4.3.2.2 Des outils simplifiés aux résultats non-agrégés*

La société **HP** a développé son propre outil d'évaluation environnementale (Ord *et al.*, 2009) basé sur l'ACV pour évaluer ses imprimantes. Cet outil fournit des résultats non-agrégés, mais selon une seule catégorie d'impacts (émission de  $CO<sub>2</sub>$ ). Pour modéliser un produit, l'utilisateur doit entrer, grâce à une interface-Web, les paramètres suivant :

- ‐ La masse des 32 « composants » identifiés comme des points chauds d'une imprimante. Parmi ces 32 paramètres, on retrouve à la fois des matériaux de base comme par exemple de l'acier ou de l'aluminium, mais aussi des assemblages plus complexes comme des cartouches ou des composants électroniques ;
- ‐ Le rendement en terme de page pour chaque consommable (encre et cartouche) ;
- ‐ La durée de vie de l'imprimante, ainsi qu'une évaluation du nombre de pages imprimées par mois ;
- ‐ La vitesse de l'unité recto-verso, si l'imprimante en possède une;
- ‐ La vitesse d'impression;
- ‐ La consommation d'énergie.

L'utilisateur obtient plusieurs types de résultats :

- ‐ Une estimation de la valeur en kg CO2eq émis pour l'ensemble du cycle de vie attribuable à l'imprimante, les consommables, le papier et l'électricité.
- Une estimation de la valeur en kg  $CO<sub>2</sub>$ eq par page imprimée ainsi qu'une comparaison avec d'autres valeurs de rendement mensuel.
- ‐ Un indice de recyclabilité de l'ensemble du système.

Le choix de l'indicateur « changements climatiques » a été fait par les auteurs car c'est, selon eux, l'indicateur le plus facilement interprétable par les concepteurs de produits et les consommateurs. Les valeurs de kg  $CO<sub>2</sub>$ eq ont été calculées à partir de la base de données *ecoinvent* ainsi que les facteurs de caractérisations développés par le GIEC 2007 (Solomon *et al.*, 2007). Les auteurs n'ont pas considéré les autres catégories dommages habituellement pris en compte par les méthodes d'évaluation des impacts comme Impact 2002+ ou ReCiPe (voir Figure 1.4) car ils ont estimé que ces dommages étaient déjà pris en compte dans la stratégie à courtterme de l'entreprise notamment grâce aux lignes directrices de la compagnie. En outre, les résultats sont fournis sous forme de graphiques et de tableaux et présentent les valeurs d'émissions de  $CO<sub>2</sub>$  en fonction des caractéristiques du produit (durée de vie ou rendement). Comme l'objectif de l'outil est de donner un simple aperçu aux concepteurs, certains paramètres jugés non-pertinents dans la prise de décision ont été écartés. C'est le cas de la consommation d'encre, la phase d'assemblage du produit ou encore la phase de distribution. Cependant, ces omissions ne sont pas justifiées et peuvent nuire à la qualité des résultats. De plus, un grand nombre de paramètres à saisir (32) est demandé à l'utilisateur. Parmi eux, les données de rendements ou de consommation d'énergie ne sont pas forcément accessibles durant les phases préliminaires de conception, ce qui limite le potentiel d'utilisation de l'outil. Par contre, les performances de l'outil sont jugées suffisantes pour l'utilisation en interne en fonction des objectifs stratégiques de l'entreprise.

L'outil *eVerdee* a été réalisé dans le but de donner les moyens aux petites et moyennes entreprises de réaliser des ACV simplifiées (Sara *et al.*, 2002). Les étapes d'utilisation de l'outil sont similaires à la réalisation d'une ACV : « définition des objectifs et du champ d'étude », « inventaire des flux élémentaires », « calcul des impacts environnementaux » et enfin « interprétation ». Pour la première étape, l'utilisateur est guidé dans ses choix. Plusieurs possibilités s'offrent à lui en termes d'objectifs, de frontières du système (« du berceau au

berceau » ou « du berceau à la porte »), ce qui restreint les phases du cycle de vie considérées et le niveau de détail choisi (« détaillé », « normal », « approximatif »). L'utilisateur compile ensuite l'inventaire du cycle de vie en sélectionnant les différents flux élémentaires entrant et sortant dans la base de données. Celle-ci contient deux sortes de données : des données génériques (p.ex. énergie, transport) et des données spécifiques, qui ont dû être compilées au préalable par l'utilisateur. L'évaluation des impacts se fait selon 10 catégories d'impacts (Marco *et al.*, 2006), respectant les recommandations d'ISO 14044 (2006). Les facteurs de caractérisations stockés dans la base de données sont disponibles à la consultation. Les catégories d'impacts sont détaillées dans le Tableau 1.7. L'utilisation de valeurs absolues (c'est-à-dire possédant leur unité propre, contrairement à des pourcentages) est risquée car une mauvaise interprétation des résultats peut être faite par l'utilisateur s'il en vient à comparer les valeurs de deux modélisations effectuées distinctement, avec des objectifs et champ d'étude différents.

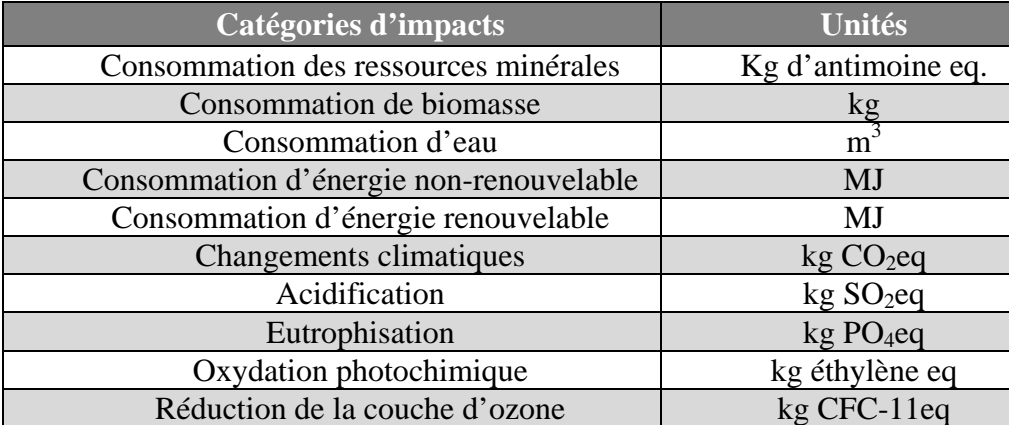

Tableau 1.7: Catégories d'impacts pris en compte par eVerdee (Marco *et al.*, 2006)

Par contre, l'outil permet de comparer deux produits côte-à-côte seulement si le même objectif et le même champ d'étude sont enregistrés pour les deux évaluations.

Deux simplifications rendent cet outil particulièrement intéressant. Premièrement une simplification méthodologique permet de faciliter la définition des frontières, la saisie de données et le calcul des impacts. La seconde, procédurale, permet de faciliter la compréhension des résultats par des outils graphiques simplifiés et pertinents et par une explication des règles d'allocation. De plus, la décomposition possible de chaque résultat permet à l'utilisateur de voir ce qui contribue à chaque indicateur. Cependant, Sara *et al.* (2002) admettent que la base de données pourrait être plus complète en étant connectée à des bases de données spécifiques au secteur industriel concerné.

Le dernier outil est celui développé par l'ADEME, sous le nom de **Bilan Produit 2008** (ADEME, 2008). Il permet d'estimer les impacts environnementaux selon les huit catégories d'impacts de la méthode *CML 2 baseline 2000 V2.1*. La base de données est composée d'environ 250 éléments extraits d'*ecoinvent*. Il a été développé dans le but de fournir aux PME un outil simplifié d'évaluation ACV. Son fonctionnement est relativement classique : après avoir déterminé l'unité fonctionnelle de l'étude, l'utilisateur est amené à modéliser son produit en définissant les éléments composant les phases de production, de transport, d'utilisation et de fin de vie. Pour modéliser la fin de vie, l'utilisateur a le choix entre trois scénarios d'élimination : « déchets ménagers », « déchets encombrants » et « pas de fin de vie ». Pour chaque matériau de la base de données, des coefficients sont affectés en fonction du scénario de fin de vie, définissant la quantité recyclée, incinérée, enfouie et compostée. L'utilisateur peut lui-même modifier les valeurs par la suite (Figure 1.9).

|              |                           |                                    |                                   | <b>Colonnes modifiables</b> |        |                |        |     |        |                              |            |
|--------------|---------------------------|------------------------------------|-----------------------------------|-----------------------------|--------|----------------|--------|-----|--------|------------------------------|------------|
|              |                           |                                    |                                   |                             |        |                |        |     |        |                              |            |
|              |                           |                                    | Fin de vie                        |                             |        |                |        |     |        |                              |            |
| Aide         |                           |                                    | <b>Précédent</b>                  | <b>Suivant</b>              |        | Fin L          |        | Em. |        |                              |            |
|              |                           |                                    | Nom du scénario: Déchets ménagers |                             |        |                |        |     |        |                              |            |
| Phase de vie |                           | Sous-ensemble Matériaux            |                                   | % Recyclage                 |        | % Incineration |        |     |        | % Enfouissement % Compostage | Validation |
|              | Phase de Production cable |                                    | <b>PVC</b>                        |                             | 0,00%  |                | 50,00% |     | 50,00% | $0.00\%$                     | 100,00%    |
|              | Phase de Production cable |                                    | Cuivre courant                    |                             | 27,00% |                | 0,00%  |     | 73,00% | 0,00%                        | 100,00%    |
|              | Phase de Production corps |                                    | Aluminium mix                     |                             | 27.00% |                | 0.00%  |     | 73,00% | 0.00%                        | 100.00%    |
|              | Phase de Production corps |                                    | pp                                |                             | 40,00% |                | 30,00% |     | 30,00% | 0.00%                        | 100,00%    |
|              |                           | Phase de Production emballage      | Boite en carton ondulé            |                             | 57,00% |                | 16,50% |     | 16,50% | 10,00%                       | 100,00%    |
|              |                           | Phase de Production petites pièces | PP                                |                             | 40,00% |                | 30,00% |     | 30,00% | 0.00%                        | 100,00%    |
|              |                           | Phase de Production petites pièces | PVC                               |                             | 0,00%  |                | 50,00% |     | 50,00% | 0,00%                        | 100,00%    |
|              |                           | Phase de Production petites pièces | PEHD                              |                             | 40,00% |                | 30,00% |     | 30,00% | 0,00%                        | 100,00%    |
|              |                           | Phase de Production petites pièces | Cuivre courant                    |                             | 27,00% |                | 0,00%  |     | 73,00% | $0.00\%$                     | 100,00%    |
|              |                           | Phase de Production petites pièces | Acier inox 18/8                   |                             | 75,00% |                | 0.00%  |     | 25,00% | 0.00%                        | 100,00%    |
|              |                           | Phase de Production pot à café     | pp                                |                             | 40,00% |                | 30,00% |     | 30,00% | 0.00%                        | 100,00%    |
|              |                           | Phase de Production pot à café     | Verre emballage blanc             |                             | 60,00% |                | 20,00% |     | 20,00% | 0,00%                        | 100,00%    |

Figure 1.9: Détermination des paramètres de fin de vie d'un produit avec l'outil *Bilan Produit 2008* (extrait de ADEME, 2008)

En enregistrant au préalable plusieurs modélisations de produits, l'utilisateur peut les comparer selon des valeurs normalisées à l'aide de coefficients européens, modifiables. L'outil possède une interface relativement simple d'utilisation et présente ses résultats sous forme de tableaux ou de diagrammes, par phase du cycle de vie.

Un des défauts de cet outil est l'utilisation de la méthode CML 2000 qui n'est maintenant plus à jour. De plus, au moment de comparer plusieurs produits ensemble, l'outil normalise les résultats. Cela entraine la perte de la pertinence scientifique des catégories d'impacts. De même, aucune vérification n'est faite afin de s'assurer que les unités fonctionnelles, des modélisations comparées, sont identiques. Enfin, la base de données peut difficilement être mise à jour ou complétée par l'utilisateur.

#### *1.4.3.2.3 Comparaison des outils*

Ces cinq outils ont chacun leurs forces et leurs faiblesses (**Erreur ! Source du renvoi introuvable.**). Trois d'entre sont utilisables uniquement dans leurs contextes respectifs alors qu'ECO-it et Bilan Produit 2008 sont voués à une utilisation générale De plus, aucun d'eux ne permet une évaluation économique du produit, en parallèle de l'évaluation environnementale. Enfin, leur fonctionnement est relativement bien détaillé dans la littérature, cependant aucun détail concernant leur mise en place n'est donné.

| <b>NOM</b>    | <b>FORCES</b>                                                                                                    | <b>FAIBLESSES</b>                                                                                                    |  |  |
|---------------|----------------------------------------------------------------------------------------------------|----------------------------------------------------------------------------------------------------|--|--|
| <b>NIKE</b>   | Peu de paramètres d'entrée ;<br>Prise en compte du traitement des matières ;<br>Prise en compte de 12 indicateurs d'impacts;<br>Présentation simplifiée des résultats;<br>Comparaison entre deux produits facilitée par le<br>score unique;<br>Interface simplifiée | Omission de certaines phases du cycle de<br>vie;<br>Agrégation en un score unique ;<br>Pondération du score final selon des<br>paramètres semi-qualitatifs;<br>Pas d'évaluation économique ;                                                                                                    |  |  |
| <b>ECO-it</b> | Données d'inventaire tirées d'ecoinvent;<br>Possibilité de rajouter de nouvelles données;<br>Interface simplifiée;<br>Prise en compte de l'ensemble du cycle de vie;<br>Mise à disposition de différents scénarios de fin<br>de vie;                                | Agrégation en un score unique;<br>Présentations des résultats rudimentaires;<br>Pas d'évaluation économique ;                                                                                                    |  |  |
| HP            | Données d'inventaire tirées dans ecoinvent ;<br>Spécifique aux concepteurs d'imprimante ;<br>Identification des composants les plus<br>contributeurs;                                                                                                    | Omission de certaines phases du cycle de vie<br>Résultats basés sur un seul indicateur<br>« Changement Climatique »;<br>Difficilement utilisable durant les phases<br>préliminaires de conception;<br>Grand nombre de paramètres à saisir ;<br>Interface lourde;<br>Pas d'évaluation économique; |  |  |

Tableau 1.8 : Forces et faiblesse des outils Nike, Eco-it, HP, eVerdee et Bilan Produit 2008

#### Tableau 1.8 (suite) : Forces et faiblesse des outils Nike, Eco-it, HP, eVerdee et Bilan Produit

#### 2008

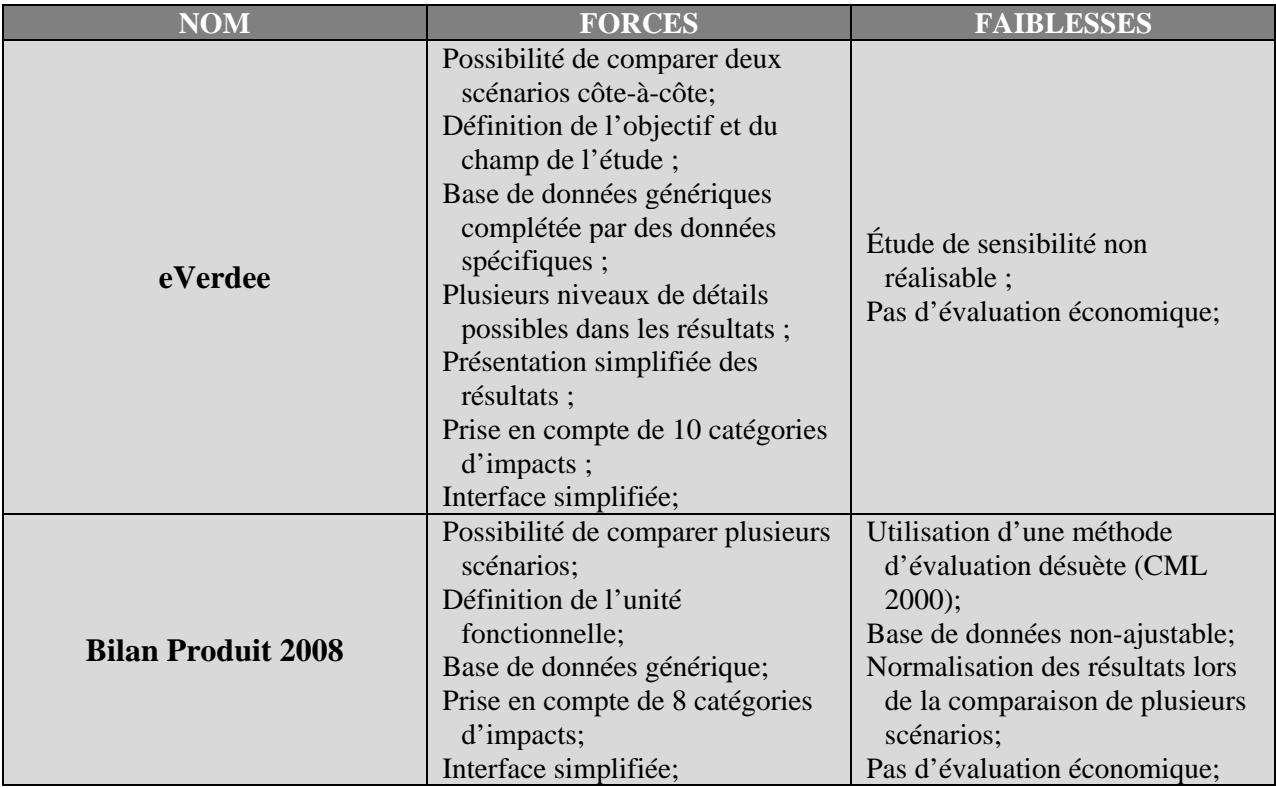

L'intégration d'un outil au sein d'un processus d'affaire nécessite la prise en compte de tous les paramètres intervenants, à savoir: les acteurs, les outils, les méthodes utilisées actuellement (Lindahl, 2006; Nielsen & Wenzel, 2002). Une bonne approche pour considérer tous ces aspects est de suivre une méthodologie de réingénierie. Celle-ci aboutira au développement et à l'intégration de l'outil, en limitant les risques d'échec. L'intégration du nouvel outil est alors accompagnée d'une restructuration du processus, pour s'assurer que le nouvel outil s'adapte bien à son environnement.

# **1.5 La réingénierie de processus d'affaire**

## **1.5.1 Définition**

Une organisation est structurée autour de ses processus d'affaire. Un processus d'affaire est défini par Earl (1994) comme « *une structure organisationnelle latérale ou horizontale, formée*  *par les liens d'interdépendance entre les tâches, les acteurs de ce processus, leurs rôles, leurs départements et leurs fonctions, dans le but de fournir au client le service ou produit dont il a besoin* ». Ainsi, il est composé des personnes qui le conduisent, des outils qu'elles emploient, des activités qu'elles réalisent et des flux de matières et d'informations entre les différentes personnes ou activités qui le composent. Un processus d'affaire est donc une machinerie complexe avec de nombreuses interactions (cf. Figure 1.10). Il est établi en fonction d'une stratégie globale, dans un but : satisfaire en bout de ligne, un besoin-client. Ce client peut être interne ou externe à l'entreprise(Mansar & Reijers, 2007).

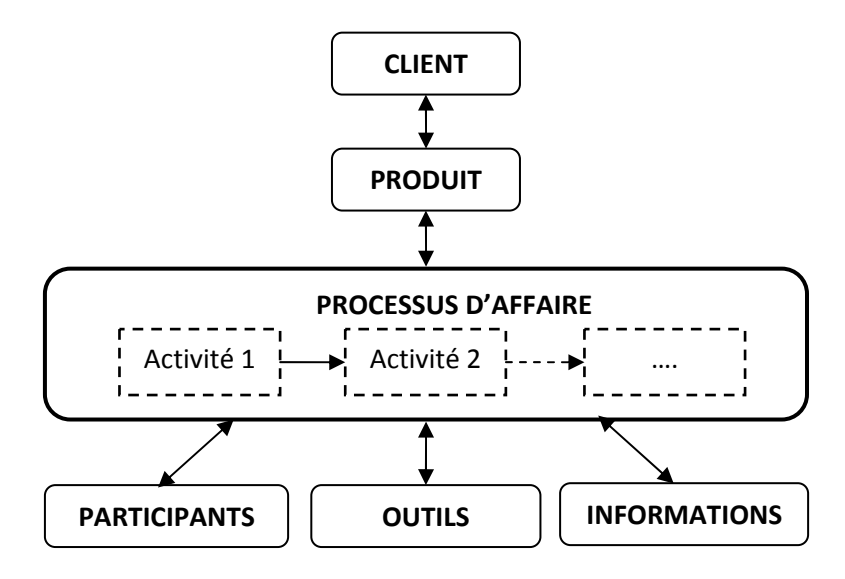

Figure 1.10: Interactions au sein d'un processus d'affaire (adaptée de Mansar & Reijers, 2007)

 Des changements peuvent avoir lieu au sein de ce processus. Ils peuvent être de nature relationnelle, technologique, fonctionnelle ou encore stratégique, mais ils doivent être effectués avec précaution, au risque qu'ils soient mal accueillis ou refusés par les parties prenantes.

Pour éviter cela, depuis de nombreuses années les entreprises suivent des démarches de réingénierie (« Business Process Reengineering » ou BPR en anglais). Ces méthodes ont connu un essor dans les années 1990. La réingénierie est définie par Hammer & Champy comme *« la révision ou la re-conception fondamentale et radicale d'un processus d'affaire, dans le but d'obtenir des améliorations essentielles de la mesure de ses performance, en termes de coût, qualité, service et rapidité* » (Hammer & Champy, 1993). Whitman & Gibson (1997) ont identifié et classé les raisons amenant une entreprise à entreprendre un processus de réingénierie :

pour améliorer un processus d'affaire inefficace ou mal organisé, pour améliorer ses activités de gestion ou enfin pour améliorer sa position dans son secteur industriel ou sur le marché.

Selon Valiris & Glykas (1999), deux approches possibles peuvent être suivies dans le cas d'une réingénierie:

- ‐ Une approche dite *progressive* : ces méthodes ont pour objectif d'améliorer, par une simplification, le processus actuel. Cela passe par l'élimination des activités sans valeurs ajoutées ou la réallocation des ressources disponibles.
- ‐ Une approche dite *radicale* : ces méthodes s'inspirent des « meilleures pratiques en réingénierie » afin de développer leur nouveau processus. Le défi, cette fois-ci, est plus de l'ordre de la restructuration complète du processus d'affaire en intégrant de nouveaux systèmes d'information et en changeant radicalement les rôles et responsabilités des différents acteurs.

Suivre une méthodologie de réingénierie permet d'encadrer les démarches de restructuration et d'éviter des erreurs pouvant entrainer des défaillances dans tout le processus.

## **1.5.2 Les différentes perspectives de réingénierie**

Un processus de réingénierie implique tous les paramètres repris dans la Figure 1.10, mais selon les perspectives envisagées, les méthodes peuvent être classées en trois catégories (Valiris & Glykas, 1999). Dans la première, la perspective dite de « gestion », les analystes utilisent des systèmes d'informations (SI) comme outils pour aider à la réorganisation et à l'amélioration du processus, selon une stratégie bien définie. Dans la deuxième perspective, dite de « développement d'un système d'information », les analystes vont comprendre et réorganiser le processus d'affaire actuel pour permettre la bonne intégration du nouveau SI et augmenter son impact positif au sein du futur processus d'affaire. Les SI sont alors considérés comme le but de la réingénierie et non plus comme un moyen. La troisième perspective, dite « d'organisation », se concentre principalement sur la compréhension des principes de base de l'organisation, notamment en se penchant plus particulièrement sur les rôles de chaque individu au sein du processus d'affaire. Un outil d'aide à la décision est considéré comme un système d'information.

#### **1.5.2.1 La perspective de « gestion »**

Dans cette utilisation de la réingénierie, les SI sont considérés comme des outils permettant de simplifier et d'améliorer la gestion globale du nouveau processus d'affaire. Selon Harrington (1991) chacune des caractéristiques suivantes doit être étudiée au sein du processus :

- Les flux : les méthodes permettant de transformer les entrants en résultats.
- ‐ *L'efficacité* : comment les attentes du client sont comblées*.*
- Le rendement : comment les ressources sont utilisées pour produire ces résultats.
- ‐ *Le temps de cycle :* la durée du processus.
- ‐ *L'aspect économique :* les dépenses du processus.

L'identification de ces paramètres clés permet de modéliser le processus d'affaire dans son intégralité. Ceci a pour but de repérer les problèmes ou lacunes du processus existant. Ce sont ces éléments problématiques qui doivent faire l'objet d'améliorations. Les changements nécessaires peuvent alors être plus facilement justifiés et rapportés aux activités du processus. Cette démarche d'identification est considérée comme un diagnostic complet du processus existant. Le SI intervient en soutien pour établir les améliorations nécessaires.

Pour réaliser ce diagnostic les méthodes les plus simples de modélisation de processus d'affaire peuvent être utilisées comme les diagrammes de données ou les diagrammes de flux (Aguilar-Savén, 2004). S'appliquer à modéliser le processus actuel permet de bien définir des indicateurs de performances. Ceux-ci permettront de mesurer l'aboutissement de la réingénierie et de vérifier que le nouveau processus soit plus performant que l'ancien, en fonction des objectifs stratégiques fixés au début de la démarche de réingénierie. Ces performances peuvent être mesurées pour chaque activité ou par rapport à l'objectif global du processus. Une des façons utilisée pour établir ces indicateurs de performances est de se comparer à la concurrence. Cette approche est appelée « benchmarking » en anglais (Lewis, 1993). Sinon, ce sont les paramètres clés, facilement quantifiables, qui servent d'indicateurs.

Une des méthodologies abordant cette perspective est celle de Kettinger *et al.* (1997a). Elle est considérée comme l'une des plus complètes parmi celles accessibles dans la littérature. Pour la développer, Kettinger *et al.* se sont appuyés sur l'étude de l'expérience de 25 grands cabinets de consultants en réingénierie, tels que Gemini Consulting, Ernst & Young ou encore McKinsey. Elle est fondée sur l'établissement d'un diagnostic approfondi du processus existant. Ainsi, elle

touche tous les niveaux de l'environnement du processus : elle concerne à la fois le processus dans sa globalité, ses activités, leurs performances, mais aussi les rôles de chaque acteur impliqué. Cette méthodologie est construite en une succession d'étapes comportant chacune plusieurs activités (« stage-activity framework » en anglais). Chaque étape (au nombre de six, comportant en tout 21 activités) est suffisamment détaillée pour que la méthodologie soit facilement adaptable à n'importe quel contexte. Une multitude d'outils et de techniques sont proposés pour aider à la réalisation de chaque activité (Kettinger *et al.*, 1997b)

#### **1.5.2.2 La perspective de « développement d'un système d'information »**

Les méthodologies appartenant à cette catégorie sont basées sur le besoin de comprendre l'organisation globale du processus afin de réussir l'implantation d'un nouveau SI (Davidson, 1993). L'établissement des objectifs et la planification du développement du SI est le point de départ. Il faut ensuite déterminer quelles améliorations doivent être apportées au processus afin de permettre l'intégration du SI.

Selon ces méthodologies, le processus d'affaire est approché selon sa dimension « Données » alors que précédemment le centre d'intérêt était plus le processus global. Le processus est donc caractérisé par ses informations. Cela nécessite des techniques de modélisation de processus qui permettent de représenter la structure ainsi que les relations entre les données (Aguilar-Savén, 2004).

A travers ces méthodologies, il n'y a pas le même objectif de simplification qu'avec celles de la première catégorie. Elles vont d'abord chercher à comprendre les relations entre les différentes informations. La compréhension du processus se fait grâce à la compréhension de la structure de ses données. Ces méthodes ne prennent pas habituellement en compte les notions telles que les coûts, les temps d'opération ou l'amélioration continue (Valiris & Glykas, 1999).

#### **1.5.2.3 La perspective de « l'organisation»**

La troisième perspective est apparue pour combler un manque au sein des deux autres en ce qui concernait l'étude des relations entre le processus et ses acteurs (lorsque l'on parle d'acteurs cela fait référence aux personnes internes ou externes, à tous les différents niveaux hiérarchiques, qui peuvent être impliquées de près ou de loin dans le processus). La modélisation du processus se concentre donc sur les parties prenantes, leurs responsabilités et leurs rôles. Cette perspective

est particulièrement utile pour modéliser des processus d'affaire qui sortent du cadre strictement industriel (Scherr, 1993). Yu & Mylopoulos (1994) ont développé une méthodologie basée sur la distinction de trois types de relations entre les acteurs : orientée but, tâche ou ressource. Dans la relation basée sur le *but*, un acteur dépend d'un autre pour l'accomplissement d'un objectif. Dans la relation basée sur la *tâche* accomplie, un protagoniste dépend d'un ou plusieurs autres acteurs pour la réalisation d'une tâche. La relation orientée *ressource* est définie par quelqu'un qui présuppose la disponibilité d'une ressource mise à disposition par un ou plusieurs autres acteurs. Cela permet de décomposer les différentes relations entre les protagonistes et d'identifier leur rapport à l'information.

Ces trois perspectives ont chacune une vision différente de la réorganisation d'un processus d'affaire. Leur choix dépend de l'objectif de la démarche de réingénierie .

### **1.5.3 Les limites de la réingénierie**

Valiris & Glykas (1999) ont mis en évidence les limites de la réingénierie. Elles peuvent être résumées comme suit :

- ‐ La plupart des méthodologies de réingénierie ont été développées en interne ou par des consultants et peu d'informations sont disponibles dans la littérature;
- ‐ Il y a un manque de méthodologie générale, systématique, constituée d'une succession d'étapes applicables à un cas général de réingénierie de processus ;
- ‐ La distinction entre l'approche progressive et l'approche radicale ne convient pas toujours. Souvent une combinaison des deux doit être faite ;
- ‐ Encore trop peu de méthodologies se concentrent sur le processus en tant que succession d'activités basées sur les relations entre les différents acteurs;
- ‐ Beaucoup de méthodologies ne reconnaissent pas l'importance de la phase de diagnostic du processus existant, alors que c'est elle qui permet de définir les objectifs et les cibles de la réingénierie ;
- Le langage utilisé n'est pas adapté au contexte des organisations ce qui peut entrainer une incompréhension concernant l'information nécessaire pendant et après la réingénierie ;

Malgré les limites mises en avant par Valiris & Glykas, la réingénierie de processus semble être la méthode la plus adaptée pour mettre en place des SI au sein du processus de

développement de produits. Cette approche a l'avantage de prendre en compte les différents paramètres intervenant au sein du processus afin d'avoir une approche globale et d'identifier les critères d'amélioration. Parmi les différentes méthodologies abordées dans cette revue, celle de Kettinger *et al.* (1997a) apparait comme la plus complète et la plus transparente.

## **1.6 Conclusion**

Suite à la revue de littérature, un premier constat s'impose : les concepteurs ont besoin d'outils pour pouvoir prendre en compte les impacts environnementaux du cycle de vie du produit durant son processus développement. Une des méthodes les plus performantes pour effectuer cette évaluation est l'ACV. Or la réalisation d'une ACV, mais aussi la prise en compte de ses résultats, lors des phases préliminaires de conception est assez complexe. Un outil d'aide à la décision approprié peut permettre de simplifier la réalisation d'ACV et de faciliter la compréhension des résultats. Quatre outils ont été présentés dans l'optique d'identifier leur forces et leurs faiblesses. Les deux premiers, celui mis en ligne par Nike (2010) et ECO-it, développé par PRé Consultants, sont relativement simples d'utilisation, mais ne fournissent que des résultats d'impacts agrégés. Or cette agrégation, restreignant la compréhension à un seul indicateur d'impact environnemental, enlève toute précision scientifique. Le troisième outil, développé par HP, n'agrège pas ces résultats, mais ne fournit qu'un seul indicateur d'impact,, celui des changements climatiques. Le quatrième outil, eVerdee, est plus complet. Il fournit à l'utilisateur des résultats selon dix catégories d'impacts et possède une base de données adaptée au contexte de son utilisation (mais relativement restreinte). De plus, il permet la comparaison de deux produits cote-à-côte. Enfin, le cinquième et dernier outil étudié, Bilan Produit 2008, propose une évaluation environnementale selon huit indicateurs. L'ensemble du cycle de vie du produit est bien considéré, mais lorsqu'il s'agit de comparer plusieurs produits entre eux, l'outil normalise selon un indicateur unique.

Cependant, aucun de ces cinq outils ne permet de combiner des critères environnementaux avec des critères basés sur les coûts.

 Un second constat est amené par la revue de littérature : le succès de l'intégration d'un tel outil n'est pas garanti par sa simplicité. Cela nécessite de prendre en compte l'environnement de travail et les différents paramètres intervenant au sein du processus d'affaire, pour réussir cette implantation. Pour ce faire, suivre une méthode de réingénierie de processus s'avère être l'approche la mieux adaptée. Ce type de méthode permet de réorganiser le processus d'affaire autour d'un objectif, en redéfinissant les rôles de chacun, l'utilisation des informations et la succession des activités au sein dudit processus. Une des méthodes les plus holistiques est celle de Kettinger *et al.* (1997a). Elle insiste sur l'importance d'établir un diagnostic du processus dans le but de bien identifier les cibles d'améliorations possibles. Les informations recueillies durant ce diagnostic vont permettre de déterminer les objectifs quantifiables de cette réingénierie. Cette méthode considère l'intégration de l'outil d'aide à la décision comme un moyen de parvenir aux performances visées par le processus. Pour conclure, on peut affirmer qu'utiliser une telle approche permet de limiter les risques d'échecs dans l'implantation d'un outil d'aide à la décision.

# **CHAPITRE 2 HYPOTHÈSE ET OBJECTIFS**

Découlant des deux constats effectués lors de la synthèse de la revue de littérature, une hypothèse de recherche ainsi que des objectifs de projet ont été énoncés. Ils sont présentés dans ce chapitre.

## **2.1 Hypothèse**

L'hypothèse de recherche sur laquelle se base ce projet est la suivante : *l'éco-conception de nouveaux produits est facilitée par un outil d'aide à la décision qui intègre l'expertise de l'ACV et qui est adapté au processus de développement de produits de l'entreprise.*

## **2.2 Objectifs**

L'objectif principal de ce projet est d'améliorer un processus de développement de produits, par la prise en compte de critères environnementaux dans son processus de décision. La méthodologie sera développée en lien avec une étude de cas, relative au développement d'un produit d'hygiène féminine. Les objectifs secondaires sont :

- 1. Établir un diagnostic du processus de décision existant dans l'entreprise;
- 2. Développer un outil d'aide à la décision permettant d'évaluer les alternatives de conception selon une approche d'ACV.

## **2.3 Organisation de la recherche et contenu du mémoire**

Plusieurs étapes méthodologiques sont nécessaires afin de remplir les objectifs définis précédemment. Le Tableau 2.1 détaille le contenu des différents chapitres de résultats de ce mémoire et leur organisation en fonction des objectifs et de la méthodologie.

Il est à noter que les travaux de ce projet de recherche ont mené à la rédaction d'un article soumis en mai 2011 à la revue *Journal of Cleaner Production.* Celui-ci est présenté en Annexe A. Il reprend l'ensemble des éléments abordés dans ce mémoire.

|                                                                                                    | <b>CHAPITRE 4</b>                | <b>CHAPITRE 5</b>                                   |  |  |  |  |  |
|----------------------------------------------------------------------------------------------------|----------------------------------|-----------------------------------------------------|--|--|--|--|--|
| <b>ÉTAPES</b>                                                                                                    | Établissement<br>d'un diagnostic | Développement d'un<br>outil d'aide à la<br>décision |  |  |  |  |  |
| <b>Objectif 1</b> : Établir un diagnostic du processus de décision existant                                                                  |                                  |                                                     |  |  |  |  |  |
| Choix et adaptation d'une méthodologie<br>de<br>réingénierie pour analyser le processus<br>de<br>développement de nouveaux produits existant |                                  |                                                     |  |  |  |  |  |
| Diagnostic du processus de décision existant                                                                                                 |                                  |                                                     |  |  |  |  |  |
| Objectif 2 : Développer un outil d'aide à la décision permettant d'évaluer les choix de<br>conception selon une approche ACV                 |                                  |                                                     |  |  |  |  |  |
| Modélisation de l'outil                                                                                                    |                                  |                                                     |  |  |  |  |  |
| Développement d'un outil d'aide à la décision                                                                                                |                                  |                                                     |  |  |  |  |  |

Tableau 2.1: Organisation de la recherche et contenu du mémoire

# **CHAPITRE 3 MÉTHODOLOGIE**

Ce chapitre présente la méthodologie suivie lors de ce projet de recherche. La première section reprend les étapes de l'analyse du processus de décision existant qui permettront d'établir un diagnostic. La seconde décrit le développement d'un outil d'aide à la décision. Cette méthodologie est appliquée dans le cadre d'un processus de développement d'un produit d'hygiène féminine.

## **3.1 Analyse du processus de développement de produits**

## **3.1.1 Adaptation d'une méthodologie de réingénierie**

Pour réaliser ce projet, la méthodologie développée par Kettinger et al. (1997a) a été la source d'inspiration pour ses prédispositions pour le développement d'un outil d'aide à la décision (voir section 1.5.2.1). La structure initiale de la méthodologie a été conservée, et ce pour deux raisons. Tout d'abord le fait d'avoir une structure de type « étapes-activités » facilite son exécution et sa mise en place. De plus, cela permet de poser des jalons à la fin de chaque étape en définissant clairement les livrables attendus. Ces deux points sont importants dans l'application de cette méthodologie à un cas industriel. Cependant, certaines modifications y ont été apportées afin de l'adapter au contexte de ce projet, sans affecter les objectifs de chaque étape. La Figure 3.1 décrit la nouvelle approche utilisée lors de ce projet. La description de la méthodologie originale de Kettinger *et al.* est disponible en Annexe B.

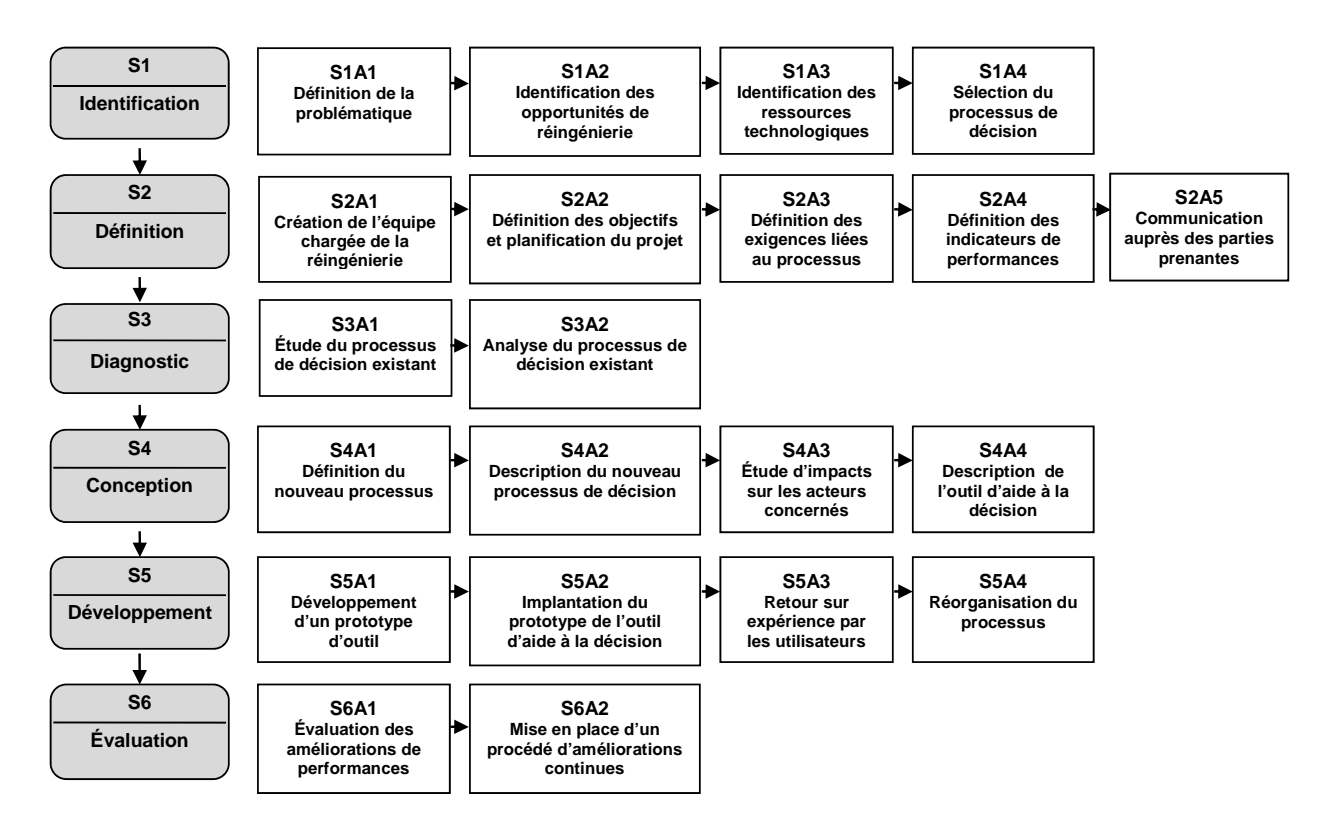

Figure 3.1: Nouvelle méthodologie de réingénierie, adaptée de Kettinger et al. (1997a)

La première étape (S1) a pour but d'identifier au sein de l'entreprise les opportunités d'améliorations d'un processus d'affaire. Au sein de ce processus d'affaire, un processus de décision est sélectionné en fonction de son potentiel de perfectionnement. Par la suite, une équipe multidisciplinaire est créée afin de *définir* les objectifs et planifier le projet (S2). Cette équipe doit s'assurer que toutes les parties prenantes du processus de décision concerné sont au fait du projet, afin d'impliquer l'ensemble des acteurs. Cela facilitera par la suite la réalisation du *diagnostic* (S3). En premier lieu, il faut s'assurer de bien avoir compris le processus concerné et d'avoir identifié tous ses attributs (acteurs, rôles, outils, activités, etc.). Ensuite, le diagnostic permet de mettre à jour les lacunes au sein de ce processus et de révéler les activités sans valeurajoutée. En fonction des exigences définies lors des étapes précédentes, un nouveau processus de décision est *conçu* (S4) afin de combler les défauts préalablement identifiés. Les caractéristiques d'un outil d'aide à la décision sont définies à la fin de cette étape, ce qui permet le *développement* d'un prototype de l'outil dans la phase suivante (S5). Durant cette étape ce prototype est testé auprès des différents protagonistes impliqués. Si le retour est positif, le processus peut être réorganisé. Finalement, le nouveau processus de décision mis en place doit être *évalué* (S6) afin de s'assurer que les performances visées ont été atteintes. Une procédure d'améliorations continues doit accompagner ce nouveau processus pour pouvoir effectuer un suivi de ces performances.

Les principales modifications par rapport à la version originale de la méthodologie ont été effectuées sur les activités de l'étape S2. La mise en place d'un nouvel outil d'aide à la décision, ajouté à la réorganisation du processus impliqué, représente de tels changements pour les acteurs concernés qu'il a été jugé plus judicieux de déplacer l'activité de communication à la fin de l'étape; ceci permet de s'assurer que toutes les exigences et attributs du projet sont bien définis et permet d'améliorer le partage d'informations.

#### **3.1.2 Diagnostic du processus de décision existant**

Cette section présente les différentes étapes aboutissant à la sélection du processus de décision nécessitant des changements. Les résultats de ce diagnostic sont présentés dans le Chapitre 4.

#### **3.1.2.1 Présentation de l'entreprise concernée**

L'entreprise concernée fabrique des produits de consommation à travers le monde. Chacun de ses sites de production est spécialisé dans un type de produits, destiné à plusieurs zones dans le monde. L'unité de production et le centre R&D impliqués dans ce projet s'occupent des produits d'hygiène féminine. Désormais, dans ce document, le terme « produit » fera référence à un produit d'hygiène féminine. Ce dit produit est décomposé en plusieurs « composants » euxmêmes fabriqués à partir de « matériaux » ou « matières premières ».

Une ACV a été effectuée dans le passé sur un de leurs produits de référence. Cette étude a permis de révéler les points chauds du cycle de vie du produit. Ceux-ci sont principalement les phases d'extraction et d'approvisionnement des matières premières. Ces phases sont responsables de près de 80% des impacts totaux du produit (Fugère, 2009). C'est pourquoi ce projet se concentre sur le processus de développement de nouveaux produits au cours duquel sont effectués les différents choix de conception. Le processus existant est décrit dans la section suivante.

#### **3.1.2.2 Sélection du processus d'affaire**

Le processus de développement de produits au sein de l'entreprise est de type *Stage-Gate*® (Cooper, 2008). Tout nouveau projet de développement de produits passe par une succession d'étapes de validation, qui conduisent à la réalisation du projet ou son abandon. Chaque validation est effectuée par un comité de « gouvernance globale » et répond à des critères bien définis. Ces validations ont donc lieu entre chacune des six étapes du processus de développement de produits et agissent littéralement comme des « portes » permettant de passer à l'étape suivante. Chacune de ces validations est reprise sur la Figure 3.2.

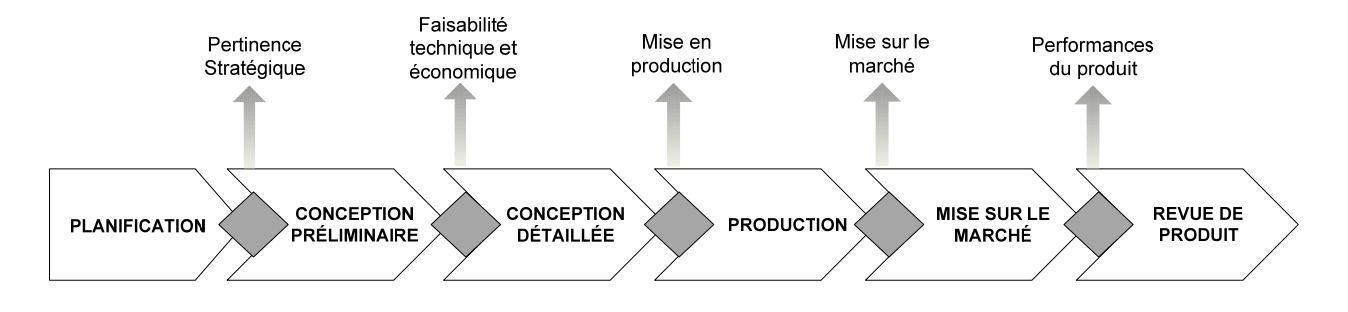

Figure 3.2: Étapes de validation au cours d'un projet de développement d'un produit d'hygiène féminine

Avant de commencer la conception du produit, la **pertinence stratégique** du projet est évaluée. Les principales caractéristiques de chaque nouvelle idée de développement de produits sont définies : objectif du projet, domaine et champ d'application, gamme de produits concernée, évaluation stratégique, date de lancement et marché visé. Si le projet est jugé pertinent, la conception préliminaire peut débuter. Suite à cette seconde étape, la **faisabilité technique et économique** des prototypes du produit est évaluée. Si cette vérification est positive alors la conception détaillée est effectuée. Les différents paramètres et critères nécessaires à la bonne **mise en production** du produit sont alors vérifiés. Une fois le produit fabriqué, sa **mise sur le marché** doit être préparée afin de bien cibler la clientèle. Durant toute la période de disponibilité du produit sur le marché, ses **performances** sont comparées à celles de ses concurrents afin de voir s'il est toujours compétitif.

Selon cette étude du processus de développement, le choix des scénarios de conception semble intervenir principalement durant les étapes initiales, plus particulièrement celle de

*conception préliminaire*. C'est pourquoi le processus de décision de cette étape a été choisi pour faire l'objet d'un diagnostic plus approfondi afin d'identifier les possibilités d'améliorations.

#### **3.1.2.3 Description du processus de décision**

Afin de comprendre le processus de décision de l'entreprise concernée, plusieurs rencontres ont eu lieu avec les différents acteurs impliqués. Le but de ces rencontres était à la fois de comprendre leurs rôles, mais aussi de saisir les différentes relations qui existent entre eux, ainsi que les différents outils qu'ils ont à leur disposition. Quatre catégories d'acteurs prenant part à ce processus de décision ont été identifiées : les consommateurs, les membres de l'équipe Marketing, les membres de l'équipe de Développement de produits et les membres de l'équipe Innovation. Une modélisation de ce processus de décision, reprenant les rôles de chacun, est proposée à la Figure 3.3.

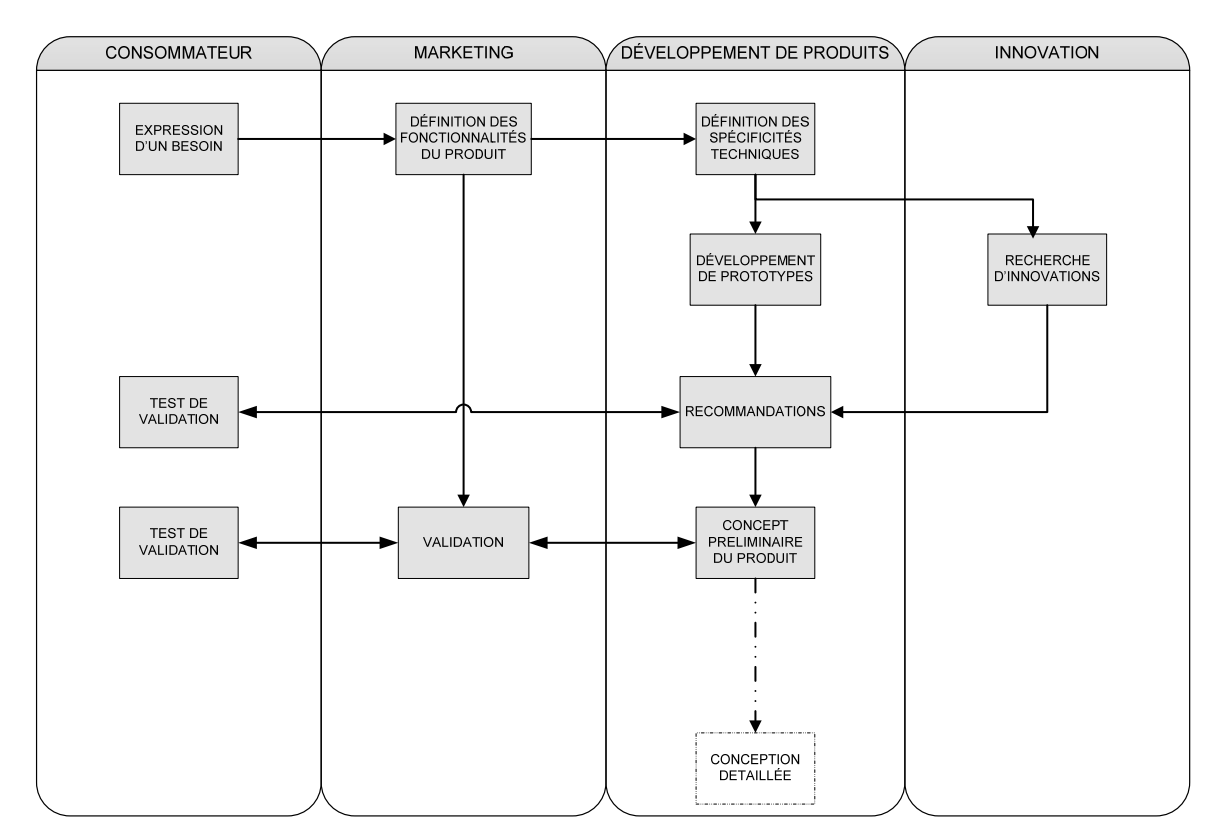

Figure 3.3: Modélisation simplifiée du processus de décision de la phase de Conception Détaillée de l'entreprise

Un projet de développement d'un nouveau produit commence, dans la plupart des cas, avec l'identification d'un besoin chez le client. Ce besoin est traduit par l'équipe Marketing en fonctionnalités que le produit doit remplir. À partir de cette liste de fonctionnalités, l'équipe de Développement de produits est à même d'identifier les spécificités techniques que le nouveau produit doit rencontrer, afin de proposer des solutions envisageables, en présentant des prototypes du produit. L'équipe Innovation vient enrichir ces recommandations en proposant de nouvelles solutions technologiques ou de nouveaux fournisseurs. Enfin, à partir de ces recommandations, quelques solutions vont être envisagées et évaluées sur leur faisabilité dans la continuité du processus de développement. L'équipe Marketing a aussi, tout au long du processus, un rôle de liaison entre les différents panels de consommateurs, servant à tester les différentes solutions proposées, et l'équipe de conception. De plus, elle valide les solutions finales par rapport aux fonctionnalités définies initialement.

Ainsi, si on s'intéresse à l'implication de chacun dans les choix de conception, on remarque que ce sont les membres de l'équipe de Développement de produits et ceux de l'équipe Innovation qui ont la charge de choisir les différents composants, donc les matériaux. L'équipe Innovation propose de nouvelles solutions, qu'elle aura jugées adaptées, à l'équipe de Développement de produit. Celle-ci les compare et les combine avec la technologie existante pour développer les concepts préliminaires du produit. Ce sont donc ces deux équipes, les principaux acteurs concernés par l'utilisation d'un outil d'aide à la décision. Le diagnostic portera donc sur les responsabilités de ces deux équipes et les moyens mis à leur disposition pour considérer la dimension environnementale des solutions qu'ils proposent. Désormais, les membres des équipes Innovation et de Développement de produits seront rassemblés sous le terme « concepteurs du produit ».

## **3.2 Développement d'un nouvel outil d'aide à la décision**

Le second objectif de ce projet est de développer un outil d'aide à la décision afin de permettre aux concepteurs de produits d'évaluer les différents scénarios de conception en fonction de critères environnementaux, mais aussi économiques. La revue de littérature a permis d'identifier le type d'outil d'aide à la décision nécessaire pour ce projet : un outil orienté données, de type « système d'analyse de données ». Cet outil sera développé à partir des constatations découlant du diagnostic, présentées dans le Chapitre 4. Le prototype de l'outil est, quant à lui, présenté dans le Chapitre 5.

 La décision d'intégrer ou non cet outil au sein du processus de décision revenant à l'entreprise concernée, la sixième étape de la méthodologie de la Figure 3.1 n'a pas été réalisée.

### **3.2.1 Modélisation de l'outil**

À partir des exigences imposées par le processus de décision et les attentes des futurs utilisateurs, les fonctionnalités que l'outil sera amené à remplir, doivent être prévues et clairement détaillées. Pour cela il est nécessaire de rencontrer les futurs utilisateurs afin de déterminer leurs attentes ainsi que les besoins induits par leurs activités au sein du processus de décision. Ceci sera effectué lors du diagnostic.

Des diagrammes de flux de données (DFD) seront utilisés pour modéliser le fonctionnement de l'outil. Quatre éléments permettent de réaliser un DFD (Figure 3.4). Ils correspondent aux quatre grandes composantes de l'outil : les entités externes (utilisateurs), les actions, les données impliquées et les bases de données.

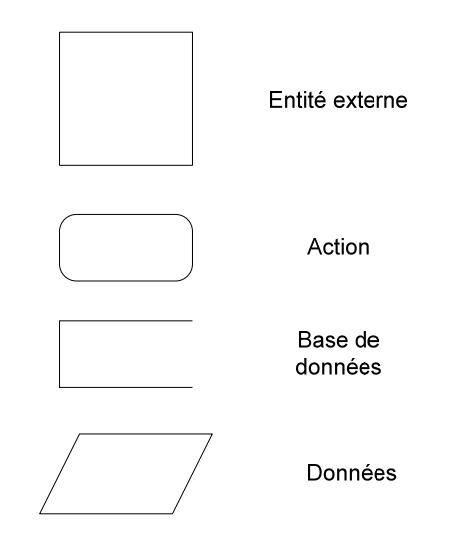

Figure 3.4: Liste des éléments présents dans un diagramme de flux de données.

## **3.2.2 Développement d'un outil**

Une fois que le fonctionnement de l'outil est détaillé, il faut concevoir les différents éléments le constituant. Rivard & Talbot (2008) préconise une approche structurée où la conception de chaque composante du système est clairement déterminée : type de données sortantes, base de données et interface humain-machine (regroupant l'interface d'acquisition et l'interface de présentation) . Une telle approche permet de s'assurer que seules les données nécessaires sont
prises en compte dans le nouvel outil et que les traitements appropriés sont effectués sur ces données. Cela évite une surcharge de l'outil, qui pourrait le rendre trop complexe inutilement. Les étapes suivies durant ce projet sont détaillées dans les sections ci-dessous. Elles doivent être suivies, quelle que soit la technologie utilisée pour réaliser l'outil. Avec cette approche les besoins de l'utilisateur sont à la base du développement de l'outil.

#### **3.2.2.1 Identification des données sortantes**

L'identification des fonctionnalités de l'outil permet de définir comment l'information sera traitée et donc quel type d'informations sera transmis par le système. Pour cela, il est important d'échanger avec le futur utilisateur afin d'identifier ses besoins en informations et aussi la forme selon laquelle celles-ci doivent être présentées. Dans le cas d'un outil d'aide à la décision, les informations transmises à l'utilisateur doivent être transparentes et assez simples, sans perdre en précision. En fonction des besoins de l'utilisateur il faut voir jusqu'à quel point les données environnementales peuvent être agrégées pour être simplifiées.

#### **3.2.2.2 Construction de la base de données**

L'identification des fonctionnalités permet aussi de savoir quelles données sont nécessaires. Deux catégories de données entrantes doivent être distinguées : les données présentes dans la base de données et les données qui doivent être saisies par l'utilisateur à chaque utilisation. C'est pourquoi il faut définir clairement chaque champ et mettre en place un processus de vérification des données afin de s'assurer qu'elles sont acquises sous la forme attendue.

Une fois les besoins en données identifiés, il s'agit de construire la base de données en définissant chacune des tables nécessaires et les différents champs qui les composent.

Selon Davis et Olson (1985), il existe quatre stratégies pour recueillir l'information. Le développeur a le choix entre : interroger l'utilisateur sur ce qu'il a besoin, s'inspirer d'un système d'information existant, étudier les besoins de la tâche à soutenir et/ou découvrir ces besoins à partir d'expérimentations. Pour ce projet, la collecte d'informations s'est faite selon deux de ces stratégies :

‐ *En fonction des besoins de l'utilisateur :* fournir l'information suffisante à l'utilisateur pour sa prise de décision ;

‐ *En fonction de la tâche à soutenir par le système :* donner de manière simplifiée des résultats d'impacts environnementaux, calculés à partir d'une approche ACV, afin de comparer des scénarios de conception.

Il n'est pas nécessaire de réaliser des expérimentations car les besoins d'une ACV en informations sont bien connus. De plus il n'y a pas de système existant sur lequel se baser selon le contexte précis de l'étude de cas.

#### **3.2.2.3 Conception de l'interface utilisateur**

L'interface utilisateur de l'outil doit être réalisée avec précaution, car c'est le lien direct qu'aura l'utilisateur avec l'outil. Certains paramètres doivent être pris en compte. Tout d'abord, il faut toujours chercher à réaliser une interface la plus simple possible, en limitant au maximum le risque d'erreurs lors de la saisie et l'extraction des données (en limitant les champs ou en créant des procédures de vérifications). De plus, la façon de fournir l'information est importante. En effet, certains types de données doivent être représentés graphiquement alors que d'autres sont destinés à être lus dans un tableau. Ensuite, le langage utilisé par l'outil est déterminant dans son utilisation. En effet, il faut se servir du même vocabulaire technique que l'utilisateur pour faciliter sa compréhension de l'outil. Si différents type d'utilisateurs sont amenés à utiliser l'outil, il faut alors établir au préalable un consensus concernant les termes à utiliser. Enfin la prise de décision peut être améliorée par une interface graphique simplifiée identifiant directement les meilleures solutions parmi celles modélisées. Tout ceci doit évidemment respecter le niveau de détails voulu par l'utilisateur ainsi que les critères de décisions employés dans le processus de décision.

Toutes ces étapes permettent de développer un outil comblant le mieux possible les attentes de l'utilisateur. Cette démarche a été suivie dans ce projet afin de remplir le second objectif de ce projet.

### **CHAPITRE 4 ÉTABLISSEMENT D'UN DIAGNOSTIC**

Ce chapitre présente en première partie les conclusions du diagnostic présenté dans le Chapitre 3. Celles-ci ont permis d'établir les spécifications d'un nouveau processus de décision, intégrant des critères environnementaux et économiques. Les spécifications du nouveau processus ainsi que celles de l'outil d'aide à la décision sont détaillées dans la seconde partie.

## **4.1 Résultats du diagnostic du processus de décision existant**

Le diagnostic a révélé que lors de la conception d'un produit, ce sont principalement les critères techniques et économiques qui prédominent dans le choix de solutions de conception. Très peu de considérations environnementales sont prises en compte lors du développement d'un produit d'hygiène féminine, surtout durant la phase de conception préliminaire.

L'évaluation des coûts lors des phases préliminaires est difficile car le produit n'est pas encore assez bien défini. Les seuls paramètres qui peuvent être pris en compte sont les coûts de matières premières et d'approvisionnement. Ces données sont assez faciles à récupérer auprès du service des achats de l'entreprise. Cela permet d'avoir une première approximation afin d'évaluer les différentes solutions.

Un des rares critères environnemental actuellement pris en compte est la toxicité des matériaux, pour les consommateurs mais aussi pour les opérateurs de production. Mais personne, au sein de l'équipe de Développement de produits ni au sein de l'équipe Innovation, n'est formé pour effectuer des essais en laboratoire pour évaluer la toxicité des nouveaux matériaux. Les concepteurs se basent uniquement sur leur expérience ainsi que sur les différentes normes qui peuvent exister dans ce domaine.

L'ACV réalisée dans le passé sur un de leurs produits de référence a permis d'identifier certains points chauds. De plus certains scénarios de conception alternatifs ont été modélisés. Cependant aucun suivi n'a été mis en place. Les concepteurs n'ont pas eu plus d'informations environnementales sur leurs produits. Pour en avoir, il faudrait qu'un expert réalise une ACV sur chaque prototype ou concept du produit. Mais cela représente une charge de travail considérable car au moment de la réalisation de ce projet, seule une personne de l'équipe d'Innovation avait suivi une formation sur la réalisation d'ACV.

En ce qui a trait aux outils d'aide à la décision, une tentative d'intégration d'un outil d'évaluation de produits a été faite dans le passé, mais elle s'est soldée par un échec. En effet cet outil, conçu à la base pour une toute autre gamme de produits, n'était pas adapté au produit d'hygiène féminine, donc inutilisable par les concepteurs.

## **4.2 Amélioration du processus de décision**

A partir de ce diagnostic les attentes et les besoins des concepteurs ont pu être identifiés afin de définir les spécifications du nouveau processus de décision et de l'outil d'aide à la décision développé dans les sections suivantes.

#### **4.2.1 Spécification du processus de décision**

L'objectif de cette réorganisation du processus de décision est de pouvoir permettre aux concepteurs de comparer rapidement et de manière efficace les différentes solutions de conception selon des critères ACV. Cette ACV comparative avait lieu à la fin du processus de développement. Or, il a été conclu précédemment que la démarche d'ACV doit intervenir plus tôt. Pour cela elle nécessite d'être simplifiée et supportée par un outil d'aide à la décision adapté, afin d'avoir une action prospective sur le développement du produit, et non plus rétrospective. De ce fait elle peut intervenir dans les phases préliminaires (Figure 4.1).

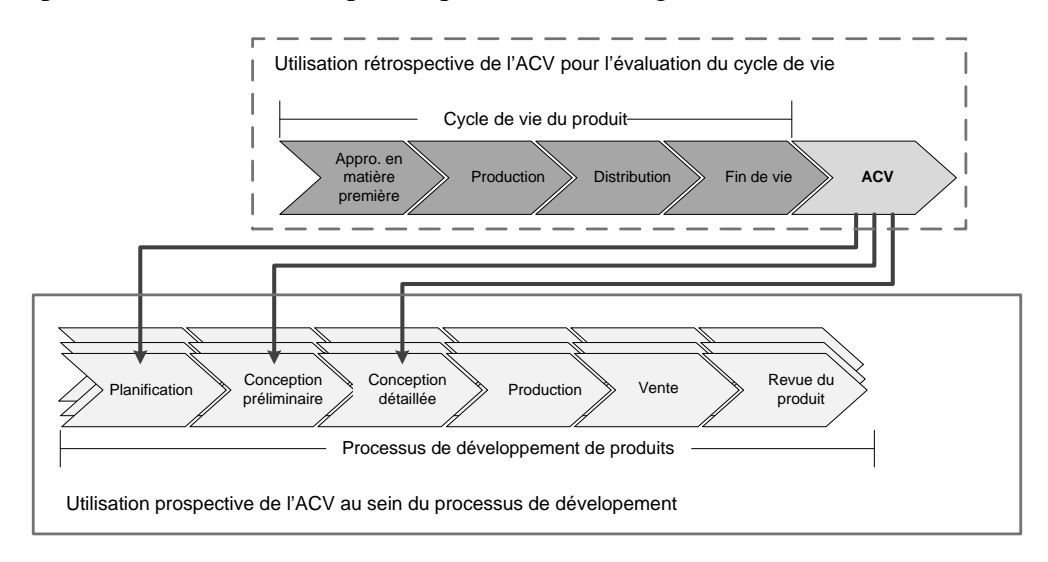

Figure 4.1: Évolution de l'utilisation de l'ACV, d'un outil d'évaluation rétrospective à un outil de comparaison prospective.

L'intégration de cet outil entraine une redéfinition des responsabilités de certains acteurs. L'équipe Innovation aura la responsabilité, durant l'activité de *recherche d'innovation,* de remplir la base de données avec les nouvelles solutions ainsi que les nouveaux fournisseurs disponibles. Ensuite l'équipe de Développement de produits pourra les comparer, à l'aide de l'outil, par rapport aux solutions existantes afin de choisir les plus adaptées, d'un point de vue économique et environnemental, pour effectuer leurs *recommandations*. Il est supposé que toutes les solutions proposées par l'équipe Innovation rempliront les critères de fonctionnalité auxquelles elles sont soumises. Dans certains cas, l'équipe de Développement de produits pourra explorer la base de données pour retrouver les précédentes solutions employées afin de s'en inspirer pour développer directement des *prototypes*, sans utiliser d'innovation. Les trois activités du processus de décision concernées par ces changements sont celles grisées dans la Figure 4.2.

 Les résultats de ces comparaisons de solutions pourront servir à justifier certains prototypes de produits. Mais en aucun cas ces évaluations environnementales simplifiées ne pourront être considérées comme une Analyse de Cycle de Vie, telle que définie par la norme ISO 14040 (2006).

L'amélioration principale de ce processus réside dans le fait que désormais, l'intervention d'un expert pour les évaluations environnementales est grandement diminuée. Auparavant un expert (par expert, on entend une personne externe ou interne formée à la réalisation d'ACV) était nécessaire pour réaliser l'ACV, ce qui occasionnait un certain délai et donc un certain coût, car l'entièreté du produit devait être modélisée. Désormais l'expert ACV doit seulement évaluer les nouveaux matériaux proposés. De plus cette évaluation se fait uniquement sur l'extraction et l'approvisionnement des matières premières. Sa charge de travail est donc nettement réduite. C'est à l'utilisateur de créer ses éléments (composants ou produits) à partir du choix des matières premières disponibles et de leur provenance.

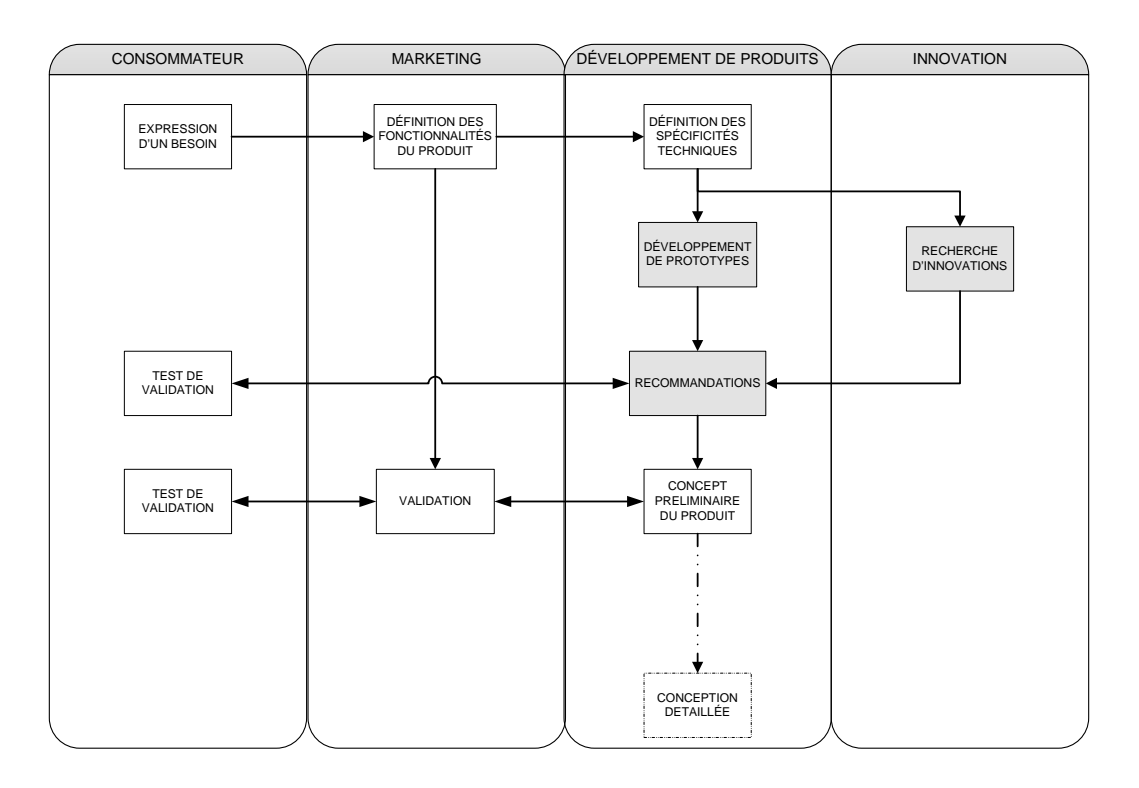

Figure 4.2: Activités concernées par la mise en place d'un outil d'aide à la décision en écoconception.

Le processus de décision proposé dans ce mémoire permet, par rapport à l'ancien, d'obtenir beaucoup plus rapidement une évaluation environnementale crédible des solutions de conception, ce qui améliore la prise de décision. Ceci est possible grâce à l'intégration d'un outil adapté, dont les spécificités sont détaillées dans la section suivante.

#### **4.2.2 Spécification de l'outil**

À partir des résultats du diagnostic précédents, les attentes des concepteurs de produits en matière d'outil d'aide à la décision ont pu être formulées et approuvées. La liste de ces attentes est disponible en Annexe C. Six exigences principales pour le développement de l'outil ont été compilées à partir de ces attentes :

- ‐ L'outil doit permettre aux concepteurs du produit de comparer les différents scénarios de conception à l'aide de critères économiques et environnementaux;
- ‐ L'outil doit avoir une approche centrée à la fois sur le produit et si nécessaire sur les composants;
- ‐ L'outil doit est simple d'utilisation, notamment grâce à une interface adaptée aux concepteurs de produits;
- ‐ L'évaluation environnementale doit se faire avec des indicateurs d'impacts, quantifiés par une méthodologie ACV;
- ‐ L'évaluation des scénarios ne doit concerner que l'extraction des matières première et leur approvisionnement jusqu''à l'usine, points chauds du cycle de vie.
- ‐ L'outil doit pouvoir être utilisé par des personnes non-expertes en ACV.

Définir clairement ces spécifications permet de développer un outil qui correspond aux attentes et besoins des futurs utilisateurs. Ce développement est détaillé dans le chapitre suivant.

## **CHAPITRE 5 DÉVELOPPEMENT D'UN OUTIL D'AIDE À LA DÉCISION**

Ce chapitre présente dans une première partie les résultats de la modélisation de l'outil et dans une seconde partie la description de l'outil. L'outil a été modélisé à l'aide de diagrammes de flux tel qu'expliqué dans la section 3.2.1.

### **5.1 Modélisation de l'outil d'aide à la décision**

Trois tâches principales et trois tâches secondaires dans le fonctionnement de l'outil ont été identifiées. Les tâches principales correspondent aux différentes utilisations possibles de l'outil, identifiées à partir des attentes définies avec les futurs utilisateurs :

- A. Comparaison de composants
- B. Comparaison de produits
- C. Évaluation de la contribution des composants au sein d'un produit.

Les tâches secondaires sont des utilisations qui viennent en support des tâches principales, afin de compléter la base de données :

- 1. Création d'un composant
- 2. Création d'un produit
- 3. Ajout d'un fournisseur

Selon la description du nouveau processus de décision la réalisation des tâches secondaires revient aux membres de l'équipe d'Innovation, alors que la réalisation des tâches principales revient aux membres de l'équipe de Développement de produits. Mais les deux doivent avoir accès à l'ensemble de l'outil

Avant toute utilisation de l'outil à des fins de comparaison, la base de données doit être complétée avec les différents éléments à comparer. C'est pourquoi les tâches secondaires sont détaillées en premier dans la section 5.1.1 et sont suivies de la description des tâches principales dans la section 5.1.2.

#### **5.1.1 Description des tâches secondaires**

La création d'un composant se déroule en quatre étapes (Figure 5.1). La première étape consiste à définir le nouveau composant. Ensuite l'utilisateur choisit les différents matériaux qui le composent ainsi que leur proportion massique, l'usine qui est concernée et enfin la provenance de ce composant. Pour ce dernier choix, l'utilisateur doit pouvoir choisir soit un fournisseur existant, soit une ville dans la base de données, ce qui va décider des distances d'approvisionnement à prendre en compte. Cette tâche se termine par l'enregistrement du composant dans la base de données COMPOSANTS.

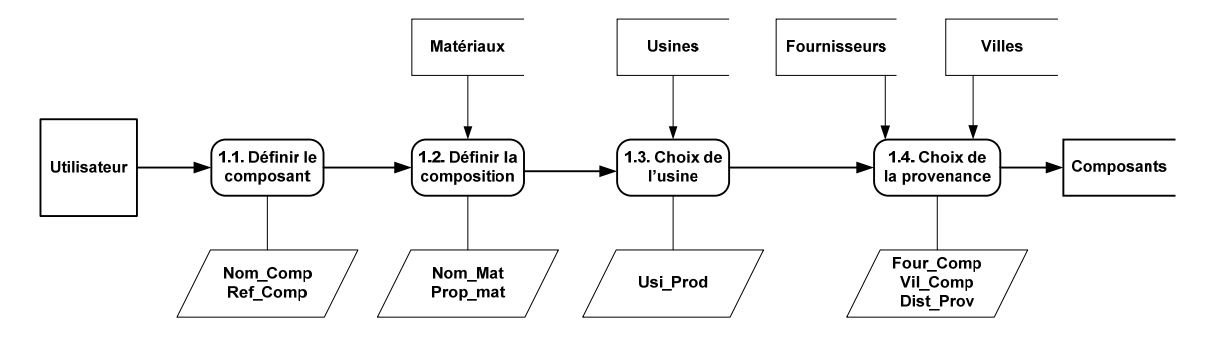

Figure 5.1: Création d'un composant

La création d'un produit (Figure 5.2) est similaire à celle d'un composant. L'utilisateur commence par définir le nouveau produit. Ensuite il choisit l'usine de production ainsi que les différents composants qui le constituent. La masse et le coût de chacun de ces composants sont par la suite enregistrés. En effet ces deux informations ne doivent pas être enregistrées lors de la création des composants car, selon les concepteurs de produit, certains composants comparés ne diffèrent que par leur masse ou leur coût, alors qu'ils ont la même composition. Cela évite de surcharger inutilement la base de données. Chaque produit créé doit être enregistré à son tour dans la base de données PRODUITS.

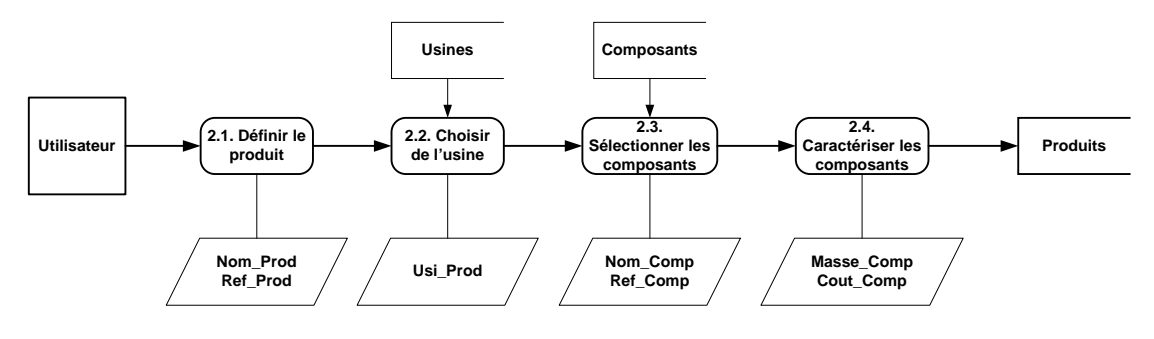

Figure 5.2: Création d'un produit

La dernière tâche secondaire est l'ajout d'un nouveau fournisseur dans la base de données (Figure 5.3). Les coordonnées complètes du fournisseur devront être définies. En fonction de l'usine à laquelle il est rattaché, les distances de transport en camion, bateau et train doivent être calculées. Le tout est enregistré dans la base de données FOURNISSEURS.

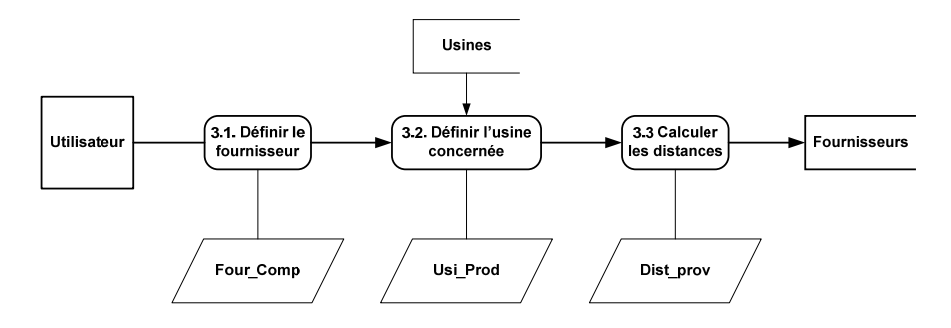

Figure 5.3: Ajout d'un fournisseur

L'ajout d'un matériau dans la base de données ne figure pas dans les tâches secondaires car cette information est très sensible et doit être contrôlée. Toute l'évaluation des composants et des produits repose sur les valeurs des impacts environnementaux de chaque matériau. Cette tâche revient à l'expert ACV, donc lui seul doit pouvoir ajouter des matériaux.

#### **5.1.2 Description des tâches principales**

Une fois que les éléments – produit, composant, fournisseur – sont présents dans la base de données, l'utilisateur peut se servir de l'outil pour une de ses trois tâches principales.

La première est la comparaison de composants entre eux (Figure 5.4). Ceux-ci sont sélectionnés parmi ceux de la base de données COMPOSANTS. Leur masse et leur coût respectifs sont définis afin de pouvoir les comparer. Les résultats de cette évaluation sont retransmis à l'utilisateur, afin qu'il décide lequel est le plus approprié. .

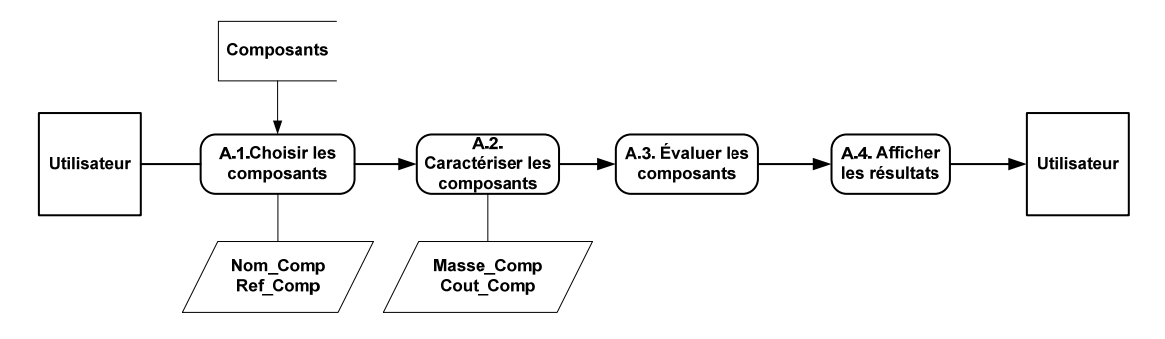

Figure 5.4: Comparaison de composants

La deuxième tâche principale est la comparaison de produits (Figure 5.5). Ceux-ci sont sélectionnés dans la base de données PRODUITS afin d'être comparés respectivement. À nouveau les résultats sont finalement transmis à l'utilisateur pour qu'il prenne sa décision.

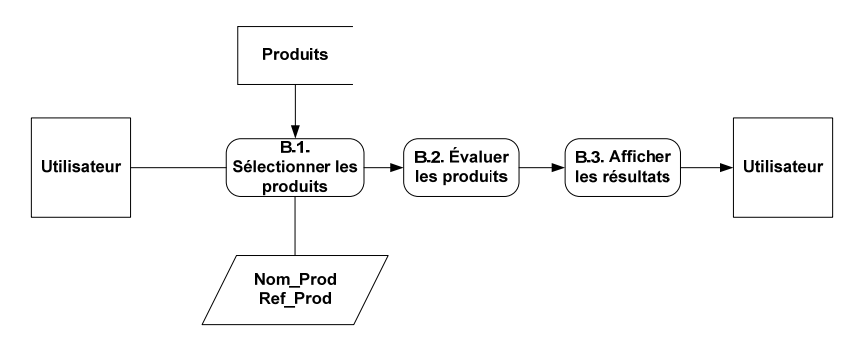

Figure 5.5: Comparaison de produits

La dernière utilisation possible de l'outil est l'évaluation de la contribution des différents composants d'un produit à son impact global et à son coût (Figure 5.6). De nouveau, la masse et le coût de chaque composant doivent être caractérisés.

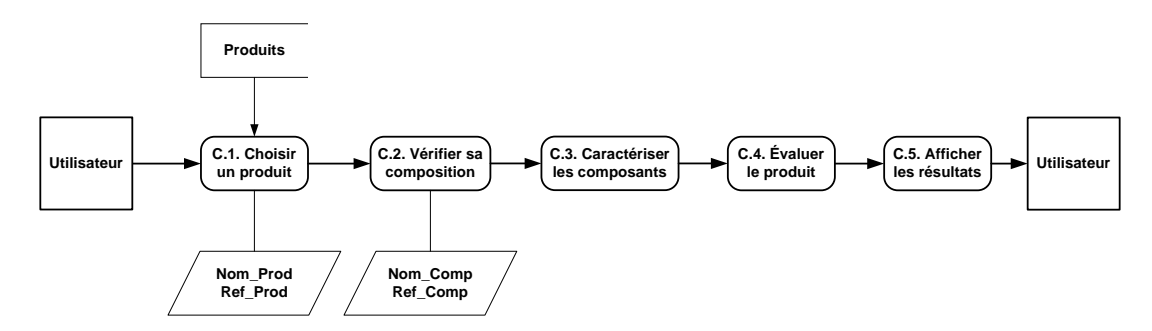

Figure 5.6: Évaluation de la contribution des composants d'un produit

Grâce à la modélisation de l'outil à l'aide de DFD, le développement de celui-ci est plus facile. Ces diagrammes ont permis de mettre en évidence les 6 tables principales de la base de données, ainsi que les données principales qui vont transiter.

## **5.2 Composition de l'outil**

Dans cette partie, les différentes composantes de l'outil sont détaillées, à savoir les données sortantes, la base de données et l'interface utilisateur.

#### **5.2.1 Présentation des données sortantes**

L'outil a pour but de fournir à l'utilisateur des informations pour appuyer sa décision dans le choix de meilleures solutions de conception. Pour élargir la vision de l'utilisateur, l'outil permet d'évaluer les solutions à l'aide d'indicateurs environnementaux, mais aussi économiques.

Les critères environnementaux sont basés sur les indicateurs d'impact de la méthode ACV ReCiPe v1.03. Les indicateurs environnementaux sont regroupés selon les catégories d'impacts de ReCiPe : 3 catégories dommages (santé humaine, qualité des écosystèmes et ressources) et 18 catégories problèmes (voir Figure 1.4). Ces catégories et leurs unités respectives peuvent sembler assez abstraites à l'utilisateur qui n'a pas de formation en ACV. C'est pourquoi aucune valeur absolue n'a été fournie à l'utilisateur. Celui-ci ne bénéficie que de valeurs relatives (des pourcentages) soit à la valeur de l'élément de référence, soit à la valeur maximale de l'indicateur en question. L'agrégation des indicateurs a été évitée à la demande des concepteurs de produits.

Afin d'illustrer les différentes formes de présentation des résultats (données sortantes), une application avec un cas concret de comparaison est utilisée tout au long de cette section. Plus de représentations graphiques sont proposées pour la présentation de résultats relatifs à un élément de référence, car les concepteurs ont voulu que l'emphase soit mise sur cette approche. Selon eux, c'est celle qui se rapproche le plus du raisonnement habituel qu'ils ont lorsqu'ils choisissent des nouvelles solutions.

#### **5.2.1.1 Détail du cas**

Trois produits similaires sont utilisés dans ce cas : les produits A, B et C. Chacun d'eux est constitué de trois composants. La composition de chaque produit est détaillée dans le Tableau 5.1. Le produit A et ses composants serviront de références dans chacun des exemples, alors que les produits B et C seront considérés comme d'autres options/solutions de conception alternatives.

| <b>RÉFÉRENCE</b> | <b>OPTION#1</b>                            | <b>OPTION #2</b> |
|------------------|--------------------------------------------|------------------|
| Produit A        | Produit B                                  | Produit C        |
| Composant A $1$  | Composant B1                               | Composant C1     |
|                  | Composant A2   Composant B2   Composant C2 |                  |
|                  | Composant A3   Composant B3   Composant C3 |                  |

Tableau 5.1: Composition des produits de l'exemple

Pour chaque type de résultats, les représentations graphiques utilisées lors de la comparaison de composants et de produits, et l'évaluation de la contribution des composants sont présentées dans les paragraphes suivants. Les indicateurs présentés dans les graphiques sont ceux de la méthodologie ReCiPe.

#### **5.2.1.2 Résultats relatifs à une entité de référence**

Lors de la réalisation de l'étude, l'utilisateur peut faire le choix d'un élément référence (que ce soit un composant ou un produit) pour établir la comparaison avec d'autres options. Cet élément sert de seuil (valeur fixée à 0%). Les indicateurs environnementaux (en pourcentage) des solutions alternatives sont évalués relativement à la valeur de l'élément de référence pour chaque catégorie d'indicateurs. Cela permet de prendre une décision par rapport à un élément déjà connu ou produit.

Plusieurs représentations graphiques sont proposées pour représenter ces résultats. Sur chaque représentation l'entité de référence doit apparaître clairement.

#### • **Comparaison de composants**

La première représentation utilisée est de type « radar », où chaque composant est évalué selon plusieurs indicateurs environnementaux et selon son coût. Sur la Figure 5.7, les composants B2 (option #1) et C2 (option #2) sont comparés au composant A2 (référence). La valeur seuil (0%) de la référence est symbolisée par la zone verte. Toute valeur présente dans la zone verte est meilleure que la référence, car elle est inférieure à 0%. L'avantage de ce type de graphique est de pouvoir représenter plusieurs indicateurs en même temps, ce qui donne une vue d'ensemble à l'utilisateur. Sur cet exemple, on remarque qu'aucune option n'est meilleure que la référence sur l'ensemble des indicateurs. Chaque option a au moins un indicateur plus performant que la référence. Un graphique similaire peut être réalisé avec n'importe quelle autre catégorie d'impacts (dommages ou problèmes). De même, cette représentation sert à comparer plusieurs produits à un produit de référence.

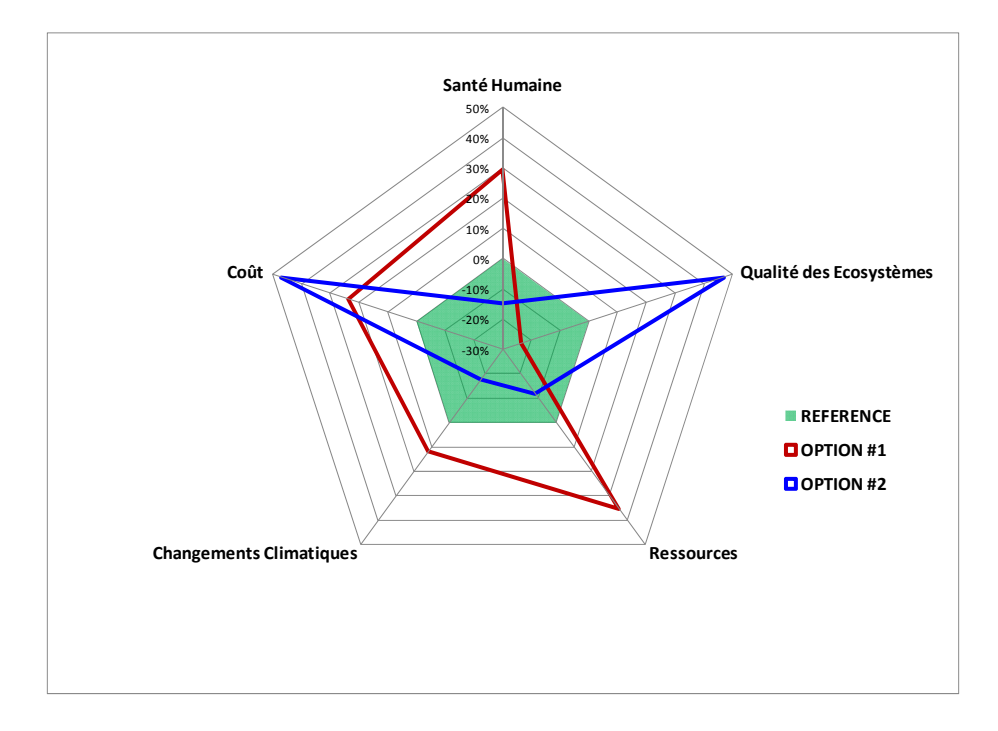

Figure 5.7: Graphique radar permettant de comparer trois composants A2, B2 et C2

La seconde représentation possible pour comparer plusieurs composants est un graphique comparant le coût avec un indicateur environnemental choisi par l'utilisateur. La valeur de la référence (marqueur noir) est située à l'origine du graphique, ce qui permet de séparer le graphique en quatre zones de couleur. L'attribution des couleurs facilite la prise de décision par une identification plus rapide des meilleures solutions (si le marqueur est dans la zone verte). L'attribution des zone jaunes et oranges doit se faire en fonction de l'orientation stratégique du développement du nouveau produit : est-ce que les nouvelles solutions privilégiées doivent être avant tout moins cher ou avec un plus faible impact environnemental?

La Figure 5.8 confronte l'indicateur de la santé humaine en fonction du coût des composants A2, B2 et C2. Comme précédemment, le composant A2 joue le rôle de référence. Dans cet exemple, aucune des deux options n'est meilleure que la référence, sur les deux axes confondus. Aucun marqueur ne se situe dans la zone verte. Mais en comparant les deux options, on peut remarquer que l'option #1 (B2) est moins couteuse que la #2 (C2), alors que cette dernière a moins d'impacts sur la santé humaine que la #1 et que la référence. De nouveau, des graphiques similaires peuvent être réalisés avec chaque indicateur environnemental.

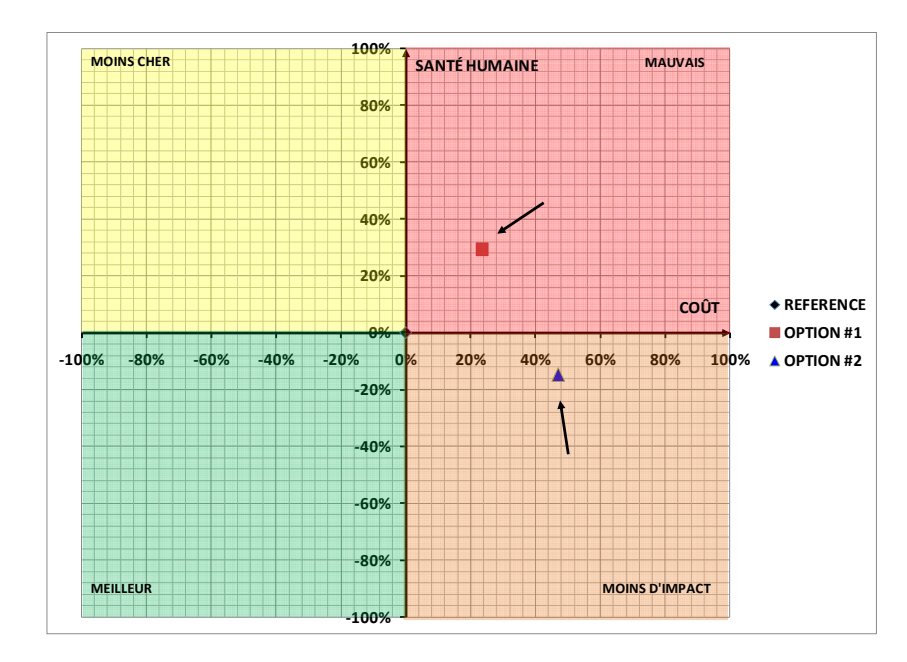

Figure 5.8: Exemple de représentation avec zone colorée - Indicateur de santé humaine en fonction du coût des composants A2, B2 et C2.

#### • **Comparaison de produits**

La troisième représentation permet de comparer plusieurs produits encore une fois selon un indicateur environnemental en fonction du coût. Sur ce graphique, la contribution de des composants de chaque produit peut aussi être identifiée. La courbe du produit de référence s'arrête à 100% de chaque axe. Cette représentation est utile pour comparer deux produits qui diffèrent peu entre eux. La Figure 5.9 montre un exemple où le produit A sert de référence pour le produit B (option #1), en représentant l'indicateur de santé humaine en fonction du coût. Les deux composants A1 et B1 sont identiques. Des graphiques similaires sont réalisables pour chaque indicateur environnemental choisi.

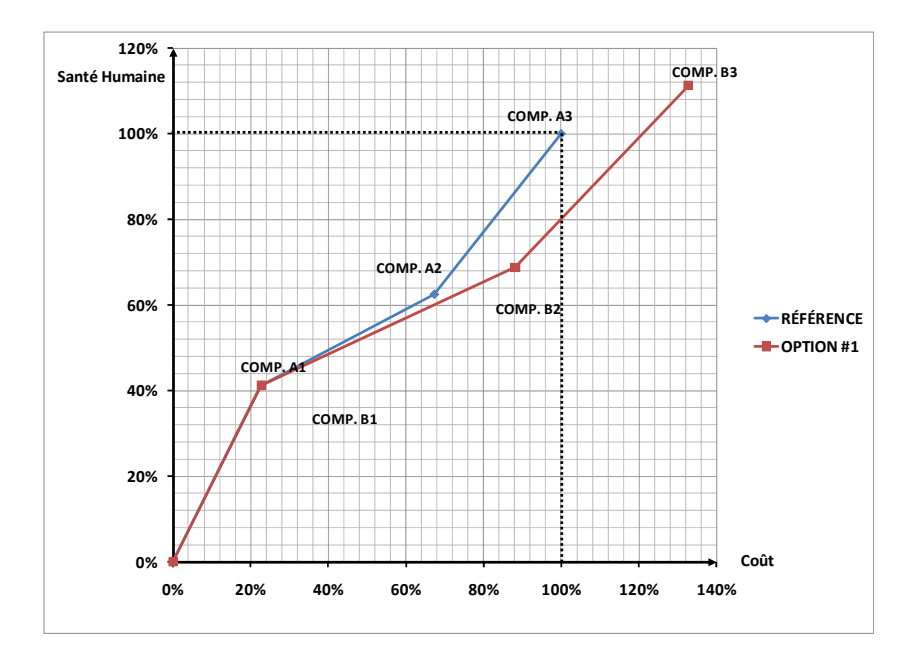

Figure 5.9: Exemple de comparaison de deux produits et de la contribution de leurs composants respectifs

#### • **Contribution des composants**

La quatrième représentation utilisée est une représentation permettant de voir la contribution des composants au sein d'un produit (Figure 5.9). Cette représentation est utile pour identifier les cibles d'améliorations au sein d'un produit (composant ayant la plus grande contribution). Dans l'exemple de la Figure 5.10, reprenant la contribution des trois composants du produit C, on remarque que le composant C1 a une proportion massique moyenne, il participe beaucoup à l'impact environnemental du produit et il possède la plus grande part des coûts. Il peut donc être considéré comme un point chaud du produit et pourrait être la cible de futures améliorations.

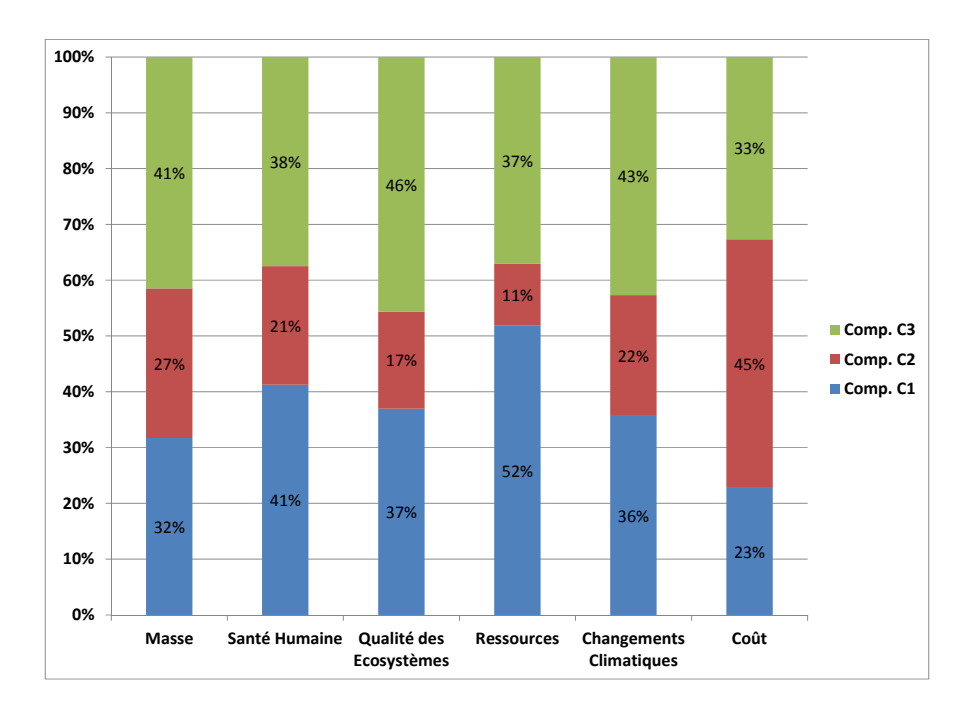

Figure 5.10: Représentation de la contribution des trois composants au sein du produit C, selon un indicateur massique, quatre indicateurs environnementaux et l'indicateur de coût.

#### **5.2.1.3 Données relatives à la valeur maximale de l'indicateur**

Une autre forme de présentation des résultats est possible. Cette fois-ci, c'est la valeur de l'indicateur le plus élevé, parmi toutes les solutions comparées, qui sert de référence pour sa catégorie. Tous les autres indicateurs, de la même catégorie, sont alors évalués en fonction de la valeur maximale et sont représentés comme la part qu'ils représentent parmi cette valeur maximum, fixée à 100%. Ce type de résultats sert à identifier directement la pire ou la meilleure solution parmi plusieurs, sans forcément avoir un élément de référence.

Le type graphique utilisé pour représenter ces valeurs est le style « radar » (Figure 5.11). Cette fois-ci, chaque courbe, représentant les différentes solutions comparées, oscillent entre 0% (la meilleure) et 100% (la pire). Dans l'exemple comparant les produits A, B et C entre eux, on remarque directement que sur l'ensemble des indicateurs le produit B est le meilleur.

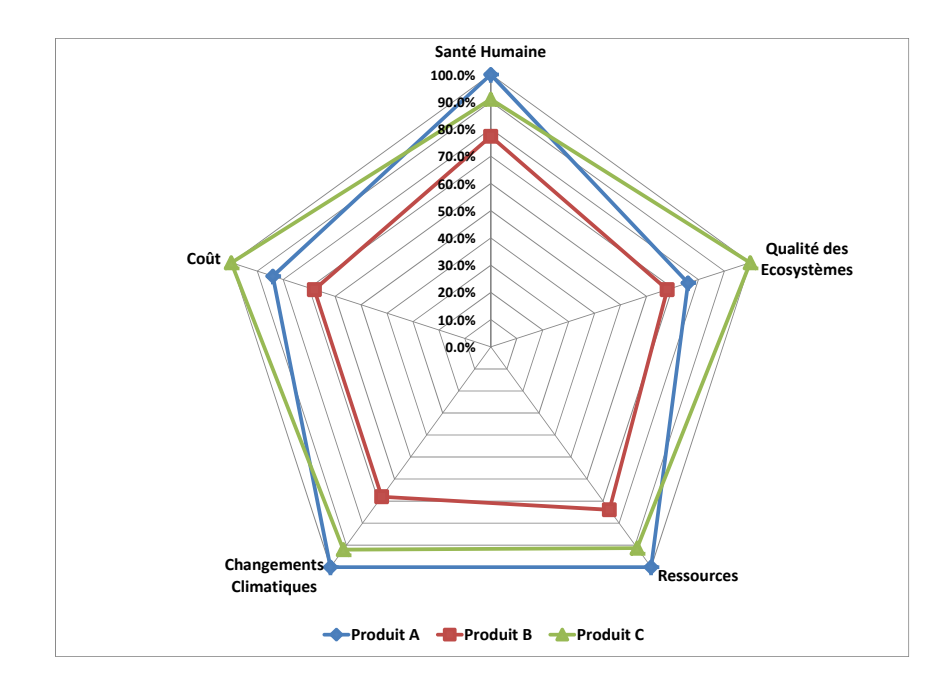

Figure 5.11: Graphique radar des indicateurs comparés à leur maximum pour les produits A, B et C

Les graphiques de types radars donnent une meilleure vue d'ensemble des indicateurs, mais cela peut entrainer un amalgame entre les différentes catégories d'impacts. En effet, elles ne doivent pas toutes être considérées avec la même importance. C'est à l'utilisateur de choisir selon quels indicateurs environnementaux il veut comparer ses solutions, quelle que soit la représentation graphique.

#### **5.2.2 Structure de la base de données**

Les tables de la base de données ont été créées selon les recommandations de la section 3.2.2.2 : elles ont été conçues pour minimiser les entrées et les relations entre elles au sein de la base de données, afin que cette dernière puisse être réalisée avec n'importe quelle plateforme de stockage de données. Elle est composée de 9 tables (Figure 5.12).

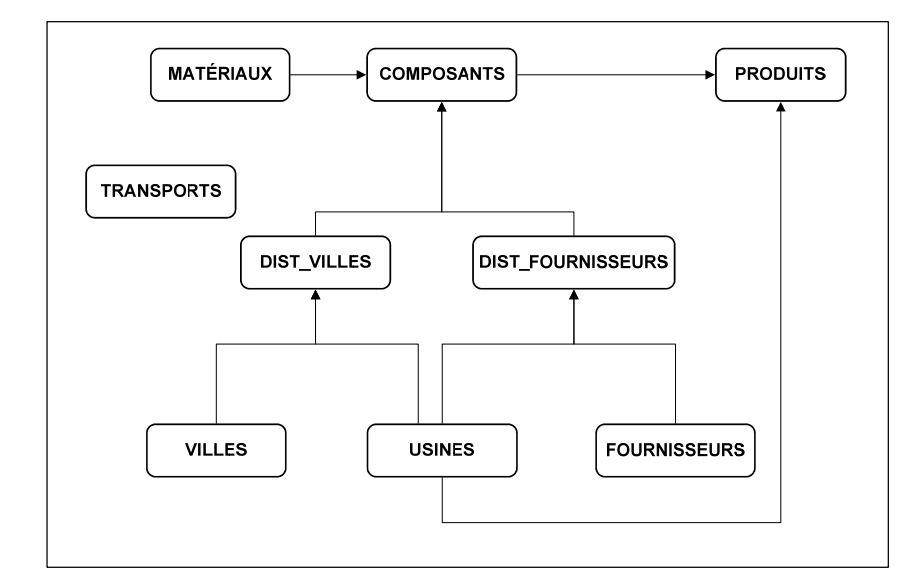

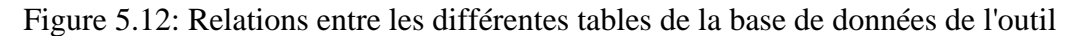

Six de ces neuf tables ont été identifiées lors de la modélisation de l'outil, dans la section 5.1. Chacune des tables est brièvement décrite dans le Tableau 5.2. Les détails de chacune des tables de la base de données sont repris dans l'Annexe D.

Tableau 5.2: Description des tables de la base de données

| <b>TABLES</b>            | <b>DESCRIPTION</b>                                                                                                    |  |  |  |
|--------------------------|----------------------------------------------------------------------------------------------------|--|--|--|
| <b>COMPOSANTS</b>        | Informations sur les composants déjà enregistrés                                                                                  |  |  |  |
| <b>PRODUITS</b>          | Informations sur les différents produits déjà enregistrés                                                                         |  |  |  |
| <b>MATÉRIAUX</b>         | Liste des matières premières disponible dans l'outil (avec leurs<br>valeurs d'impacts par kilogramme, évaluées avec ReCiPe v1.03) |  |  |  |
| <b>FOURNISSEURS</b>      | Liste des fournisseurs déjà enregistrés                                                                                           |  |  |  |
| <b>VILLES</b>            | Liste de 23 villes potentielles d'approvisionnement                                                                               |  |  |  |
| <b>USINES</b>            | Liste des usines de production                                                                                                    |  |  |  |
| <b>DIST_FOURNISSEURS</b> | Tableaux de distances entre les fournisseurs et les usines                                                                        |  |  |  |
| <b>DIST_VILLES</b>       | Tableaux de distances entre les villes et les usines                                                                              |  |  |  |
| <b>TRANSPORT</b>         | Liste des moyens de transports possibles (avec leurs valeurs<br>d'impacts par tonne-kilomètre)                                    |  |  |  |

#### **5.2.3 L'interface utilisateur**

L'interface a été réalisée suivant les règles énoncées lors de la section 3.2.2.3 . Une attention particulière a été portée à l'utilisation des dénominations utilisées par les futurs utilisateurs de l'outil. De plus un accès restreint aux différents champs a été donné à l'utilisateur afin d'éviter toute erreur de manipulation et de limiter l'action de l'utilisateur uniquement aux champs qu'il doit remplir. Des outils de conversion ont été fournis afin de s'assurer que le bon système d'unité est utilisé. L'outil a été conçu comme une interface web, où chaque page permet de réaliser une tâche, qu'elle soit principale ou secondaire. Ceci a été fait afin que l'outil puisse être mis à disposition sur le réseau interne de l'entreprise. Certaines pages ne sont accessibles qu'à l'administrateur de l'outil.

## **CHAPITRE 6 DISCUSSION GÉNÉRALE ET PERSPECTIVE**

Ce chapitre propose une discussion sur l'accomplissement des différents objectifs de ce mémoire.

## **6.1 Réalisation d'un diagnostic**

De nombreux outils d'évaluation environnementale de produits destinés aux concepteurs ont déjà été mis en place par le passé. Le but était de transférer les connaissances d'un expert environnemental aux différents acteurs impliqués dans le processus de conception d'un produit. Dans la plupart des cas, l'outil était fourni en données par l'expert environnemental, de manière indépendante, et utilisé de façon décentralisée par les concepteurs de produits. Aucun effort d'accompagnement n'avait lieu lors de l'intégration de l'outil. C'est pourquoi, selon Abrassart & Aggeri (2007) de nombreuses difficultés sont apparues lors de leur mise en place.

Le premier objectif de ce projet est de réaliser un diagnostic du processus de décision afin de mieux comprendre le contexte et d'identifier les éléments clefs à prendre en compte. Ce diagnostic est le pivot d'une méthodologie de réingénierie destinée à accompagner le développement et l'intégration d'un outil d'aide à la décision. Par cette approche, les chances de succès sont augmentées, car l'outil répond à un contexte de décision bien particulier.

Parmi les méthodes de réingénierie étudiée, la méthode proposée par Kettinger et al. (1997a) semble la plus adaptée à la mise en place d'un outil d'aide à la décision. Sa structure claire facilite la procédure de réingénierie et l'intégration d'un outil. Cette méthodologie a été modifiée pour être adaptée au contexte d'éco-conception de ce projet. La nouvelle méthodologie est clairement détaillée afin qu'elle soit totalement transparente pour d'éventuelles applications ultérieures. Grâce au diagnostic, les activités intervenant dans le choix de solutions de conception sont ciblées. Les besoins et les attentes sont ainsi bien identifiés afin de développer un outil complémentaire, intervenant en soutien des concepteurs de produits.

On a souvent reproché à la méthode de réingénierie d'entrainer des changements plus radicaux que nécessaires. C'est pourquoi certains auteurs de la littérature conseillent de s'orienter sur des démarches plus tempérées, relevant de la « gestion du changement » (Grover, 1999). Cette approche de gestion du changement implique une approche plus « douce », moins radicale, permettant la restructuration du processus en intervenant uniquement sur les éléments nécessaires. Cela permet d'effectuer les améliorations visées, en limitant les changements. Cela permet d'éviter de remettre en cause tout l'environnement de travail des différents acteurs. Car les employés sont souvent réticents au changement de leurs habitudes. Dans ce projet, le diagnostic qui a été mené en profondeur, a permis d'isoler les activités pertinentes. Ainsi seules trois activités du processus de décision ont subi des changements. L'approche suivie par ce projet se rapproche donc d'une approche de gestion du changement.

## **6.2 Développement d'un outil d'aide à la décision**

Le deuxième objectif de ce projet était de réaliser un outil d'aide à la décision permettant d'évaluer les solutions de conception à l'aide de critères environnementaux et économiques. Pour évaluer les différents critères environnementaux, les auteurs ont décidé de suivre une approche ACV. Ce choix est discuté ci-dessous, ainsi que le développement global de l'outil.

#### **6.2.1 L'ACV comme méthode d'évaluation environnementale**

L'ACV est reconnue dans la littérature comme la méthode la plus rigoureuse pour évaluer les impacts environnementaux d'un produit sur l'ensemble de son cycle de vie. Elle permet d'éviter le « déplacement d'impact » d'une phase à l'autre. La distinction aisée entre chaque phase du cycle de vie, ou chaque processus, permet d'en identifier clairement les points chauds, c'est-à-dire les éléments les plus contributeurs à l'impact total du produit. De plus, le développement accéléré de bases de données génériques par la communauté scientifique et industrielle facilite la modélisation de produits toujours plus complexes.

Cependant réaliser une étude de qualité demande souvent beaucoup de temps et de ressources, notamment pour rassembler les informations lors de la phase d'inventaire. Par ailleurs, les résultats présentés à la suite d'une ACV sont souvent difficiles à interpréter et nécessite une certaine expertise que n'ont pas forcément les concepteurs de produits. C'est pourquoi elle est très peu utilisée durant les étapes préliminaires de conception par les concepteurs. Or, c'est durant ces étapes que sont prises les décisions les plus déterminantes pour la constitution et donc l'empreinte d'un produit.

Dans un contexte d'éco-conception, l'ACV simplifiée fournit des résultats fiables mais surtout plus faciles à obtenir et à utiliser par les concepteurs de produits. Elle consiste en une version allégée de l'ACV « classique », soit par restriction des frontières du système ou encore des phases du cycle de vie considérées. Limiter les paramètres et la quantité d'information pris en compte permet de faciliter la réalisation d'une étude et donc la prise de décision, cette dernière étant relativement fiable en fonction des hypothèses de simplification. Ainsi, l'ACV simplifiée et l'utilisation de données génériques sont adaptées pour modéliser rapidement différentes solutions de conception, comme dans le contexte de ce projet.

#### **6.2.2 Aide à la décision**

Afin de pouvoir réaliser l'évaluation environnementale de différentes solutions technologiques à la disposition d'un concepteur, l'ACV a donc été simplifiée. Cette simplification, à travers l'outil développé, consiste principalement en une restriction du cycle de vie considéré aux phases d'extraction et d'approvisionnement des matières premières. En effet, ces phases ont été identifiées comme les principales contributrices (près de 80%) de l'impact total du produit considéré, soit un produit d'hygiène féminine, selon une ACV préalablement réalisée et servant de référence. Ce choix a entrainé l'omission de certaines données, diminuant la précision et la complétude de l'analyse. Mais ces omissions ont été nécessaires afin d'accélérer le processus d'évaluation environnementale, ce qui a permis d'impliquer l'ACV dans les décisions de la phase de conception préliminaire. Cette restriction entraine aussi une simplification à toutes les étapes de l'ACV, décrites par ISO 14040 (2006), rendant sa réalisation plus rapide.

 Premièrement, *l'objectif de l'étude* est sous-entendu lors de l'utilisation de l'outil : la comparaison de deux ou trois éléments de fonctionnalité similaire. Les *frontières de l'étude* sont restreintes par défaut aux phases d'extraction et d'approvisionnement des matières premières. Les autres phases du cycle de vie (fabrication, utilisation, fin de vie, etc.) ne sont donc pas prisent en compte. Deuxièmement, la restriction à ces phases du cycle de vie permet de limiter grandement la quantité d'information nécessaire pour réaliser *l'inventaire,* près de 55% de données en moins sont nécessaire, selon les observations de l'ACV de référence. Si l'on fait l'hypothèse que le temps nécessaire à la compilation de l'inventaire (étape la plus longue) est directement proportionnel à la quantité de données à rassembler, alors le temps requis pour compléter cette étape se trouve grandement diminué (Tableau 6.1). Dans le cas de l'utilisation de l'outil,

l'utilisateur doit uniquement renseigner les différents matériaux qui composent l'élément, leurs quantités, leurs prix ainsi que leurs provenances. Troisièmement, le choix de la *méthode d'évaluation* des impacts ainsi que les différents indicateurs d'impact n'incombe plus à l'utilisateur puisque, par défaut, la méthode utilisée est la dernière version de *ReCiPe* avec ses indicateurs attitrée. Enfin, l'*interprétation des résultats* est simplifiée (simplification évaluée à 50% du temps nécessaire) et rendue accessible car l'outil fournit des indicateurs relatifs à une valeur de référence (plus ou moins X% de la référence). Mais la réalisation d'analyse telle qu'une analyse de sensibilité est encore possible. Deux présentations des résultats sont disponibles dans chacun des indicateurs : relatifs à une entité de référence ou relatifs à la pire des solutions. Le premier type est utile pour comparer une ou plusieurs solutions de conception à une solution de référence, ainsi le concepteur peut visualiser l'éventail de solutions. Le second type permet d'identifier directement, parmi plusieurs, la meilleure ou la pire des solutions modélisées. Des représentations graphiques ont été développées pour faciliter ces identifications. Il convient à l'utilisateur de choisir celle la plus adaptée à son contexte de prise de décision. Les résultats n'ont volontairement pas été agrégés dans un indicateur unique afin de laisser à l'utilisateur le choix de considérer toutes les catégories d'impacts proposées par l'approche ACV.

 Moon *et al.* (2003) ont quantifié en personne/mois la main d'œuvre nécessaire à la réalisation des différentes étapes d'une ACV. Une personne/mois est équivalent à la quantité de travail exécutée par une personne travaillant 8heures/jour et 20jours/mois. Ces valeurs ont été réévaluées en fonction des besoins en information nécessaires pour réaliser une étude avec l'outil d'aide à la décision, comme détaillés dans le paragraphe précédent. Au final, la main d'œuvre nécessaire pour réaliser l'ACV simplifiée à l'aide de l'outil d'aide à la décision a diminuée de près de 60%.

|                                             |                                                                            | <b>Moon</b> |       | <b>Outil</b> |        |
|---------------------------------------------|----------------------------------------------------------------------------|-------------|-------|--------------|--------|
|                                             |                                                                            | pers./mois  | %     | pers./mois   | %      |
| Phase 1                                     | Définition de l'objectif de l'étude                                        | 0.25        | 1.4%  | $\Omega$     | 0%     |
| <b>Goal &amp; Scope</b>                     | Définition du champ d'étude                                                | 1.25        | 7.0%  | $\Omega$     | 0%     |
|                                             | Étude des processus et listes de données                                   | 1.25        | 7.0%  | 0.563        | 3.15%  |
|                                             | Modélisation des arbres de processus et<br>préparation des questionnaires  | 1.5         | 8.4%  | 0.675        | 3.78%  |
|                                             | Collecte des données                                                       | 5.5         | 30.8% | 2.475        | 13.86% |
| Phase 2                                     | Vérification des données                                                   | 2.75        | 15.4% | 1.238        | 6.93%  |
| Inventaire*                                 | Confirmation des données                                                   | 1.375       | 7.7%  | 0.619        | 3.46%  |
|                                             | Utilisation de données génériques pour<br>compléter les données manquantes | 0.688       | 3.9%  | 0.31         | 1.73%  |
|                                             | Manipulation des données (par ex.:<br>allocation)                          | 1.25        | 7.0%  | 0.563        | 3.15%  |
|                                             | Vérification de l'inventaire                                               | 0.5         | 2.8%  | 0.225        | 1.26%  |
| Phase 3<br><b>Évaluation des</b><br>impacts | Sélection de la méthode d'impact et des<br>facteurs                        | 0.75        | 4.2%  | 0            | 0%     |
|                                             | Évaluation des impacts                                                     | 0.05        | 0.3%  | $\Omega$     | 0%     |
| Phase 4<br>Interprétation                   | Interprétation des résultats                                               | 0.75        | 4.2%  | 0.375        | 2.1%   |
|                                             | <b>Total</b>                                                               | 17.863      | 100 % | 7.041        | 39.42% |

Tableau 6.1 : Main d'œuvre pour la réalisation d'une ACV (adapté de Moon *et al.,*2003 )

*\* Les valeurs de la phase d'inventaire réalisée avec l'outil ont été réduites de 55% par rapport à une ACV classique.* 

La plupart des données utilisées au sein de l'outil sont des données génériques, caractérisant les différents matériaux. Seuls certaines données sont spécifiques, notamment dans le cas de matériaux développés à l'interne. Dans le cas de données spécifiques, les nouveaux matériaux doivent tout d'abord être évalués à l'aide d'un logiciel ACV, de type SimaPro, pour ensuite venir compléter la base de données de l'outil. De même, la méthode d'évaluation ReCiPe et ses facteurs de caractérisation demandent d'être régulièrement mis à jour, ce qui rajoute un peu de main d'œuvre. Mais la quantification de cette main d'œuvre peut être allouée à l'ensemble des études se servant de ces données spécifiques, et n'est donc pas déterminant sur le quota d'une seule étude. En conclusion, on peut dire que dans le contexte d'utilisation de l'outil et dans le contexte des produits d'hygiène féminine, l'outil développé permet de simplifier et accélérer la réalisation d'une étude environnementale de type ACV simplifiée et aussi aider la prise de décision dans le choix de solution technologiques, selon des critères environnementaux (et économiques).

#### **6.2.3 Cas d'étude**

Une fois que l'outil a été implanté chez le partenaire industriel, la validité de ses résultats a été testée et vérifiée. Ceci a été possible en comparant les valeurs avec les résultats de l'ACV de référence, évaluant 5 prototypes de produits d'hygiène féminine. Seule la part des impacts caractérisant les phases d'extraction et d'approvisionnement en matières premières a été prise en compte. La comparaison des résultats révèle un écart maximal de 10% dans différentes catégories d'impacts. Cet écart est en partie dû au manque de précision dans la modélisation matières premières spécifiques au sein de l'outil d'éco-conception, mais il a été jugé acceptable par le client qui se destine à s'en servir uniquement afin de réaliser des premières évaluations grossières d'un produit.

L'outil a été implanté au sein des équipes de Développement de produit et d'Innovation, afin d'évaluer les différentes solutions technologiques à la disposition des concepteurs de produits. Malgré la simplicité de la présentation des résultats, seuls quelques personnes ayant une formation ACV au sein des différentes équipes manipulent actuellement l'outil et font les recommandations aux autres concepteurs. Les demandes consistent principalement à évaluer l'influence d'un changement de matériaux sur le coût et l'impact environnemental du produit. Après quelques semaines d'utilisation, l'outil a fait ses preuves et de plus en plus de demandes sont effectuées. Les concepteurs de produits ont compris la valeur ajoutée de l'outil par rapport au processus long et fastidieux d'une ACV. Par ailleurs, le fait de pouvoir se créer sa propre base de données spécifique est très apprécié des utilisateurs. Une mise à jour des données a déjà été faite à partir de la dernière version d'*ecoinvent*. L'outil a aussi été utilisé pour l'étude de différents produits d'hygiène, et à chaque fois il a prouvé sa validité en comparant les résultats fournis avec des études environnementales « du berceau à la porte » (phase d'extraction et d'approvisionnement) qui avaient déjà été faites sur le même type de produit. Dans l'ensemble le client est très satisfait de l'outil et a étendu son accès à son réseau de concepteur à travers le monde (dans le domaine des produits d'hygiène).

# **6.3 Perspective : mise en place d'une démarche d'éco-conception innovante**

Si l'on reprend les niveaux d'éco-conception énoncés par Stevels (1999), expliqués dans la section 1.1.1., la démarche proposée dans ce projet se qualifie d'approche de « niveau 2 », car elle incite à l'amélioration par l'utilisation de technologies similaires. Cette approche est parfaitement adaptée dans le cas du développement d'un produit au sein d'une gamme bien établie ou d'une re-conception d'un produit bien défini. Cela correspond à une situation de « *dominant design* où *les objectifs de la conception sont définis […] et les moyens pour les atteindre sont relativement connus et stabilisés : les connaissances sont disponibles, les métiers sont établis et l'organisation est stabilisée* » (Abrassart & Aggeri, 2007). En effet, dans le cas étudié des produits d'hygiène féminine, l'architecture du produit est considérée comme standard et est d'ailleurs décrite par certaines normes (EDANA, 2007).

Aborder les niveaux supérieurs d'éco-conception (3 et 4) implique d'importants changements dans la façon de fabriquer le produit et donc de la façon de le concevoir. Concevoir selon ces niveaux implique une remise en question totale du produit et de ses fonctionnalités. Il ne faut plus avoir une approche produit, mais bien une approche centrée sur la fonctionnalité des composants. Ces changements doivent être gérés à l'interne, mais aussi auprès des consommateurs qui peuvent être amenés à modifier leurs habitudes en fonction de la solution de remplacement. En effet celle-ci peut apporter des fonctionnalités différentes ou entrainer un changement dans leurs habitudes de consommation.

Pour suivre une telle démarche il faut donc intégrer des critères de fonctionnalités dans la comparaison de solutions de conception, améliorer la prise de décision. Plusieurs auteurs ont proposé dans la littérature, des matrices « éco-fonctionnelles ». Celles-ci permettent de mettre en relation les fonctionnalités de chaque composant avec des indicateurs environnementaux et parfois aussi de coûts. L'importance de chaque composant est quantifiée en fonction des attentes des consommateurs ((Bovea & Wang, 2007) ou en fonction des fonctionnalités définies par les concepteurs (Fugère, 2009; Lagerstedt, 2003).

Seulement, la quantification des critères de fonctionnalités est parfois difficile (p.ex. pour l'esthétisme), et reste subjective. De plus, les matrices développées proposent des indicateurs « figés », une fois déterminés. En effet le rôle de ces matrices est principalement d'identifier les points chauds d'un produit, selon les trois critères. Elles ne sont pas du tout adapté pour la comparaison de différentes options de conception. L'idéal serait mettre à disposition des concepteurs du produit un outil d'aide à la décision, intervenant lors de la sélection des solutions de conception, permettant d'évaluer les différentes alternatives en « 3D» : fonctionnalité, environnement et coût.

## **CONCLUSION ET RECOMMANDATIONS**

Ce projet porte sur l'opérationnalisation de l'ACV dans le but d'intégrer des critères environnementaux dans la prise de décision des concepteurs de produits lors des phases préliminaires de conception. La définition d'une méthodologie de réingénierie a permis la réalisation de deux objectifs : l'établissement d'un diagnostic du processus existant et le développement d'un outil d'aide à la décision. L'atteinte de ces deux objectifs a permis de proposer un nouveau processus de décision, intégrant des critères environnementaux et économiques pour le développement d'un produit d'hygiène féminine.

Dans le cadre du premier objectif, une méthodologie de réingénierie, adaptée au contexte du projet, a été définie. Grâce à des rencontres avec les différents acteurs de ce processus, les différents éléments intervenant dans le choix de nouvelles solutions de conception ont pu être identifiés. Ce diagnostic a révélé le besoin des concepteurs du produit d'avoir un outil d'aide à la décision qui leur permettrait de comparer les différentes options selon des critères environnementaux et économiques. D'autres recommandations concernant la présentation des résultats ont également été relevées.

Plusieurs recommandations peuvent être faites afin de renforcer ce diagnostic. Une première recommandation concerne l'identification des paramètres intervenant dans la sélection des nouvelles solutions technologiques. Une meilleure compréhension des critères de décision permettrait de définir des indicateurs plus pertinents pour l'entreprise. De plus, les acteurs impliqués à tous les niveaux hiérarchiques devraient participer au diagnostic afin d'avoir une meilleure vue d'ensemble du processus de décision. En effet, chaque acteur a sa propre vision des spécifications que le produit doit remplir. Une autre recommandation consiste à mieux identifier les besoins des acteurs pour améliorer le processus de décision. Cela pourrait être fait en proposant diverses solutions préliminaires d'améliorations du processus, se basant sur des éléments déjà existant dans la littérature, afin d'être plus constructif et efficace dans l'élaboration du nouveau processus de décision.

Dans le cadre du second objectif, un outil d'aide à la décision permettant de comparer plusieurs option ou solutions de conception selon des critères environnementaux et économiques a été développé. La première étape fut de modéliser son fonctionnement, à partir

des besoins identifiés au cours du diagnostic. Cette modélisation, à l'aide de diagrammes de flux, a permis de définir chaque élément de l'outil : les données sortantes, la base de données et l'interface utilisateur. L'outil ainsi développé a été soumis au client afin de le faire valider.

Plusieurs recommandations à l'endroit de cet outil peuvent être faites. Une première recommandation concerne la base de données de l'outil. Afin de diversifier l'utilisation de l'outil à d'autres contextes que celui des produits d'hygiène féminine, il faut mettre à la disposition de l'utilisateur le plus de données possibles. Pour cela il faudrait relier la base de données de l'outil directement à des bases de données génériques, comme *ecoinvent*, ou d'entreprise, comme les systèmes PGI, afin d'en augmenter la taille. De plus la fréquence de mises à jour des données de l'outil doit être décidée, afin de s'assurer d'utiliser en permanence la dernière version des données d'inventaire et de la méthode d'évaluation. Une autre recommandation concerne la prise en compte des différents éléments du cycle de vie du produit. Celle-ci pourrait être élargie à d'autres phases que celles de l'extraction et de l'approvisionnement des matières premières, afin d'augmenter la complétude de l'évaluation. Mais ceci ne doit pas venir ralentir ni complexifier le processus d'évaluation et donc l'utilisation de l'outil. La phase de production pourrait par exemple être considérée facilement en proposant à l'utilisateur un choix de technologies afin de réaliser chaque composant. L'évaluation économique de cette étape pourra être prédéterminée avec des coûts fixes.

Suite à ces remarques, il est possible de valider l'hypothèse de recherche, soit : l'écoconception de nouveaux produits est facilitée par un outil d'aide à la décision, intégrant l'expertise de l'ACV et adapté au processus de développement de produits de l'entreprise. L'outil d'aide à la décision permet de comparer différentes solutions de conception entre elles, selon des critères économiques et environnementaux, et ainsi améliore les critères de choix.

## **RÉFÉRENCES**

- Abrassart, C., & Aggeri, F. (2007). Quelles capacités dynamiques pour les stratégies de développement durable des entreprises? Le cas du management de l'éco-conception. *XVIème Conférence Internationale de Management Stratégique AIMS: 6-9 juin 2007*, *Montréal, QC, Canada*-(pp.29).http://www.aims2007.uqam.ca/actes-de-la-conference/communications/ abrassartc375/at\_download/article.pdf
- ADEME. (2008). *Bilan Produit 2008*: ADEME Université de Cergy-Pontoise. http://www.ademe.fr/internet/bilan\_produit/login.asp
- Aguilar-Savén, R. S. R. S. (2004). Business process modelling: Review and framework. *International Journal of Production Economics, 90*(2), 129-149.
- Alter, S. (1980). *Decision support systems: Current pratice and continuing challenges* (316 p): Addison-Wesley Pub.
- Baumann, H., Boons, F., & Bragd, A. (2002). Mapping the green product development field: engineering, policy and business perspectives. *Journal of Cleaner Production, 10*(5), 409- 425.
- Behrendt, S. (1997). *Life cycle design: A manual for smal and medium-sized enterprises* (190 p). New York, USA: Springer.
- Bhamra, T. A., Evans, S., McAloone, T. C., Simon, M., Poole, S., & Sweatman, A. (1999). Integrating environmental decisions into the product development process. I. The early stages. *Environmentally Conscious Design and Inverse Manufacturing, 1999. Proceedings. EcoDesign '99: First International Symposium On* - 1-3 Feb 1999 (pp. 329-333).
- Bhander, G. S., Hauschild, M., & MacAloone, T. (2003). Implementing Life Cycle Assessment in Product Development. *Environmental Progress, 22*(4), 255-267.
- Bovea, M. D., & Wang, B. (2007). Redesign methodology for developing environmentally conscious products. *International Journal of Production Research, 45*(18), 4057-4072.
- Brezet, J. C., & van Hemel, C. (1997). *Ecodesign: a promising approach to sustainable production and consumption*. Paris: UNEP.
- Cooper, R. G. (2008). Perspective: The Stage-Gate® Idea-to-Launch Process—Update, What's New, and NexGen Systems\*. *Journal of Product Innovation Management, 25*(3), 213-232.
- Davidson, W. H. (1993). Beyond re-engineering: The three phases of business transformation. *IBM Systems Journal, 32*(1), 485-499.
- Davis, G. B., & Olson, M. H. (1985). *Management Information Systems* (2<sup>e</sup> éd., p). New-York, NY: McGraw-Hill.
- Earl, M. (1994). The New and Old of Business Process Redesign. *The Journal of Strategic Information Systems, 3*(1), 5-22.
- EDANA. (2007). *Sustainability Report 2007 2008 Absorbent Hygiene Product*.
- Eun, J. H., Son, J.-H., Moon, J.-M., & Chung, J.-S. (2009). Integration of life cycle assessment in the environmental information system. *The international Journal of LCA, 14*(4), 364-373.
- Frischknecht, R., Jungbluth, N., Althaus, H.-J., Doka, G., Dones, R., Hischier, R.*, et al.* (2007). *Overview and Methodology - Final report ecoinvent data v2.0, No. 1*. Dübendorf, CH: Swiss Centre for Life Cycle Inventories.
- Fugère, M. (2009). *Intégration des critères de conception et de l'analyse de cycle de vie simplifiée pour l'écoconception de produits à usage unique* (M.Sc.A, École Polytechnique, Montréal, Canada).
- Giachetti, R. E. (1998). A decision support system for material and manufacturing process selection. *Journal of Intelligent Manufacturing, 9*(3), 265-276.
- Goedkoop, M., Reinout, H., Huijbregts, M., De Schryver, A., Struijs, J., & van Zelm, R. (2009). *ReCiPe 2008: A life cycle impact assessment method which comprises harmonised category indicators at the midpoint and the endpoint level - Report 1: Characterisation*.
- Goedkoop, M., & Spriensma, R. (2000). *The Eco Indicator 99: A damage oriented method for Life Cycle Impact Assessment*. Amersfoort, Netherlands: Pre Consultants B.V.
- Graedel, T. E. (1998). *Streamlined life-cycle assessment* (310 p). New Jersey: Prentice-Hall, Inc.
- Grover, V. (1999). From business reengineering to business process change management: a longitudinal study of trends and practices. *Engineering Management, IEEE Transactions on, 46*(1), 36-46.
- Hammer, M., & Champy, J. (1993). *Reengineering the Corporation: A Manifesto for Business Revolution* (1<sup>e</sup> éd., 223 p). New York, USA: HarperCollins.
- Harrington, H. J. (1991). *Business Process Improvement* (p). New-York, USA: McGraw-Hill.
- Holsapple, C. H. (2008). Chapter 9 DSS Architecture and Types. In *Handbook on Decision Support System*: Springer Berlin Heidelberg.
- ISO 14040. (2006). ISO 14044: Environmental management Life cycle assessment Principles and framework.
- ISO 14044. (2006). ISO 14044: 2006 Environmental management Life cycle assessment Requirements and guidelines.
- ISO/TR 14062. (2002). ISO/TR 14062 : 2002 Environmental management Integrating environmental aspects into product design and development.
- Janin, M. (2000). *Démarche d'éco-conception en entreprise. Un enjeu: construire la cohérenceentre outils et processus* (Doct., ENSAM - G. Indus., Chamberry, France).
- Januschkowetz, A. (2001). *Use of enterprise resource planning systems for life cycle assessment and product stewardship* (Ph. D, Carnegie Mellon University, Pittsburgh , Pennsylvania).
- Januschkowetz, A., & Hendrickson, C. T. (2001). Product and process life cycle inventories using SAP R/3. *2001 IEEE International Symposium on Electronics and the Environment, May 7, 2001 - May 9, 2001*, *Denver, CA, USA* - (pp. 59-65)Institute of Electrical and Electronics Engineers Inc.
- Johansson, G. (2002). Success factors for integration of ecodesign in product development: A review of state of the art. *Environmental Management and Health, 13*(1), 98-107.
- Jolliet, O., Margni, M., Charles, R., Humbert, S., Payet, J., Rebitzer, G.*, et al.* (2003). IMPACT 2002+: A new life cycle impact assessment methodology. *The International Journal of Life Cycle Assessment, 8*(6), 324-330.
- Jolliet, O., Saadé, M., & Crettaz, P. (2005). *Analyse du cycle de vie : comprendre et réaliser un*  écobilan (1<sup>e</sup> éd., 242 p). Lausanne, Suisse: Presses Polytechniques et Universitaires Romandes.
- Kettinger, W. J., Teng, J. T. C., & Guha, S. (1997a). Business Process Change: A Study of Methodologies, Techniques, and Tools. *MIS Quarterly, 21*(1), 55-98.
- Kettinger, W. J., Teng, J. T. C., & Guha, S. (1997b). Appendices MISQ Archivist for Business Process Change: A Study of Methodologies, techniques, and Tools. *MIS Quarterly, 21*(1), 1- 40.
- Knight, P., & Jenkins, J. O. (2009). Adopting and applying eco-design techniques: a practitioners perspective. *Journal of Cleaner Production, 17*(5), 549-558.
- Kuhrke, B., Feickert, S., Abele, E., & Clesle, F.-D. (2005). Environmental assessment and life cycle collaboration integrated in E-business solutions. *4th International Symposium on Environmentally Conscious Design and Inverse Manufacturing - Eco Design 2005*, *Tokyo, Japon* -.
- Kuo, T.-C., Huang, S. H., & Zhang, H.-C. (2001). Design for manufacture and design for "X": concepts, applications, and perspectives. *Computers & Industrial Engineering, 41*(3), 241- 260.
- Lagerstedt, J. (2003). *Functional and environmental factors in early phases of product development - Eco functional Matrix* (Doctoral thesis, KTH Royal Institute of technology, Stockholm, Sweden). http://urn.kb.se/resolve?urn=urn:nbn:se:kth:diva-3465
- Le Pochat, S. (2005). *Intégration de l'éco-conception dansles PME: Proposition d'une méthode d'appropiation de savoir-faire pour la conception environnementale des produits* (Doct., ENSAM - G. Indus, Paris, France).
- Le Pochat, S., Bertoluci, G., & Froelich, D. (2007). Integrating ecodesign by conducting changes in SMEs. *Journal of Cleaner Production, 15*(7), 671-680.
- Lewis, C. (1993). A source of competitive advantage. *Management Accouting* (January).
- Lindahl, M. (2006). Engineering designers' experience of design for environment methods and tools - Requirement definitions from an interview study. *Journal of Cleaner Production, 14*(5), 487-496.
- Lofthouse, V. (2003). Designing for designers-ecodesign tools to inform and inspire. *Electronics and the Environment, 2003. IEEE International Symposium on* - 19-22 May 2003 (pp. 377- 382).
- Luttropp, C., & Lagerstedt, J. (2006). EcoDesign and The Ten Golden Rules: generic advice for merging environmental aspects into product development. *Journal of Cleaner Production, 14*(15-16), 1396-1408.
- Mansar, S., & Reijers, H. (2007). Best practices in business process redesign: use and impact. *Business Process Management Journal, 13*(2), 193-213.
- Marco, R., Mandorli, F., & Germani, M. (2006). LCA as eco-design tool to support the development of injection moulded products. *13th CIRP International Conference on Life Cycle Engineering*, *Leuven, Belgium* - (pp. 645-650).
- Matthies, M., Giupponi, C., & Ostendorf, B. (2007). Environmental decision support systems: Current issues, methods and tools. *Environmental Modelling & Software, 22*(2), 123-127.
- Millet, D., Bistagnino, L., Lanzavecchia, C., Camous, R., & Poldma, T. (2007). Does the potential of the use of LCA match the design team needs? *Journal of Cleaner Production, 15*(4), 335-346.
- Moon, J.-M., Chung, K. S., Eun, J. H., & Chung, J.-S. (2003). Life cycle Assessment through On-Line Database Linked with various Enterprise Database Systems. *The International Journal of LCA, 8*(4), 226 - 234.
- Muller, E. (2010). *Utilisation d'un système ERP pour soutenir la réalisation d'une ACV* (M.Sc.A, École Polytechnique, Montréal (Canada)).
- Nielsen, P. H., & Wenzel, H. (2002). Integration of environmental aspects in product development: a stepwise procedure based on quantitative life cycle assessment. *Journal of Cleaner Production, 10*(3), 247-257.
- Nike Inc. (2010). *The Nike Environmental Apparel Design Tool*. Consulté le 7 décembre 2010, tiré de http://www.nikebiz.com/Default.aspx.
- Ord, J., Canonicco, S., & Strecker, T. (2009). Product Environmental Metrics for Printers. *GreenMetrics'09*, *Seattle, WA, USA* - Juin 2009 (pp. 5).
- Pascual, O., Boks, C., & Stevels, A. (2003). Communicating eco-efficiency in industrial contexts: a framework for understanding the (lack) of success and applicability of eco-design. *Electronics and the Environment, 2003. IEEE International Symposium on* - 19-22 May 2003 (pp. 303-308).
- Power, D. J. (2002). *Decision Support Systems: Concepts and Resources for Managers* (p).
- PRé Consultants. (2011). *ECO-it v1.4*. Consulté le 03/02/11, tiré de http://www.pre.nl/content/eco-it-ecodesign-software.
- Recchioni, M., Mandorli, F., & Otto, H. E. (2007). PLM data acquisition to support LCI compilation. *4th International Conference on Product Lifecycle Management : Assessing the Industrial Relevance* - (pp. 217-226).
- Rivard, S., & Talbot, J. (2008). *Le développement de systèmes d'information Une méthode*  intégrée à la transformation des processus (3<sup>e</sup> éd., 718 p): Presses de l'Université du Québec.
- Rossi, M., Charon, S., Wing, G., & Ewell, J. (2006). Design for the next generation: Incorporating cradle-to-cradle design into Herman Miller products. *Journal of Industrial Ecology, 10*(4), 193-210.
- Sakao, T. (2007). A QFD-centred design methodology for environmentally conscious product design. *International Journal of Production Research, 45*(18), 4143-4162.
- Sara, B., Buonamici, R., Buttol, P., Masoni, P., Misceo, M., Naldesi, L.*, et al.* (2002). Methodological framework and prototype realisation of a WEB-based LCA tool for Small and Medium sized Enterprises. *5th International Conference on EcoBalance*, *Tsukuba, Japan* -.
- Scherr, A. L. (1993). A new approach to business processes. *IBM Systems Journal, 32*(1), 80-98.
- Solomon, S., Qin, D., Manning, M., Marquis, M., Averyt, K., Tignor, M.*, et al.* (2007). *Climate Change 2007: the physical Science Basis - Fourth Assessment Report of the Intergovernmental Panel on Climate Change*. Consulté le 07/02/11, tiré de http://ethree.com
- Stevels, A. (1999). Integration of EcoDesign into business, a new challenge. *Environmentally Conscious Design and Inverse Manufacturing, 1999. Proceedings. EcoDesign '99: First International Symposium On* - 1-3 Feb 1999 (pp. 27-32).
- Telenko, C., Seepersad, C. C., & Webber, M. E. (2009). A compilation of design for environment principles and guidelines. *2008 ASME International Design Engineering Technical Conferences and Computers and Information in Engineering Conference, DETC 2008, August 3, 2008 - August 6, 2008*, *New York City, NY, United states* - (Vol. 5, pp. 289- 301)ASME.
- Toffoletto, L., Bulle, C., Godin, J., Reid, C., & Deschênes, L. (2007). LUCAS A New LCIA Method Used for a Canadian-Specific Context (10 pp). *The International Journal of Life Cycle Assessment, 12*(2), 93-102.
- Ulrich, K. T., & Eppinger, S. D. (2004). *Product Design and Development* (4<sup>e</sup> éd., p). New-York, USA.
- Valiris, G., & Glykas, M. (1999). Critical review of existing BPR methodologies The need for a holistic approach. *Business process Management Journal, 5*(1), 65-86.
- Whitman, M. E., & Gibson, M. L. (1997). Factors Affecting the Use of Information Technology in Business Process reengineering. *Information Resources Management Journal, 10*(3), 5- 16.
- Yu, E., & Mylopoulos, J. (1994). Using goals, rules and methods to support reasoning in business process reengineering. *14th Hawaii International Conference on Systems Science*, *Hawaii, USA* - IEEE Computer Society Press.

# **ANNEXE A – Article:** *A process-based approach to operationalize life cycle assessment through the development of an ecodesign decision-support system*

## **1. Présentation de l'article**

Cette annexe reprend l'article « Une méthode centrée sur le processus d'affaire pour la mise en œuvre de l'ACV grâce au développement d'un outil d'aide à la décision en éco-conception » soumis au *Journal of Cleaner Production* en mai 2011. Cet article a été écrit en collaboration avec Julie-Anne Chayer, Manuele Margni, Robert Pellerin et Réjean Samson. Il constitue une synthèse des différentes parties de ce mémoire.

# **2. A process-based approach to operationalize life cycle assessment through the development of an eco-design decision-support system**

#### **2.1. Abstract**

Life cycle assessment (LCA) is recognized as a powerful method to evaluate the environmental impacts of a product. However, its use in product development processes remains marginal. While authors have advanced different technical solutions to facilitate or accelerate the conduct of an LCA, current methods are generally still not adapted to designers, who often lack of time and expertise to make use LCA results in their day-to-day activities. This paper addresses the issue by proposing a simplified decision-support system (DSS) that enhances the use of LCA results by product developers in early design phases. The proposed DSS was developed based on an actual case study by adopting a business process reengineering (BPR) methodology to ensure that the DSS is aligned with current designer activities and organizational constraints. As illustrated in the case study, the new tool builds on the results of a retrospective LCA of a known strategic product and includes a library with existing newly characterized material and components, making it possible to evaluate several design alternatives from an environmental and cost perspective.
## **2.2. Introduction**

Product development processes increasingly account for environmental issues, and many organizations have adopted new design practices, which are often referred to as eco-design approaches. These approaches, as described in the ISO 14062 standard, incite designers to consider the environmental dimension of products as well as all the functional and cost specifications during product development (ISO/TR 14062, 2002).

A typical product development process generally involves six main stages, namely: planning, concept development, detail development, establishment of production, market launch and product review (ISO/TR 14062, 2002). The decisions made in the earliest phases impact product development, often specifying the shape and composition of the product. Furthermore, Graedel (1998) shows that these choices are the major contributors to the environmental profile of the product. More environmentally-sound alternatives are then conceivable. However, the product information needed to carry out an environmental assessment is not accessible, since it is only available during the final development stage, when the product has been detailed but when few environmental improvements are still possible. This is known as the eco-design paradox (Figure A.1). To remedy the situation, several tools and methods to support this product development process are available in the literature.

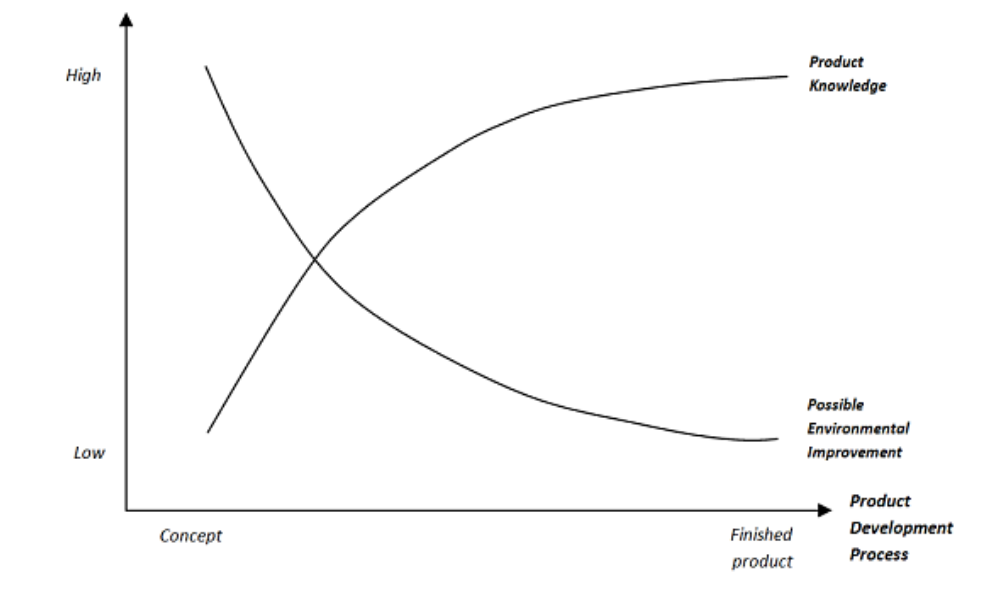

Figure A. 1: Eco-design paradox (adapted from Bhander et al., 2003)

These tools and methods can be classified in two groups (Lagerstedt, 2003; Le Pochat et al., 2007). Certain tools, such as guidelines and/or design principles, follow a qualitative approach (Knight & Jenkins, 2009; Luttropp & Lagerstedt, 2006; Millet et al., 2007; Telenko et al., 2009), while others, such as the MET matrix (material cycles-energy consumption-toxic emissions) or life cycle assessment (LCA), are semi-quantitative or quantitative (Jeganova, 2004; Jolliet et al., 2005). Some authors argue that LCA is the most powerful tool to evaluate the environmental performances of a product (Januschkowetz & Hendrickson, 2001; Millet et al., 2007). While based on natural science models that describe environmental mechanisms, LCA quantifies the potential impacts of a product or service according to a rigorous methodological framework described by the ISO 14040 (2006) and ISO 14044 (2006) standards. However, the use of this approach in the earliest phases of the product development process remains limited.

According to Bhander et al. (2003), there are four main challenges to the use of LCA in preliminary design phases. First, classical LCA is data intensive. In the case of a product that is still under development, it is often difficult to gather all of the required data and information. Second, gathering raw data to perform an LCA is a time- and resource-consuming process (Reap et al., 2008). Third, the product development process is an iterative approach, made up of many changes. In an LCA, the main parameters must be set and kept during the study. Unlike the LCA, which is more static, the product development process is a dynamic sequence, where products parameters are constantly adapt. Finally, LCA interpretation requires specific high-level expertise. Seeing as the role of product designers already requires extensive product knowledge and experience, developing additional environmental expertise may not be feasible in most organizations. Lagerstedt (2003) also claims that designers do not want too much information, as provided by most LCA analysis, or design for environment (DfE) tools.

Recognizing these barriers and the need to bring designers to consider the direct and indirect impacts of their design decisions, experts have advanced different methods to enhance the conduct of an LCA. For example, authors sought to integrate LCA with common information systems used by corporations (e.g. enterprise resource planning (ERP) systems). Moon et al. (2003) developed an interface between an ERP system and an LCA software in which data is exported from the different modules of the ERP system and from the LCA software. Kuhrke et al. (2005), Abele et al. (2006) and Eun et al. (2009) proposed a different approach and tried to integrate LCA functionalities into ERP systems. Januschkowetz (2001) advanced a method in

which data collection and inventory reporting is supported by the ERP system and an interface to the LCA software allows impact assessment and results interpretation. Despite the fact that these solutions accelerate the establishment of an LCA inventory by gathering data efficiently and increasing its reliability, they do not adequately support designers in their product development activities. Indeed, the development costs associated with ERP system adaptation and maintenance are too important for most organizations. Moreover, the lack of standardization in the different data forms used by the systems may lead to data variability or incompatibility. Ultimately, from a decision-support perspective, these systems are not specifically designed to support a design process or the interpretation of underlying environmental data. As such, product designers still need the support of a specific expert, and the use of LCA on a daily basis is therefore greatly limited.

The development of a simplified tool may be a more reasonable approach to overcoming these problems. Of course, such tools must be adapted to the specificities of the design process and recognize that design decisions are often governed by a formal evaluation, validation and approval process (Bhander et al., 2003; Knight & Jenkins, 2009). During the product development process, product designers work in collaboration with different colleagues, and the development of a decision-support system (DSS) to support an eco-design approach must therefore consider the nature of the design work, the sequence of activities, the validation process and the shared responsibilities within the corporation in order to be efficient. These considerations could lead to failure if they are not accurately weighed (Abrassart & Aggeri, 2007).

These requirements brought us to adopt a business process reengineering (BPR) methodology to develop a coherent and effective decision support tool. BPR methodologies are step-by-step approaches and cover all business process attributes. BPR is defined by Hammer & Champy (1993) as "the fundamental rethinking and radical redesign of business processes to achieve dramatic improvements in critical, contemporary measures of performance, such as cost, quality, service and speed". Since the 1990s, different BPR methodologies, techniques and tools have been advanced. According to Valiris and Glykas (1999), these methodologies can be classified into three categories depending of the aim of the project: some reorganize the business process to introduce an information technology (IT) (Davidson, 1993), others use IT as an enabler to improve the process (Kettinger et al., 1997a), and still others base their study on principle such as accountability and the individual roles of each employee in each corporate activity (Scherr, 1993). However, most have been developed by consulting firms and only a few are described in the literature.

By adopting a well-defined BPR approach, this paper aims to develop an eco-design decision-support system (edDSS) to support the design decision-making process (DM process) in an early product development stage based on environmental and economic criteria. More specifically, we aim to integrate an eco-design tool into an existing design process for personal hygiene products. The tool was built based on the results of a retrospective LCA that made it possible to compare and select alternative materials and components. The edDSS design process was revised according to the BPR methodology to best fit the relationships between the different actors in the development process.

This paper includes a presentation of the method, a description of the edDSS and discussion on the tool, the integration approach and the limitations.

### **2.3. Method**

The proposed approach aims to develop the edDSS. This tool provides economic and environmental decision criteria to support designers in the early design phases. There are three main steps to reaching this goal (Figure A.2). A BPR methodology was first adapted and applied to a specific case study, and a diagnosis of the current DM process was then conducted. Finally, the results of this diagnosis led to the establishment of a revised DM process requiring a new DSS. This tool is designed from the requirements and specifications defined by the future users.

The case study refers to an application for a personal hygiene product manufacturer, since an LCA was previously carried out on one of their products. In the following sections, the term product refers to the specific personal hygiene product, which is made up of components that are, in turn, made up of one or several materials. The tool refers to the eco-design decision-support system.

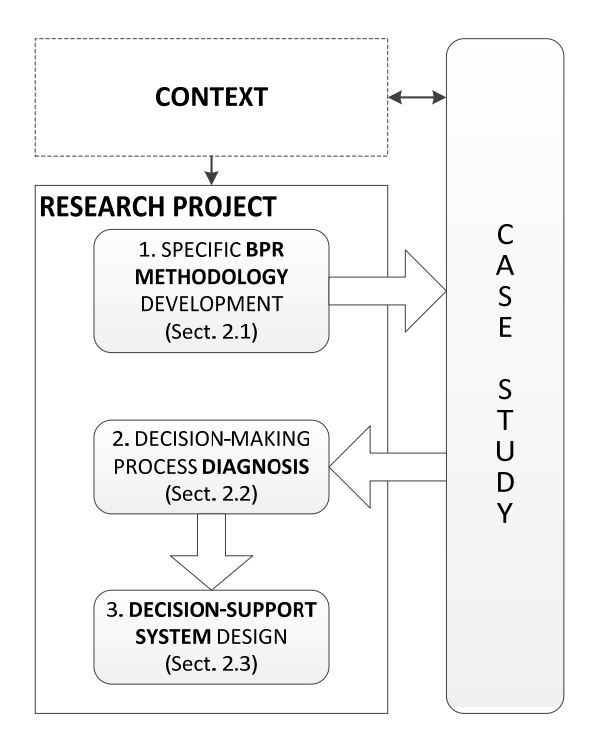

Figure A. 2: Sequence of the main phases of this research project

### **2.3.1. Specific BPR methodology**

BPR methodologies may differ, and some use information technology (IT) as an enabler to reorganize the process. Among these methodologies, one stands out: the framework proposed by Kettinger et al. (1997) – a compilation of 25 methodologies that are widely used by leading reengineering consulting firms. It advances a basic stage-activity framework made up of six main stages and allows for the development and implementation of information systems as means to transform processes. Moreover, Kettinger et al. provide a complete set of tools and techniques to help the developer carry out each activity (Kettinger et al., 1997b; Pellerin & Hadaya, 2008).

For the purpose of this research, Kettinger's methodology was adapted to better match the development and integration of the new edDSS. Figure A.3 presents each stage of the new methodology.

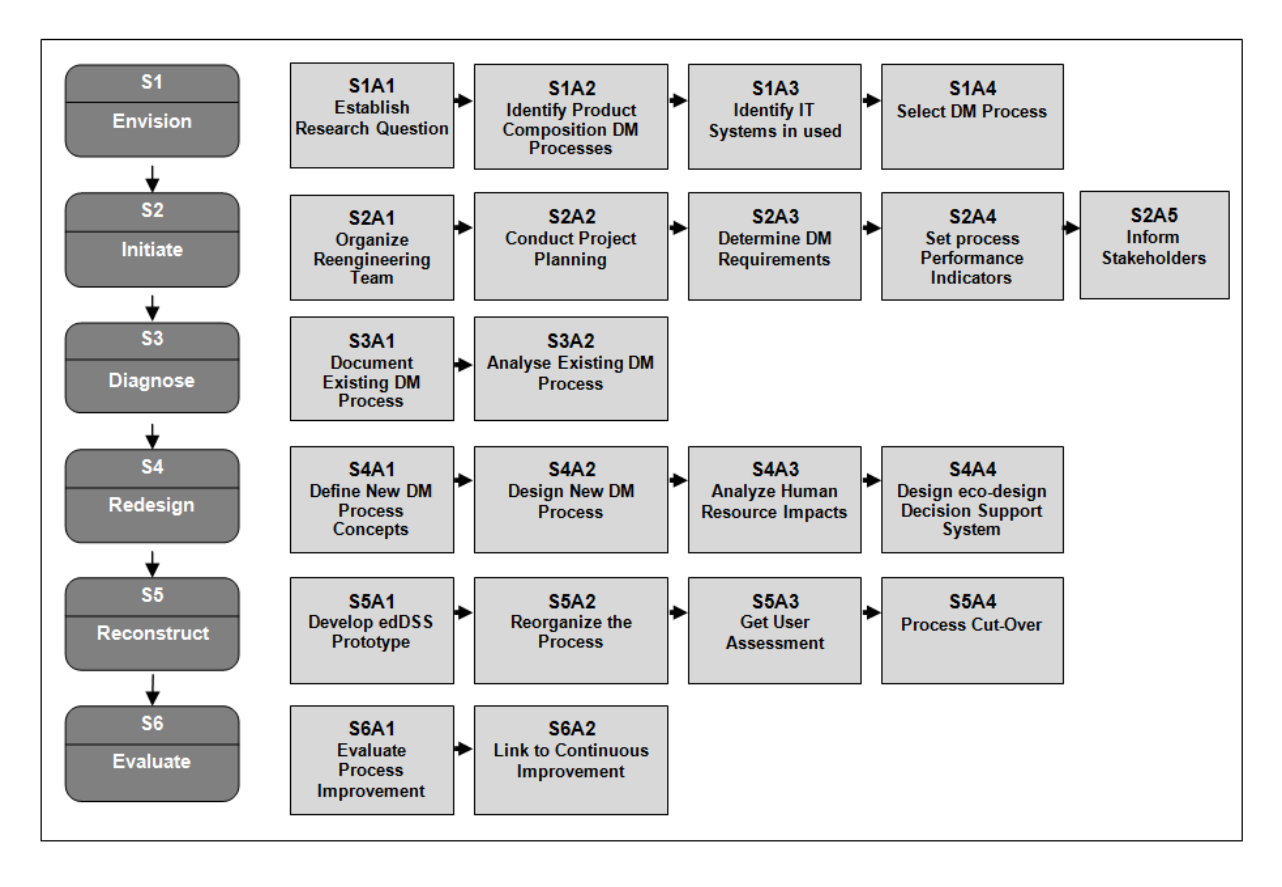

Figure A. 3: New specific business process reengineering methodology, adapted from Kettinger's approach (1997)

 The goal of the first stage is to obtain support from the executive team and validate the scope of the project. Once the project is accepted, the BPR project plan can be initiated in the second stage. A multidisciplinary project team is then created, bringing together actors from each of the corporation's main departments to ensure that the project addresses all aspects. The team sets the project requirements and performance goals. In the third stage, the actual DM process is thoroughly examined in an effort to explore all of the attributes of the process (activities, resources, roles, technologies and cost) as well as the environmental issues that must be considered during the product development process. This stage makes it possible to identify the root cause problems and non-value-adding activities. During the redesign stage, the new DM process concept is designed and will later be used as the specifications to which the edDSS will be developed. In the fifth stage, a prototype is then created and tested under real conditions as part of a pilot project in order to gather feedback from users. The sixth stage of the method was not performed as part of this project since the development of the final edDSS is ultimately the responsibility of the manufacturer. The following sections will therefore present the process diagnosis and the edDSS tool, which are the main deliverables of stages 1 to 5.

## **2.3.2. Decision-making process diagnosis**

The BPR approach was applied to the existing product development process. In the previous LCA, the raw materials extraction, their transformation into basic components and their supply from the different suppliers turned out to be the most contributing phases in the life cycle of the product. The choice of materials and their origin are mainly determined by decisions made in the concept development phase. The reengineering approach will therefore more specifically apply to this phase. The reengineering methodology was used to describe and understand current process attributes in order to establish a process diagnosis.

## *2.3.2.1. Identification of the process attributes*

The first step is to understand the current DM process. Several meetings took place with product designers and top executives to map the process and understand the roles and interactions of all actors. Four types of actors are involved in the DM process: consumers, the marketing team, the product development team and the innovation team. The roles of each were determined and modeled on a flowchart (Figure A.4).

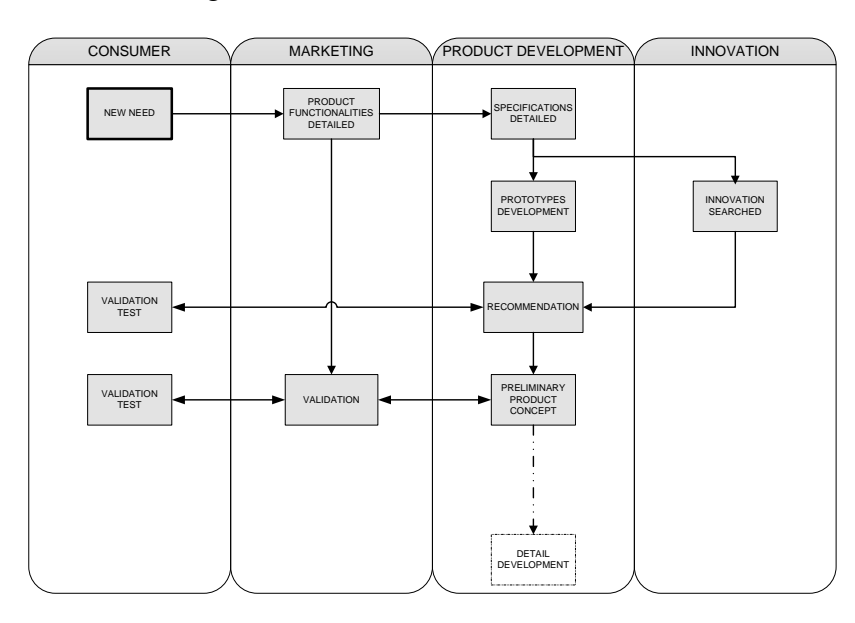

Figure A. 4: Description of the decision-making process of the concept development phase of the case study

A new product development project often starts with a new consumer need. The marketing team then transforms this need into product functionalities. Based on these functionalities, the product development team proposes product specifications to support the development of a relevant product concept. The innovation team supports the product development team by suggesting new technical innovations to increase the new product's performances. The marketing team must also verify the different solutions by carrying out consumer tests throughout the process.

The innovation team must seek alternative materials and new suppliers. These materials will be combined and integrated into the new products by the product development team. The innovation and product development teams are therefore the first target users of the eco-design DSS. From now, the term designers will refer to the members of both teams.

### *2.3.2.2. Diagnosis of the current decision-making process*

A diagnosis that includes each actor's activities, tools and roles in the process must be determined in order to analyze the ways in which the economic and environmental aspects of the product are taken into account.

In the early design phases, the product is not adequately defined, making it difficult to estimate the total cost. In fact, only raw material costs could potentially be considered, and little or no environmental considerations are currently taken into account. Even though an LCA was already performed on one of the existing products, the results are only used occasionally as a reference for environmental data. None of the designers possess the expertise required to use the LCA results during the product development process. Only one member of the innovation team was trained in LCA. The other designers only consider material toxicity, which is indicated in material safety datasheets. Their decisions are therefore exclusively based on past experience.

In the past, there was a failed attempt to implement an eco-design tool: designers did not find the tool appropriate for their DM process, since it had originally been developed for another business unit and was not adapted to support the development of a single-use product.

The main conclusion of the diagnosis was that the LCA is used as a retrospective tool, since an LCA is conducted at the end of the development process in order to establish the life cyclebased environmental profile of a given product. Because it is carried out at the end of the process and there are no means to transfer the knowledge and results generated by the LCA into a usable format for designers, the results of the retrospective LCA are barely applied. Moreover, the designers do not have the expertise or time to adapt the study for other similar products.

The diagnosis demonstrates that designers need to capitalize on the LCA in a predictive manner in the early product development phases in order to be able to evaluate design alternatives according to environmental criteria and thus make better technical choices from the very beginning of the product development process. In order to be effective as a prospective tool, the LCA approach must be simplified and supported by a decision-support system (Figure A.5).

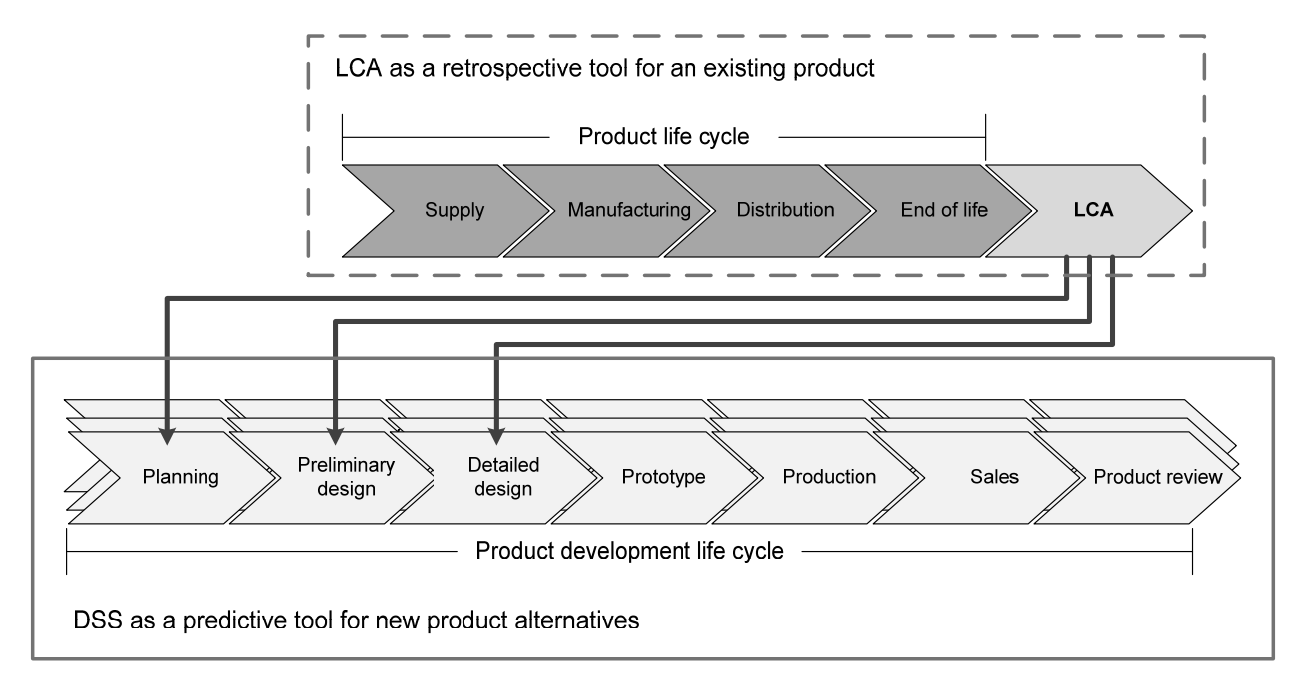

Figure A. 5: Use of life cycle assessment results in a decision-support system as a predictive tool for new product alternatives

### **2.3.3. Development of the eco-design decision-support system**

The diagnosis revealed that designers require a tool to support the assessment of different technical alternatives but also a database to store all the known solutions already tested. DSS users do not necessarily have expertise in LCA, and the proposed terminology should be the same as the one used within the firm to avoid any misunderstanding. The diagnosis set out these main requirements:

> ‐ The tool should allow designers to compare different design alternatives in terms of environmental and cost performances;

- ‐ The tool must take a product approach and possibly focus on components instead of life cycle stages whenever necessary;
- The tool should be simple to use and fit perfectly into the designers' restricting DM process;
- ‐ The tool will be based on rigorous environmental metrics supported by an LCA approach;
- The environmental assessment should be restricted to the identified hot spots of the product life cycle (i.e. raw materials extraction and supply phases, in this case);
- ‐ The results obtained from the tool should be simple enough to be understood and preserve the scientific robustness of the LCA approach.

A prototype that meets the needs and expectations of future users was therefore developed based on these requirements.

## **2.4.Results**

This section first presents the structure of the tool and the origin of the data as well as a practical application to illustrate the results generated by the edDSS.

## **2.4.1. Tool structure**

The calculations for the tool are based on the environmental impact values of the raw materials and stem from an LCA study conducted by an external LCA practitioner. The previous LCA results were calculated using the LCIA (life cycle impact assessment) method: Impact 2002+ v2.1 (Jolliet et al., 2003). The study determined the environmental hot spots of the product (i.e. most contributing phases). For a personal hygiene product, about 80% of the total impact is generated during the raw materials extraction, transformation and supply life cycle phases (Fugère, 2009). As part of the LCA study, all of the raw materials commonly used in product development were assessed and included in the tool's library. That time their respective environmental impact values (i.e. per kg of materials) where evaluated with an updated LCIA methodology: ReCiPe H v2.0 (Goedkoop et al., 2009). The generic data used for the assessment came from the LCA database ecoinvent 2.0 (Frischknecht et al., 2007). Any new materials discovered by the innovation team must be environmentally assessed (extraction and transformation phase only) and added to the database for further use, minimizing the intervention of an LCA expert as the tool is implemented. The assessment of the supply phase of each new material is limited to the distance covered by boat, train and/or truck.

To compare similar alternatives, a user can create a component or product from the list of raw materials. Based on the results of this comparison, the user can determine the best design solutions pinned on relevant environmental criteria and a cost criterion. The results provided by the tool are presented in the next section.

### **2.4.2. Practical application of the tool**

To describe the proposed results, a practical application of the edDSS is carried out with three similar products that are each made up of three components (Tableau A.1).

| <b>PRODUCT A</b> | <b>PRODUCT B</b>         | <b>PRODUCT C</b>         |
|------------------|--------------------------|--------------------------|
| Component A1     | Component B1             | Component C1             |
| Component A2     | Component B <sub>2</sub> | Component C <sub>2</sub> |
| Component A3     | Component B3             | Component C <sub>2</sub> |

Tableau A. 1: Composition of the product used for the explanation

In this case study, the different elements (component or product) are compared according to three ReCiPe impact indicators (i.e. damage to human health, damage to ecosystem diversity, damage to resource availability) and a cost indicator. The environmental indicators were chosen by firm executives. However, in theory, any one of the ReCiPe impact indicators (midpoint or endpoint) could be displayed. Two types of results are proposed: results relative to a baseline product and results relative to the worst case scenario. In the first option, the performances of alternative elements are compared to reference performances. In the second option, the values of each indicator are proportionally compared to the worst one in the category. No absolute value (i.e. in DALY, species.yr or \$) is given to avoid impact category misunderstandings that could occur, especially if the user sought to correlate the results of dissimilar studies.

## *2.4.2.1. Results relative to a baseline*

• Component comparison.

The first application is the comparison of several components having the same functionalities in each product. Here, the B2 and C2 components are compared to A2, the baseline. A spider graph (Figure A.6) shows the results of all four indicators together. The baseline values are represented by a green zone. If a marker is inside this green zone, then its value is better than that of the reference. The spider graph provides a good overview of all of the indicators.

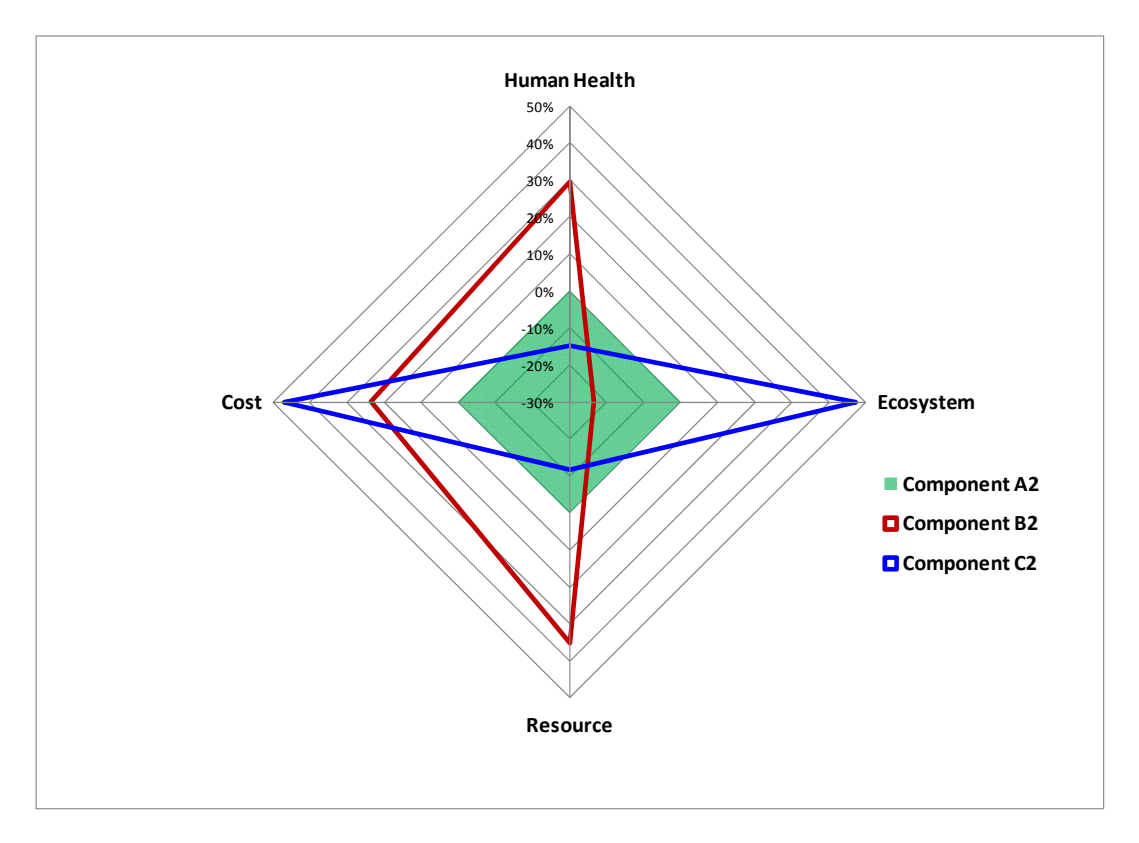

Figure A. 6: Comparison of two alternatives components (B2 and C2) with the baseline component (A2)

The user can focus on each environmental indicator and display its function to the cost on a marked scatter (Figure A.7). The baseline value is the origin of the graph, which is divided into four areas and determines whether or not the alternatives represent an improvement with regards to the baseline component. The best solutions will be marked in the left bottom part.

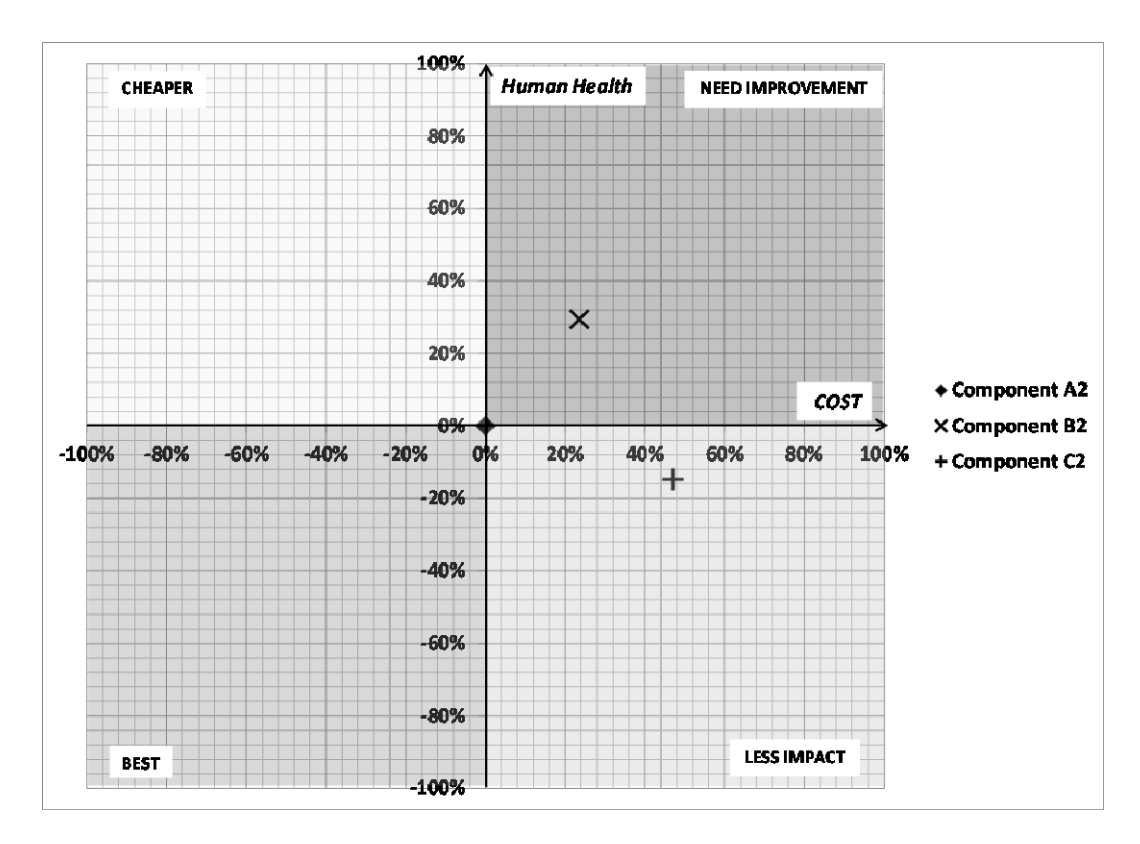

Figure A. 7: Comparison of two components (B2 and C2) and a baseline (origin) – Graph with four preference areas

The figure determines among the alternatives that are compared the option that is better than the chosen baseline.

• Product comparison

The second application is the comparison of two products, A and B. Of these products, only components A1 and B1 are identical. As for the component comparison, a global spider chart of all four indicators is first displayed. A green zone is always visible to represent the baseline values (here, product A). A different marked scatter graph is displayed (Figure A.8) and represents an environmental impact indicator (human health) function to the cost, but there the incremental contribution of each component of the product is displayed. It should be noted that the baseline slope always end at 100% on each axis. With this graph, the differences between the alternative products and the baseline are more easily linked to their components.

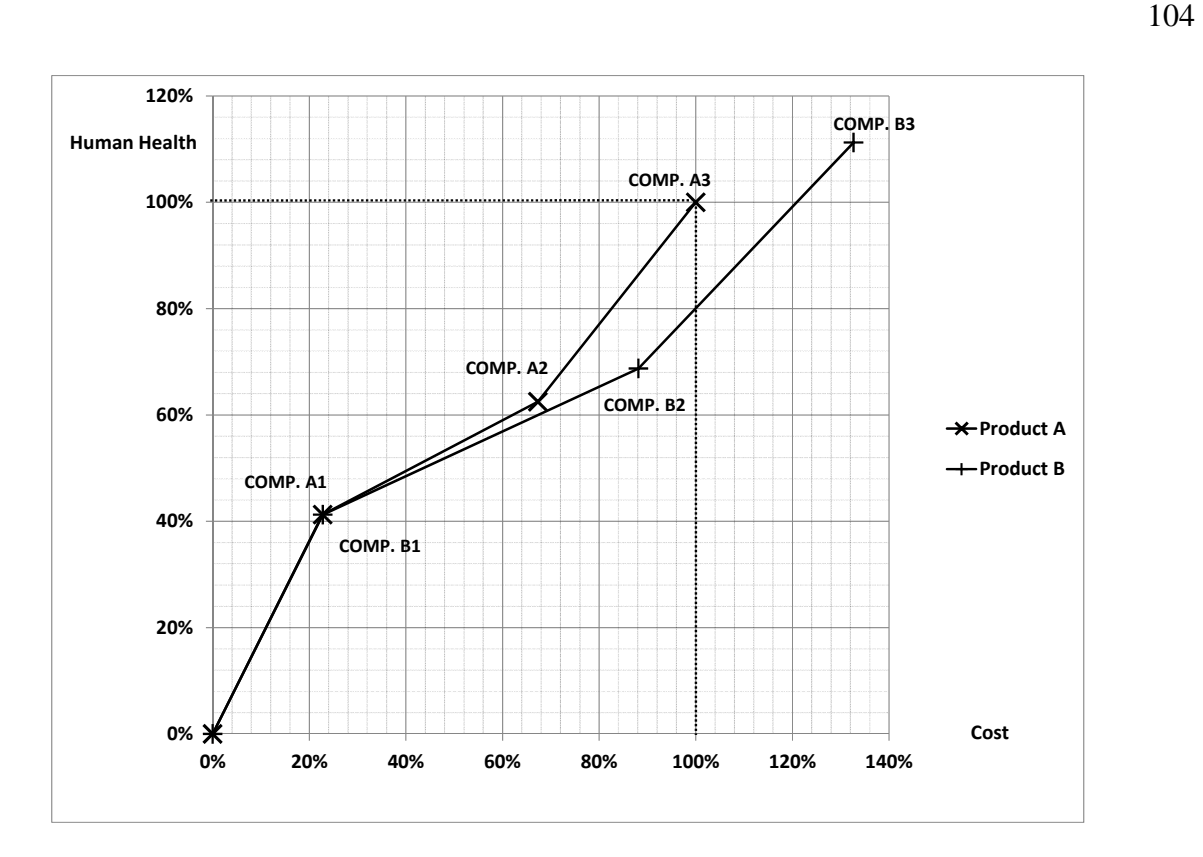

Figure A. 8: Comparison of two products (A and B) – Contribution of each component to the product's total impact value

This graph shows that the main difference in terms of human health impact comes in the majority from the component B2. However, the cost difference comes from B2 and C2.

• Contribution of the product components

As part of its third application, the tool shows the contribution of all of the product's components within the total value of each indicator (Figure A.9). The proportion of each component in all of the categories is evaluated. A sixth indicator of mass proportion was added and can be used to weight the importance of each component. This diagram makes it possible for the user to determine the greatest contributors (i.e. hot spots) that would be targets for further improvements (here, component C2).

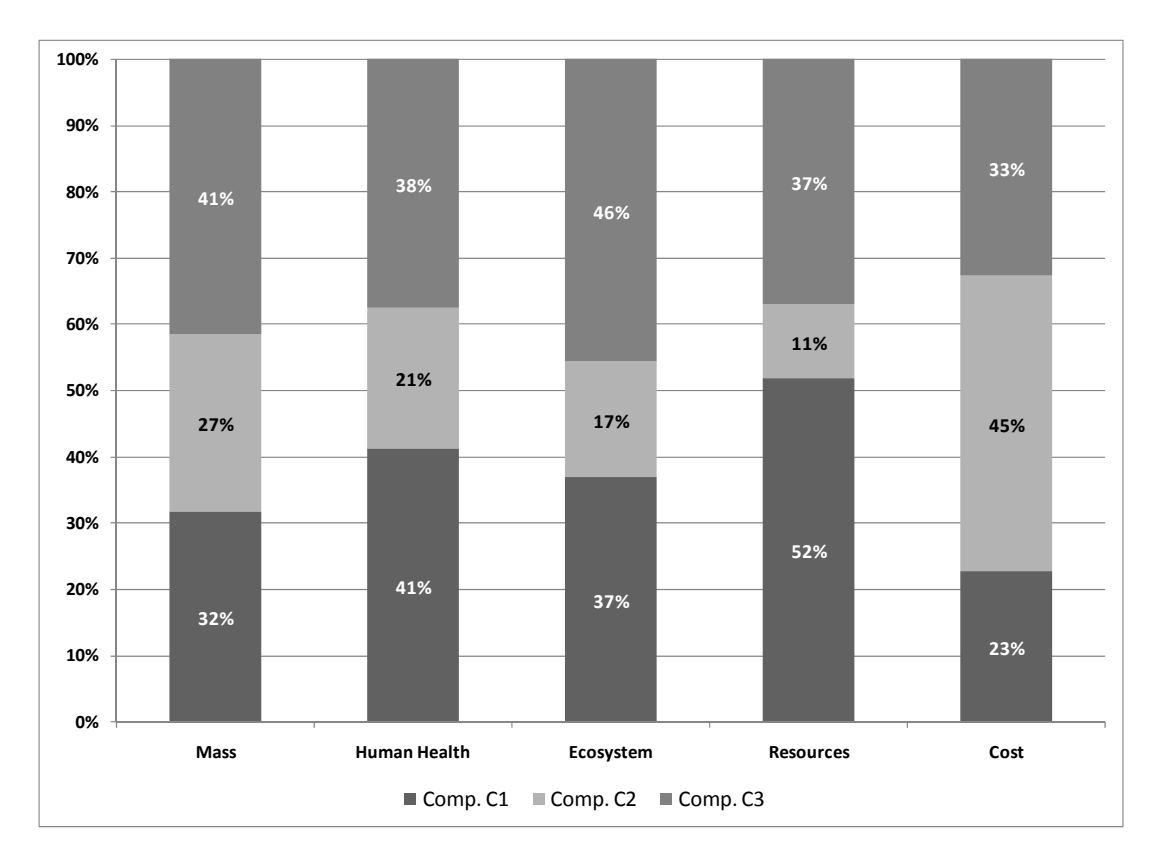

Figure A. 9: Evaluation of the contribution of each component within a product - Application to product C

## *2.4.2.2. Results relative to the worst case scenario*

The second type of results relies on the worst value of each indicator as the baseline (100%) and evaluates the other alternatives as a proportion of this baseline. Few graphics illustrate these results because the emphasis was put on the first type of results, which is more in keeping with design decision-making process practices.

Only spider graphs are used to provide global overviews of the alternatives. No baseline element is considered, but each indicator category is normalized separately based on its worst value. Thus, the alternative with the smallest value for each indicator is the best one. In certain cases, no values will stand out (Figure A.10), and it is then up to the user to determine the relevance of each indicator. This type of graphic is made to compare products or components.

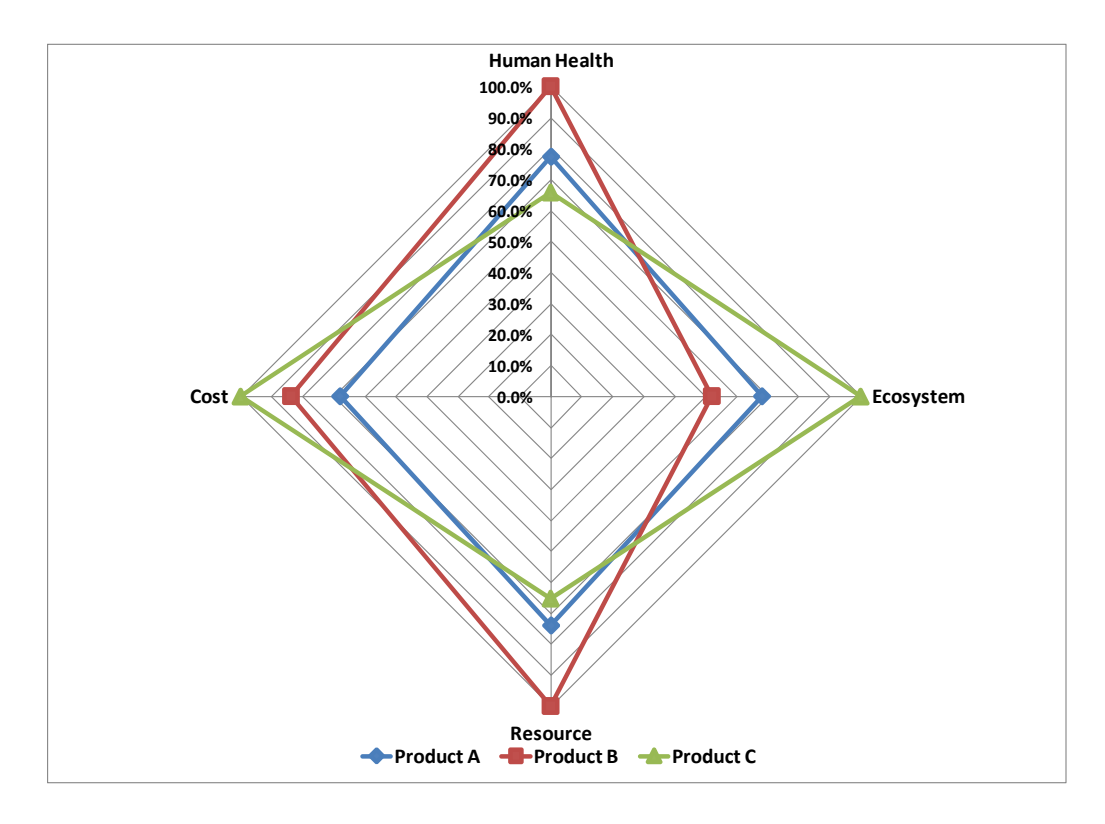

Figure A. 10: Comparison of several elements relative to the worst value of each indicator – Comparison of products A, B and C.

## **2.5.Discussion**

The literature review in the introduction revealed that there are certain limitations that make it impossible to carry out a detailed LCA in the early phases of the product development process. This paper developed a specific eco-design decision-support system (edDSS) that has been integrated into an improved manufacture development process by applying an adapted business process reengineering (BPR) methodology. Ultimately, this edDSS enables the integration of environmental expertise based on streamlined LCA data into the product development decisionmaking process (DM process).

The product development process involves several activities, each with their own actors and responsibilities. It would not have been possible to make a new DSS part of the day-to-day work of the designers without understanding the many complex process attributes that must be taken into account. If not, the designers, who are the potential users, will reject the tool. Therefore the specific BPR methodology adapted from Kettinger et al. (1997a) has been used to support the restructuring of the DM process, especially by guiding the development of the new edDSS. However, though reengineering ensures the successful integration of the new tool, nothing ensures the success of the reengineering. Grover (1999) recommends a more tempered approach, namely process change management, to conduct smoother change integration within a business process, since radical process change such as reengineering is not always necessary. To temper their approach, the authors focused on the diagnosis phase in an effort to target only the activities requiring improvement and minimize the changes to the DM process.

The integration of this tool redefines the responsibilities of DM process actors and more specifically the members of the innovation and product development teams. The innovation team is now responsible to fill the database with new materials and components, including the supplier locations and delivery modes. To do this, an evaluation of the potential impacts of each material is therefore needed – a task that may be performed internally or with the support of LCA experts, whenever necessary. The designers of the product development team have then now the opportunity to compare the different alternatives, selecting the materials and components from the databases made available by the innovation team. Thus, the environmental dimension of the product is considered as early on as possible in the product development process.

Because it is a decision-support system, the tool does not claim to determine the best design solution. It is actually unusual to have a stand-alone best solution for every indicator, and the user's good judgement is therefore still required to determine the indicator on which emphasis should be put, whenever necessary. One could use normalization weighting to obtain a single score to facilitate the decision making. However, in doing so, a value choice is made. This should be made explicit, transparent and consistent with the environmental policy of the company.

Each approach that aims to include environmental considerations into product development receives a different response from corporate executives. Stevels (1999) has described four levels of sophistication for eco-design, from simple design modifications to the radical rethinking of a product: 1) Environmental improvement of the current product by making changes to the product specifications; 2) Radical redesign of the product in order to meet the same global functionality with similar technologies; 3) Radical redesign using greener technologies; 4) Radical rethinking of the product concept and functionality. These levels are ordered function to the eco-efficiency parameter. A product reaches its maximum level of eco-efficiency at its most competitive cost level, fulfilling all customer requirements with a minimal environmental impact (Pascual et al.,

2003). However, the highest eco-efficiency levels lead to an increase in resource requirements, risks incurred and stakeholder commitment.

The proposed tool is less adapted to the highest eco-design level (level 4) since it is suitable for a design-per-component approach (i.e., looking for a marginal improvement of an existing product (level 2)), which is mostly used in single-use product development because the purpose is to keep the same product architecture. Higher eco-design levels require a completely different approach, making it possible to redefine the entire product or the means to reach the desired functionalities. The functionality dimension must therefore be considered in a different way. Certain authors proposed eco-functional matrixes that combine environmental, economic and functionality indicators to assess each product component. The functionality indicator, or the importance of each part of the product, is quantified based on its fulfillment of consumer expectations (Bovea & Wang, 2007) or the fulfillment of the specification defined by product designers (Fugère, 2009; Lagerstedt, 2003). However, the purpose of these matrixes is to identify the hot spots of one product individually. They are not adapted for design alternatives direct comparison and selection. This paper shows that the preliminary design phase should be supported by a tool that supports the decision by comparing easily the different design alternatives with quantified indicators. Ideally, to consider the whole aspects of a product these indicators should regard the economic, environmental and the functionality dimension of the product. The tool proposed in his paper should integer the functionality aspect of the different elements it assesses.

## **2.6.Conclusion**

The proposed decision-support system showed that the implementation of the life cycle perspective into the product development process was facilitated 1) by adapting LCA from being a retrospective approach that quantify the environmental impact of an existing product's life cycle, into a predictive tool to streamline design choices at an early development stage; 2) by integrating this LCA expertise into a tool to support design choices in an early stage of the development process and share responsibility among different actors and 3) by relying on a specific business process reengineering methodology to ensure a development appropriate to designers and a successful implementation and acceptability of the tool. This decision-support system resulted in a living and dynamic approach that can be continuously be fed with new and updated information, ensuring its use in the future. Future developments might expand this approach by including the functionality criteria besides the environmental and economic aspects, to ensure the designer have all the key decision parameters to make his choice.

## **2.7.References**

- Abele, E., Feickert, S., Kuhrke, B., & Clesle, F.-D. (2006). Environmental Product Lifecycle Management - Customizing the Enterprise Specific manufacturing Processes. 13th CIRP international conference on lifecycle engineering. Proceedings of LCE 2006 - (pp. 651 - 656).
- Abrassart, C., & Aggeri, F. (2007). Quelles capacités dynamiques pour les stratégies de développement durable des entreprises? Le cas du management de l'éco-conception. XVIème Conférence Internationale de Management Stratégique AIMS: 6-9 juin 2007, Montréal, QC, Canada - (pp. 29). http://www.aims2007.uqam.ca/actes-de-laconference/communications/abrassartc375/at\_download/article.pdf
- Bhander, G. S., Hauschild, M., & MacAloone, T. (2003). Implementing Life Cycle Assessment in Product Development. Environmental Progress, 22(4), 255-267.
- Bovea, M. D., & Wang, B. (2007). Redesign methodology for developing environmentally conscious products. International Journal of Production Research, 45(18), 4057-4072.
- Davidson, W. H. (1993). Beyond re-engineering: The three phases of business transformation. IBM Systems Journal, 32(1), 485-499.
- Eun, J. H., Son, J.-H., Moon, J.-M., & Chung, J.-S. (2009). Integration of life cycle assessment in the environmental information system. The international Journal of LCA, 14(4), 364-373.
- Frischknecht, R., Jungbluth, N., Althaus, H.-J., Doka, G., Dones, R., Hischier, R., et al. (2007). Overview and Methodology - Final report ecoinvent data v2.0, No. 1. Dübendorf, CH: Swiss Centre for Life Cycle Inventories.
- Fugère, M. (2009). Intégration des critères de conception et de l'analyse de cycle de vie simplifiée pour l'écoconception de produits à usage unique (M.Sc.A, École Polytechnique, Montréal, Canada).
- Goedkoop, M., Reinout, H., Huijbregts, M., De Schryver, A., Struijs, J., & van Zelm, R. (2009). ReCiPe 2008: A life cycle impact assessment method which comprises harmonised category indicators at the midpoint and the endpoint level - Report 1: Characterisation.
- Graedel, T. E. (1998). Streamlined life-cycle assessment (310 p). New Jersey: Prentice-Hall, Inc.
- Grover, V. (1999). From business reengineering to business process change management: a longitudinal study of trends and practices. Engineering Management, IEEE Transactions on, 46(1), 36-46.
- Hammer, M., & Champy, J. (1993). Reengineering the Corporation: A Manifesto for Business Revolution (1e éd., 223 p). New York, USA: HarperCollins.
- ISO 14040. (2006). ISO 14044: Environmental management Life cycle assessment Principles and framework.
- ISO 14044. (2006). ISO 14044: 2006 Environmental management Life cycle assessment Requirements and guidelines.
- ISO/TR 14062. (2002). ISO/TR 14062: 2002 Environmental management Integrating environmental aspects into product design and development.
- Januschkowetz, A. (2001). Use of enterprise resource planning systems for life cycle assessment and product stewardship (Ph. D, Carnegie Mellon University, Pittsburgh , Pennsylvania).
- Januschkowetz, A., & Hendrickson, C. T. (2001). Product and process life cycle inventories using SAP R/3. 2001 IEEE International Symposium on Electronics and the Environment, May 7, 2001 - May 9, 2001, Denver, CA, USA - (pp. 59-65)Institute of Electrical and Electronics Engineers Inc.
- Jeganova, J. (2004). Product Life Cycle Design: Integrating Environmental Aspects into Product Design and Development Process at Alfa Laval (International Master's in Environmental Science, Lund Universitet, Lund, Sweden). www.lumes.lu.se/database/alumni/03.../jeganova\_julija.pdf
- Jolliet, O., Margni, M., Charles, R., Humbert, S., Payet, J., Rebitzer, G., et al. (2003). IMPACT 2002+: A new life cycle impact assessment methodology. The International Journal of Life Cycle Assessment, 8(6), 324-330.
- Jolliet, O., Saadé, M., & Crettaz, P. (2005). Analyse du cycle de vie : comprendre et réaliser un écobilan (1e éd., 242 p). Lausanne, Suisse: Presses Polytechniques et Universitaires Romandes.
- Kettinger, W. J., Teng, J. T. C., & Guha, S. (1997a). Business Process Change: A Study of Methodologies, Techniques, and Tools. MIS Quarterly, 21(1), 55-98.
- Kettinger, W. J., Teng, J. T. C., & Guha, S. (1997b). Appendices MISQ Archivist for Business Process Change: A Study of Methodologies, techniques, and Tools. MIS Quarterly, 21(1), 1-40.
- Knight, P., & Jenkins, J. O. (2009). Adopting and applying eco-design techniques: a practitioners perspective. Journal of Cleaner Production, 17(5), 549-558.
- Kuhrke, B., Feickert, S., Abele, E., & Clesle, F.-D. (2005). Environmental assessment and life cycle collaboration integrated in E-business solutions. 4th International Symposium on Environmentally Conscious Design and Inverse Manufacturing, Eco Design 2005, December 12, 2005 - December 14, 2005, Tokyo, Japan - (Vol. 2005, pp. 356-360)Inst. of Elec. and Elec. Eng. Computer Society.
- Lagerstedt, J. (2003). Functional and environmental factors in early phases of product development - Eco functional Matrix (Doctoral thesis, KTH Royal Institute of technology, Stockholm, Sweden). http://urn.kb.se/resolve?urn=urn:nbn:se:kth:diva-3465
- Le Pochat, S., Bertoluci, G., & Froelich, D. (2007). Integrating ecodesign by conducting changes in SMEs. Journal of Cleaner Production, 15(7), 671-680.
- Luttropp, C., & Lagerstedt, J. (2006). EcoDesign and The Ten Golden Rules: generic advice for merging environmental aspects into product development. Journal of Cleaner Production, 14(15-16), 1396-1408.
- Millet, D., Bistagnino, L., Lanzavecchia, C., Camous, R., & Poldma, T. (2007). Does the potential of the use of LCA match the design team needs? Journal of Cleaner Production, 15(4), 335-346.
- Moon, J.-M., Chung, K. S., Eun, J. H., & Chung, J.-S. (2003). Life cycle Assessment through On-Line Database Linked with various Enterprise Database Systems. The International Journal of LCA, 8(4), 226 - 234.
- Pascual, O., Boks, C., & Stevels, A. (2003). Communicating eco-efficiency in industrial contexts: a framework for understanding the (lack) of success and applicability of eco-design. Electronics and the Environment, 2003. IEEE International Symposium on - 19-22 May 2003 (pp. 303-308).
- Pellerin, R., & Hadaya, P. (2008). Proposing a New Framework and an Innovative Approach to Teaching Reengineering and ERP Implementation Concepts. Journal of Information Systems Education, 19(1), 65.
- Reap, J., Roman, F., Duncan, S., & Bras, B. (2008). A survey of unresolved problems in life cycle assessment. The International Journal of Life Cycle Assessment, 13(4), 290-300.
- Scherr, A. L. (1993). A new approach to business processes. IBM Systems Journal, 32(1), 80-98.
- Stevels, A. (1999). Integration of EcoDesign into business, a new challenge. Environmentally Conscious Design and Inverse Manufacturing, 1999. Proceedings. EcoDesign '99: First International Symposium on - 1-3 Feb 1999 (pp. 27-32).
- Telenko, C., Seepersad, C. C., & Webber, M. E. (2009). A compilation of design for environment principles and guidelines. 2008 ASME International Design Engineering Technical Conferences and Computers and Information in Engineering Conference, DETC 2008, August 3, 2008 - August 6, 2008, New York City, NY, United states - (Vol. 5, pp. 289- 301)ASME.
- Valiris, G., & Glykas, M. (1999). Critical review of existing BPR methodologies: The need for a holistic approach. Business Process Management Journal, 5(1), 65-86.

# **ANNEXE B – Description de la méthodologie de réingénierie de Kettinger** *et al***.**

Cette annexe détaille les différentes étapes de la méthodologie de réingénierie développée par Kettinger *et al.* (1997a), repris dans la Figure B.1.

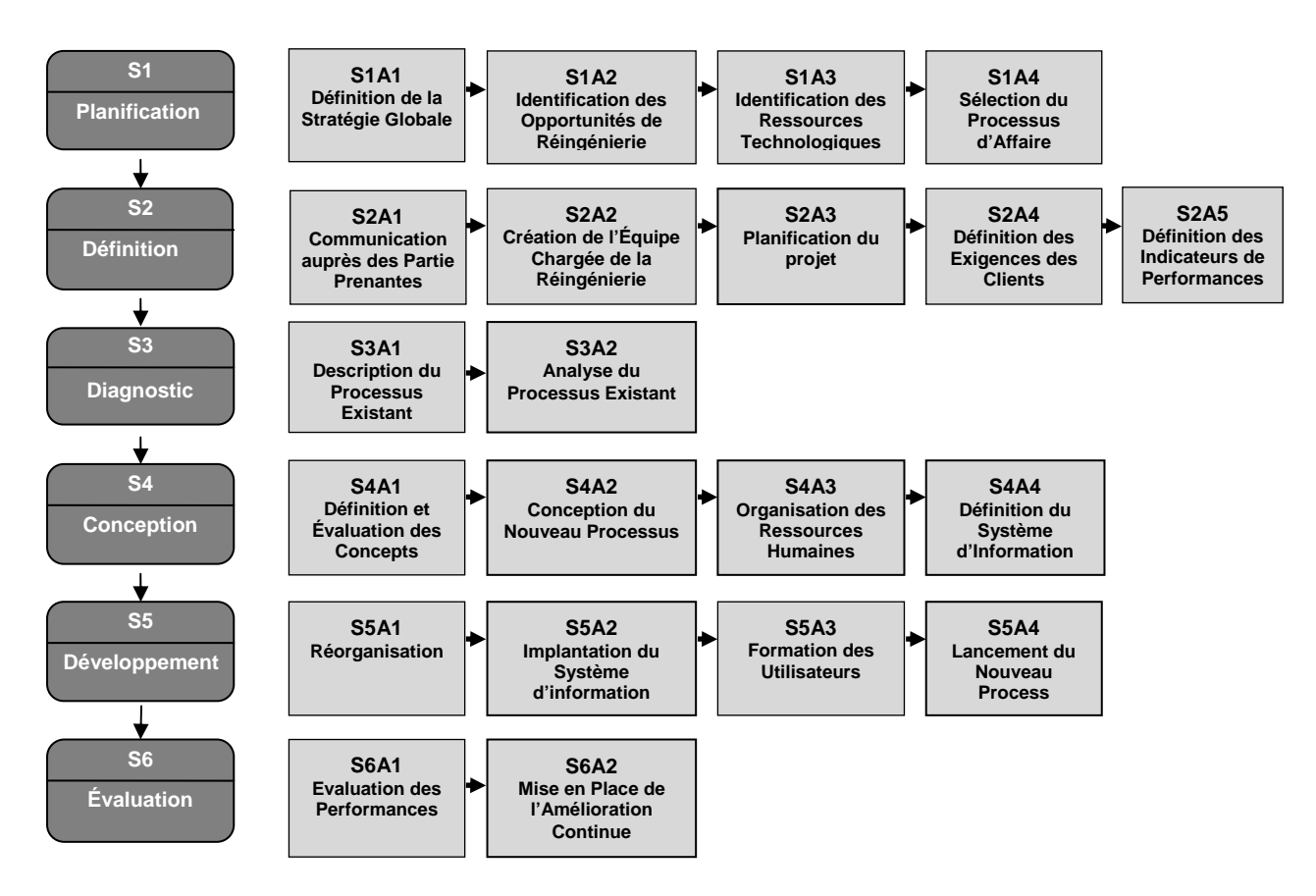

Figure B. 1: Méthodologie de Kettinger et al. (1997)

## • **S1 – Planification**

C'est souvent à partir de l'observation de bonnes pratiques chez un concurrent ou dans un autre secteur que les décideurs d'une organisation veulent procéder à une réingénierie. Un groupe de travail regroupant plusieurs niveaux hiérarchiques est créé afin d'identifier un processus d'affaire à améliorer à partir d'études, sur le terrain, des performances et des opportunités technologiques. L'objectif est d'améliorer les performances globales de l'organisation.

• **S2 – Définition** 

Cette étape inclut la création d'une équipe de réingénierie, la définition des objectifs, la planification du projet et la communication auprès des employés sur le but du projet. Cela aboutit à la réalisation d'une étude de faisabilité à l'identification des opportunités internes, mais aussi externes, afin de combler les volontés du client et d'atteindre les bénéfices recherchés.

## • **S3 – Diagnostic**

Cette étape comprend la documentation et l'étude du processus actuel en termes d'activités, ressources, communication, rôles, SI et coûts. Les lacunes et les problèmes sont révélés en identifiant les contraintes liées au produit, ce qui va permettre d'identifier les activités sans valeur ajoutée.

## • **S4 – Conception**

C'est dans cette étape que la conception du nouveau processus commence. Ceci est possible par des échanges au sein de l'équipe de réingénierie notamment lors des réunions de créativité afin de trouver de meilleures solutions. Le nouveau processus doit remplir les objectifs attendus tout en respectant les différentes contraintes préétablies dû aux ressources (humaine et technologique) disponibles. Cette étape aboutit à la réalisation de documents détaillant le fonctionnement du nouveau processus et de son système d'information.

## • **S5 – Développement**

La cinquième étape se base beaucoup sur la *gestion du changement* pour s'assurer de la bonne migration vers le nouveau processus, en transitant doucement vers les nouveaux rôles, les nouvelles responsabilités. En même temps, les nouveaux outils sont mis en place et les employés sont formés à leurs utilisations.

## • **S6 – Évaluation**

La dernière étape de la réingénierie consiste à évaluer le nouveau processus, pour quantifier les améliorations par rapport à l'ancien processus en fonction des indicateurs de performances fixés au début de projet, ainsi que pour vérifier que les objectifs ont bien été atteints.

# **ANNEXE C - Spécifications/Attentes validées par le client**

Cette annexe présente la liste des spécifications de l'outil, réalisée à partir des conclusions du diagnostic. Cette liste a été approuvée dans son intégralité par le client.

## **Utilisation de l'outil**

- L'outil doit permettre de comparer différents scénarios de conception entre eux;
- L'utilisation doit être simplifiée par une interface adaptée au travail des concepteurs de produits ;
- L'évaluation doit concerner le produit dans son ensemble, en ayant la possibilité de concentrer l'étude sur certains composants du produit;
- L'outil doit être développé sur une plateforme accessible aux employées ;
- Les utilisateurs principaux seront l'équipe de Développement de produits et l'équipe Innovation ;
- Toutes les entités créées par les utilisateurs devront être enregistrées dans une base de données reliée à l'outil et être accessibles a posteriori ;
- Les utilisateurs doivent toujours avoir accès à la dernière version ;
- L'outil doit être protégé en écriture ;
- La qualité des données doit être évaluée avec une échelle de couleur ou un score attribué en fonction de la complétude des informations ;

## **Données**

- Une liste de fournisseurs habituels doit être disponible avec les coordonnées complètes ainsi que les distances qui les séparent des usines de production ;
- Dans le cas où aucun fournisseur n'est connu pour une solution, l'utilisateur doit pouvoir choisir parmi une liste de villes portuaires à travers le monde, comme hypothèse d'approvisionnement ;
- Une table de conversion des unités doit être accessible afin que le Système International d'unité soit respecté ;
- Pour chaque composant, ses informations de masse, de composition, de coûts, ses fournisseurs et son usine de production doivent être enregistrées ;

• Pour chaque produit, les informations sur ses composants, sa masse, son coût et son usine de fabrication doivent être enregistrées.

# **Coût**

- Le prix total de l'entité doit être pris en compte lors de l'utilisation de l'outil si possible ;
- Si le prix total n'est pas connu, alors le prix des matières premières devra être considéré, comme première approximation.

# **ACV**

• La dernière version de la base de données *ecoinvent* et de la méthodologie ReCiPe devra être utilisée pour l'évaluation ACV des matériaux.

# **Indicateurs**

- Chaque dimension du produit (environnementale et économique) devra avoir ses propres indicateurs indépendants;
- Aucune valeur absolue d'impacts environnemental doit être disponible pour l'utilisateur;
- Les valeurs des indicateurs devront être proportionnelles à une valeur de référence à chaque comparaison;

# **ANNEXE D – Explication de la base de données**

Cette annexe détaille les relations au sein de la base de données de l'outil, modélisée dans la

Figure 5.12. En gras figurent les données de référence au sein de la table et en italique les données provenant d'une autre table. La quatrième colonne (REQ.) indique si le champ est obligatoirement requis. L'ensemble de ces données sont décrites par les tableaux C.1 à C.9 :

‐ Table « COMPOSANTS » : (Tableau C.1): Table reprenant les informations sur les composants déjà enregistrés.

| <b>TABLE</b>     | <b>ETIQUETTE</b>                    | <b>UNITÉ</b> | <b>TYPE</b> | REQ. | <b>DESCRIPTION</b>                                               |
|------------------|-------------------------------------|--------------|-------------|------|------------------------------------------------------------------|
|                  | Composant                           |              | AlphaNum    | oui  | Nom du composant                                                 |
|                  | Ref_Comp                            |              | AlphaNum    | oui  | Code de référence du composant                                   |
|                  | Qual_Comp                           |              | <b>Num</b>  | oui  | Indicateur de la complétude de<br>l'information sur le composant |
|                  | Ville_Usine ou<br>Fournisseur_Usine |              | Texte       | oui  | Choix d'une provenance                                           |
|                  | Matériau_1                          |              | Texte       | oui  | Nom du matériau 1                                                |
|                  | Materiau_1_Prop                     | %            | <b>Num</b>  | oui  | Proportion du matériau 1                                         |
|                  | Matériau_2                          |              | Texte       |      | Nom du matériau 2                                                |
| <b>COMPOSANT</b> | Materiau_2_Prop                     | %            | <b>Num</b>  |      | Proportion du matériau 2                                         |
|                  | Matériau 3                          |              | Texte       |      | Nom du matériau 3                                                |
|                  | Materiau_3_Prop                     | %            | <b>Num</b>  |      | Proportion du matériau 3                                         |
|                  | Matériau_4                          |              | Texte       |      | Nom du matériau 4                                                |
|                  | Materiau_4_Prop                     | %            | Num         |      | Proportion du matériau 4                                         |
|                  | Matériau_5                          |              | Texte       |      | Nom du matériau 5                                                |
|                  | Materiau_5_Prop                     | %            | <b>Num</b>  |      | Proportion du matériau 5                                         |
|                  | Matériau_6                          |              | Texte       |      | Nom du matériau 6                                                |
|                  | Materiau 6 Prop                     | %            | Num         |      | Proportion du matériau 6                                         |
|                  | Matériau_7                          |              | Texte       |      | Nom du matériau 7                                                |
|                  | Materiau_7_Prop                     | %            | Num         |      | Proportion du matériau 7                                         |

Tableau C.1: Description de la table « COMPOSANTS »

‐ Table « PRODUITS » (Tableau C.2) : Table reprenant les informations sur les produits. Le tableau a été tronqué dans un souci pratique. Des informations concernant 20 possibles composants pour chaque produit y sont présentes dans la version complète.

| <b>TABLE</b>    | <b>ETIQUETTE</b>   | <b>UNITÉ</b> | <b>TYPE</b>  | REQ. | <b>DESCRIPTION</b>                                             |
|-----------------|--------------------|--------------|--------------|------|----------------------------------------------------------------|
|                 | <b>Produit</b>     |              | AlphaNum     | oui  | Nom du produit                                                 |
|                 | Ref Produit        |              | Text         | oui  | Code de référence du produit                                   |
|                 | Qual_Produit       |              | <b>Num</b>   | oui  | Indicateur de la complétude de<br>l'information sur le produit |
|                 | <b>Usine</b>       |              | Texte        | oui  | Usine de fabrication du produit                                |
|                 | Masse_Produit      | g            | <b>Num</b>   | oui  | Masse du produit                                               |
|                 | Cout_Produit       | \$           | <b>Num</b>   | oui  | Coût du produit                                                |
|                 | Composant_1        |              | <b>Texte</b> | oui  | Nom du composant 1                                             |
|                 | Composant_1_Masse  | g            | <b>Num</b>   | oui  | Masse du composant 1                                           |
|                 | Composant_1_Cout   | \$           | <b>Num</b>   | oui  | Cout du composant 1                                            |
| <b>PRODUITS</b> | Composant_2        |              | Texte        |      | Nom du composant 2                                             |
|                 | Composant_2_Masse  | g            | <b>Num</b>   |      | Masse du composant 2                                           |
|                 | Composant_2_Cout   | \$           | <b>Num</b>   |      | Cout du composant 2                                            |
|                 | Composant_3        |              | Texte        |      | Nom du composant 3                                             |
|                 | Composant_3_Masse  | g            | <b>Num</b>   |      | Masse du composant 3                                           |
|                 | Composant_3_Cout   | \$           | <b>Num</b>   |      | Cout du composant 3                                            |
|                 |                    | $\cdots$     | $\cdot$ .    |      | $\ddotsc$                                                      |
|                 | Composant_20       |              | Texte        |      | Nom du composant 20                                            |
|                 | Composant_20_Masse | g            | <b>Num</b>   |      | Masse du composant 20                                          |
|                 | Composant_20_Cout  | \$           | <b>Num</b>   |      | Cout du composant 20                                           |

Tableau C.2: Description de la table "PRODUITS"

‐ Table « MATERIALS » (Tableau C.3) : Table contenant la liste des matières premières et leurs valeurs d'impacts par unité massique.

| <b>TABLE</b>     | <b>ETIQUETTE</b> | <b>UNITÉ</b>      | <b>TYPE</b> | REQ. | <b>DESCRIPTION</b>                                                               |
|------------------|------------------|-------------------|-------------|------|----------------------------------------------------------------------------------|
|                  | Matériau         |                   | Texte       | oui  | Nom du matériau                                                                  |
|                  | Mat_HH           | DALY/t            | Num         | oui  | Valeur de l'indicateur de santé humaine<br>par kilogramme                        |
|                  | Mat_ES           | species.yr/t      | Num         | oui  | Valeur de l'indicateur de qualité des<br>écosystèmes par kilogramme              |
|                  | Mat_RS           | $\frac{1}{2}$ /t  | Num         | oui  | Valeur de l'indicateur d'utilisation des<br>ressources par kilogramme            |
|                  | Mat_CC           | kg CO2eq/t        | Num         | oui  | Valeur de l'indicateur de changement<br>climatique par kilogramme                |
|                  | Mat_OD           | kg (CFC-11)eq/t   | <b>Num</b>  | oui  | Valeur de l'indicateur de réduction de la<br>couche d'ozone par kilogramme       |
|                  | Mat_TA           | kg (SO2)eq/t      | Num         | oui  | Valeur de l'indicateur d'acidification<br>terrestre par kilogramme               |
|                  | Mat_FE           | kg (P)eq/t        | <b>Num</b>  | oui  | Valeur de l'indicateur d'eutrophisation de<br>l'eau douce par kilogramme         |
|                  | Mat_ME           | kg (N)eq/t        | <b>Num</b>  | oui  | Valeur de l'indicateur de l'eutrophisation<br>marine par kilogramme              |
|                  | Mat_HT           | kg 1(4DCB)eq/t    | Num         | oui  | Valeur de l'indicateur de toxicité humaine<br>par kilogramme                     |
|                  | Mat_POF          | kg<br>(NMVOC)eq/t | <b>Num</b>  | oui  | Valeur de l'indicateur de formation<br>d'ozone photochimique par kilogramme      |
| <b>MATÉRIAUX</b> | Mat PMF          | kg (PM10)eq/t     | Num         | oui  | Valeur de l'indicateur de formation de<br>particules inorganiques par kilogramme |
|                  | Mat_TET          | kg (14DCB)eq/t    | <b>Num</b>  | oui  | Valeur de l'indicateur d'écotoxicité<br>terrestre par kilogramme                 |
|                  | Mat_PET          | kg (14DCB)eq/t    | <b>Num</b>  | oui  | Valeur de l'indicateur d'écotoxicité de<br>l'eau douce par kilogramme            |
|                  | Mat_MET          | kg (14-DCB)eq/t   | Num         | oui  | Valeur de l'indicateur d'écotoxicité<br>marine par kilogramme                    |
|                  | Mat IR           | kg (U235)eq/t     | Num         | oui  | Valeur de l'indicateur de radiation<br>ionisante par kilogramme                  |
|                  | Mat_ALO          | $m^2.yr/t$        | Num         | oui  | Valeur de l'indicateur d'occupation des<br>terres agricoles par kilogramme       |
|                  | Mat_ULO          | $m^2.yr/t$        | Num         | oui  | Valeur de l'indicateur d'occupation des<br>terres urbaines par kilogramme        |
|                  | Mat_NLT          | $m^2/t$           | Num         | oui  | Valeur de l'indicateur de transformation<br>des terrains naturels par kilogramme |
|                  | Mat_WD           | $m^3/t$           | <b>Num</b>  | oui  | Valeur de l'indicateur d'épuisement<br>aquifère par kilogramme                   |
|                  | Mat_MRD          | kg (Fe)eq/t       | Num         | oui  | Valeur de l'indicateur d'épuisement des<br>ressources minérales par kilogramme   |
|                  | Mat_FD           | kg (oil) /t       | Num         | oui  | Valeur de l'indicateur d'épuisement des<br>ressources fossiles par kilogramme    |

Tableau C.3: Description de la table "MATÉRIAUX"

‐ Table « FOURNISSEURS » (Tableau C.4): Table reprenant les coordonnées postales des fournisseurs enregistrés

| <b>TABLE</b>        | <b>ETIQUETTE</b>   | <b>UNITÉ</b> | <b>TYPE</b> |     | <b>REQ. DESCRIPTION</b>        |
|---------------------|--------------------|--------------|-------------|-----|--------------------------------|
|                     | <b>Fournisseur</b> |              | Texte       | oui | Nom du fournisseur             |
|                     | Ad Fournisseur     |              | Texte       |     | Adresse du fournisseur         |
|                     | CP Fournisseur     |              | AlphaNum    |     | Code postal du fournisseur     |
| <b>FOURNISSEURS</b> | Vil Fournisseur    |              | Texte       | oui | Villes du fournisseur          |
|                     | Reg Fournisseur    |              | Texte       |     | Région/Province du fournisseur |
|                     | Pay Fournisseur    |              | Texte       | oui | Pays du fournisseur            |

Tableau C.4: Description de la table "FOURNISSEURS"

‐ Table « CITY » (Tableau C.5) : Table reprenant la localisation des différentes villes.

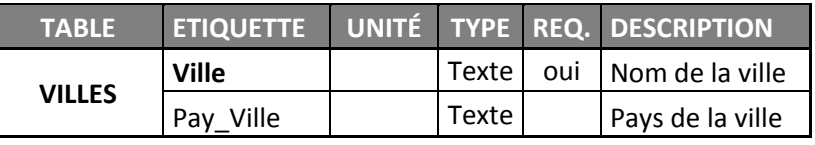

Tableau C.5: Description de la table "VILLES"

‐ Table « USINES » (Tableau C.6) : Table reprenant les coordonnées des différentes usines de production de l'entreprise.

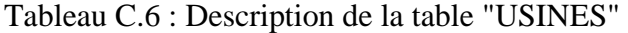

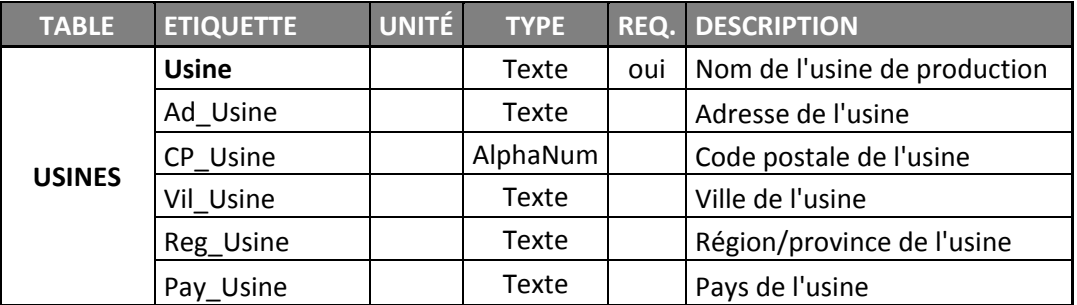

‐ Table « DIST\_FOURNISSEURS » (Tableau C.7) : table reprenant les données de distances parcourues entre le fournisseur et l'usine.

| <b>TABLE</b>      | <b>ETIQUETTE</b>            | <b>UNITÉ</b> | <b>TYPE</b> | REQ. | <b>DESCRIPTION</b>                                                              |
|-------------------|-----------------------------|--------------|-------------|------|---------------------------------------------------------------------------------|
|                   | Fournisseur_Usine           |              | AlphaNum    | oui  | Combinaison entre<br>un fournisseur et<br>une usine                             |
|                   | Fournisseur                 |              | Text        | oui  | Fournisseur du<br>composant                                                     |
|                   | <b>Usine</b>                |              | Text        | oui  | Usine de production                                                             |
|                   | Dist Fournisseur Usine Bt   | km           | Num         | oui  | Distance cumulative<br>par voie maritime<br>entre le fournisseur<br>et l'usine  |
| DIST_FOURNISSEURS | Dist_Fournisseur_Usine_Tr   | km           | Num         | oui  | Distance cumulative<br>par voie ferrée<br>entre le fournisseur<br>et l'usine    |
|                   | Dist_Fournisseur_Usine_Rt   | km           | <b>Num</b>  | oui  | Distance cumulative<br>par voie terrestre<br>entre le fournisseur<br>et l'usine |
|                   | Dist_Fournisseur_Usine_Info |              | Text        |      | Informations sur le<br>trajet                                                   |

Tableau C.7: Description de la table "DIST\_FOURNISSEURS"

‐ Table « DIST\_VILLES » (Tableau C.8) : Table reprenant les données de distances parcourues entre les villes et l'usine.

| <b>TABLE</b>       | <b>ETIQUETTE</b>      | <b>UNITÉ</b> | <b>TYPE</b> | REQ. | <b>DESCRIPTION</b>                                                  |
|--------------------|-----------------------|--------------|-------------|------|---------------------------------------------------------------------|
|                    | <b>Ville_Usine</b>    |              | AlphaNum    | oui  | Combinaison d'une ville et d'une<br>usine                           |
|                    | Ville                 |              | Texte       | oui  | Villes de provenance                                                |
|                    | Usine                 |              | Texte       | oui  | Usine de production                                                 |
| <b>DIST VILLES</b> | Dist_Ville_Usine_Bt   | km           | <b>Num</b>  | oui  | Distance cumulative par voie<br>maritime entre la ville et l'usine  |
|                    | Dist Ville Usine Tr   | km           | <b>Num</b>  | oui  | Distance cumulative par voie<br>ferrée entre la ville et l'usine    |
|                    | Dist Ville Usine Rt   | km           | <b>Num</b>  | oui  | Distance cumulative par voie<br>terrestre entre la ville et l'usine |
|                    | Dist Ville Usine Info |              | Texte       |      | Informations sur le trajet                                          |

Tableau C.8: Description de la table "DIST\_VILLES"

‐ Table « TRANSPORT » (Tableau C.9): Table reprenant les valeurs d'impacts par tonnekilomètre pour chaque moyen de transport (bateau, camion et train).

| <b>TABLE</b>     | <b>ETIQUETTE</b> | <b>UNITÉ</b>       | <b>TYPE</b> | REQ. | <b>DESCRIPTION</b>                                             |
|------------------|------------------|--------------------|-------------|------|----------------------------------------------------------------|
|                  | <b>Transport</b> |                    | Texte       | oui  | Type de transport                                              |
|                  | Trans_HH         | DALY/t.km          | Num         | oui  | Indicateur de santé humaine par<br>t.km                        |
|                  | Trans ES         | species.yr/t.km    | Num         | oui  | Indicateur de qualité des<br>écosystèmes par t.km              |
|                  | Trans_RS         | \$/t.km            | Num         | oui  | Indicateur d'utilisation des<br>ressources par t.km            |
|                  | Trans_CC         | kg (CO2)eq/t.km    | Num         | oui  | Indicateur de changement<br>climatique par t.km                |
|                  | Trans_OD         | kg (CFC-11)eq/t.km | <b>Num</b>  | oui  | Indicateur de réduction de la couche<br>d'ozone par t.km       |
|                  | Trans_TA         | kg (SO2)eq/t.km    | Num         | oui  | Indicateur d'acidification terrestre<br>par t.km               |
|                  | Trans_FE         | kg (P)eq/t.km      | Num         | oui  | Indicateur d'eutrophisation de l'eau<br>douce par t.km         |
|                  | Trans ME         | kg (N)eq/t.km      | <b>Num</b>  | oui  | Indicateur de l'eutrophisation<br>marine par t.km              |
|                  | Trans_HT         | kg 1(4DCB)eq/t.km  | <b>Num</b>  | oui  | Indicateur de toxicité humaine par<br>t.km                     |
|                  | Trans POF        | kg (NMVOC)eq/t.km  | <b>Num</b>  | oui  | Indicateur de formation d'ozone<br>photochimique par t.km      |
| <b>TRANSPORT</b> | Trans_PMF        | kg (PM10)eq/t.km   | <b>Num</b>  | oui  | Indicateur de formation de<br>particules inorganiques par t.km |
|                  | Trans_TET        | kg (14DCB)eq/t.km  | <b>Num</b>  | oui  | Indicateur d'écotoxicité terrestre<br>par t.km                 |
|                  | Trans_FET        | kg (14DCB)eq/t.km  | Num         | oui  | Indicateur d'écotoxicité de l'eau<br>douce par t.km            |
|                  | Trans_MET        | kg (14-DCB)eq/t.km | Num         | oui  | Indicateur d'écotoxicité marine par<br>t.km                    |
|                  | Trans_IR         | kg (U235)eq/t.km   | Num         | oui  | Indicateur de radiation ionisante par<br>t.km                  |
|                  | Trans ALO        | $m^2.yr/t.km$      | Num         | oui  | Indicateur d'occupation des terres<br>agricoles par t.km       |
|                  | Trans ULO        | $m^2.yr/t.km$      | Num         | oui  | Indicateur d'occupation des terres<br>urbaines par t.km        |
|                  | Trans_NLT        | $m^2/t.km$         | Num         | oui  | Indicateur de transformation des<br>terrains naturels par t.km |
|                  | Trans WD         | $m^3/t$ .km        | Num         | oui  | Indicateur d'épuisement aquifère<br>par t.km                   |
|                  | Trans_MRD        | kg (Fe)eq /t.km    | Num         | oui  | Indicateur d'épuisement des<br>ressources minérales par t.km   |
|                  | Trans_FD         | kg (oil) /t.km     | Num         | oui  | Indicateur d'épuisement des<br>ressources fossiles par t.km    |

Tableau C.9: Description de la table "TRANSPORT"